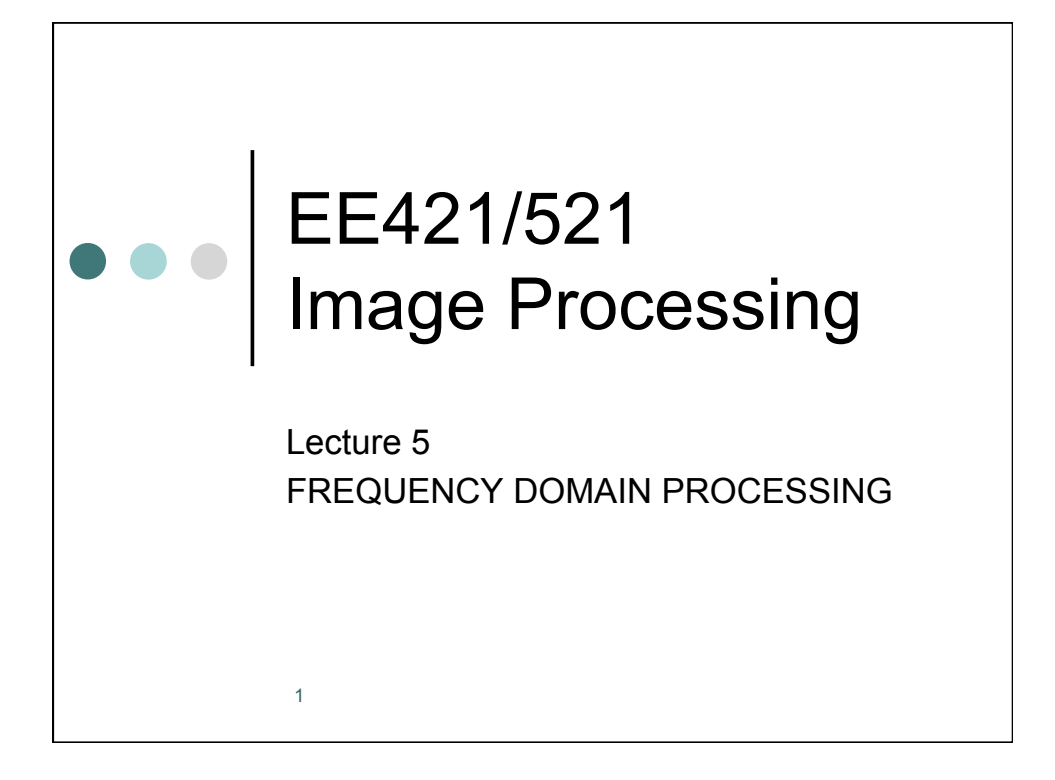

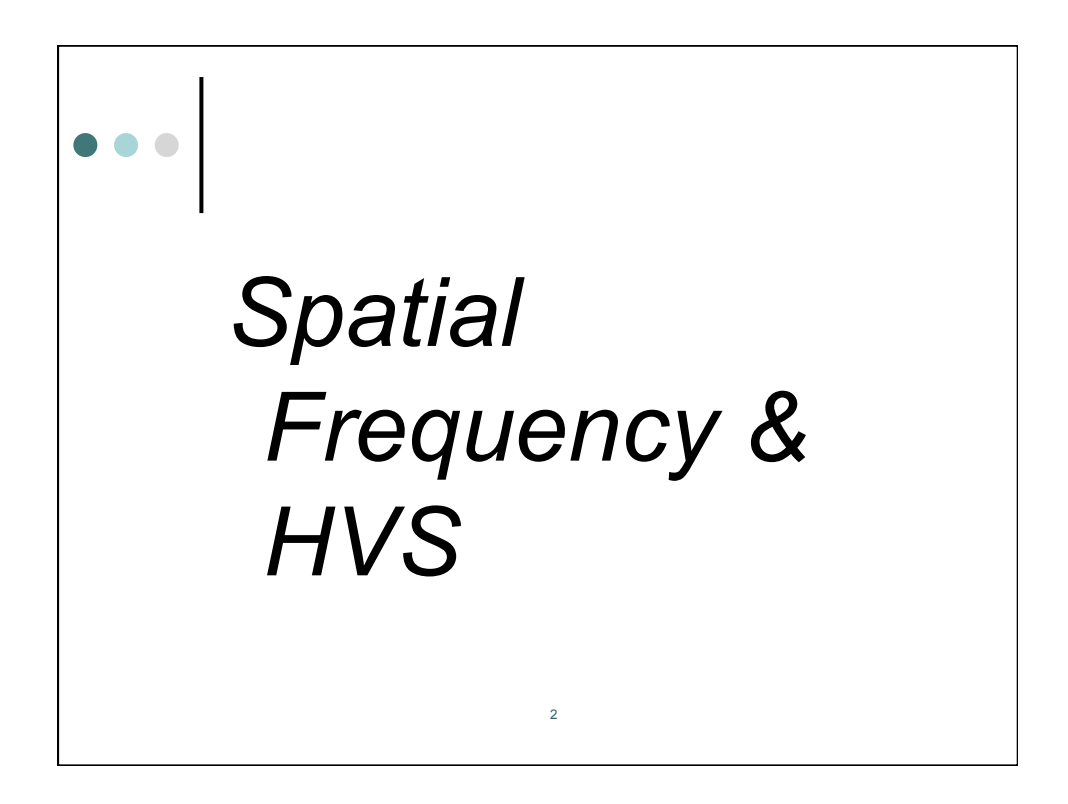

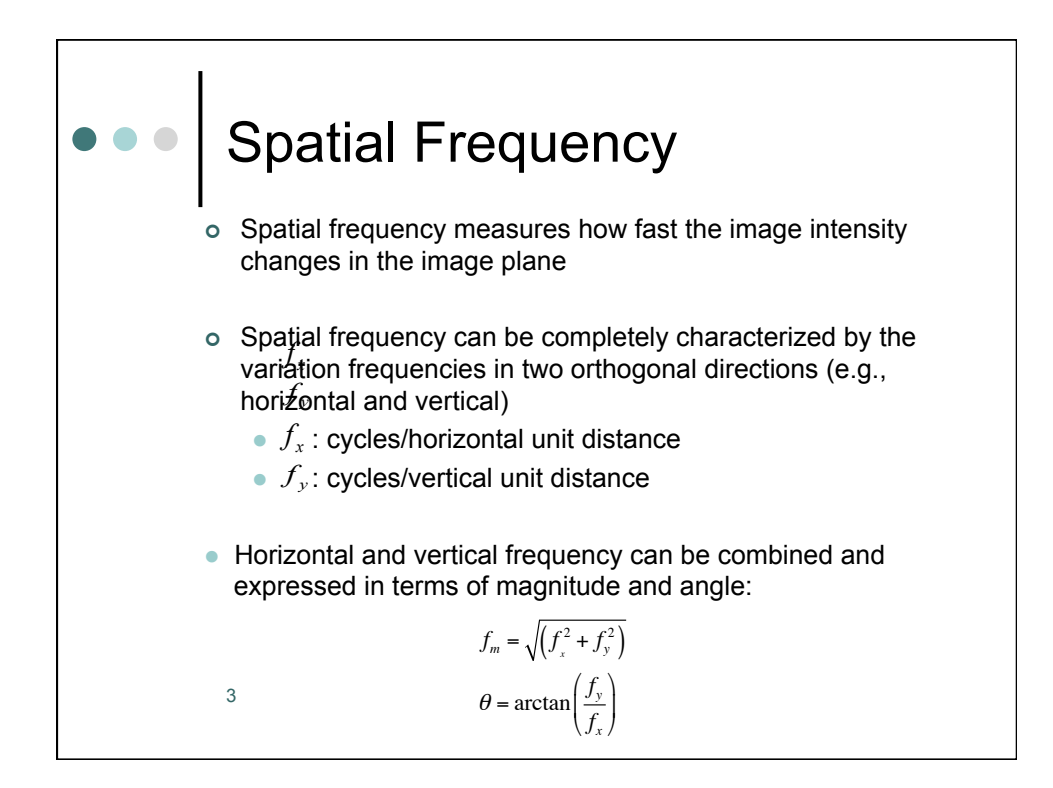

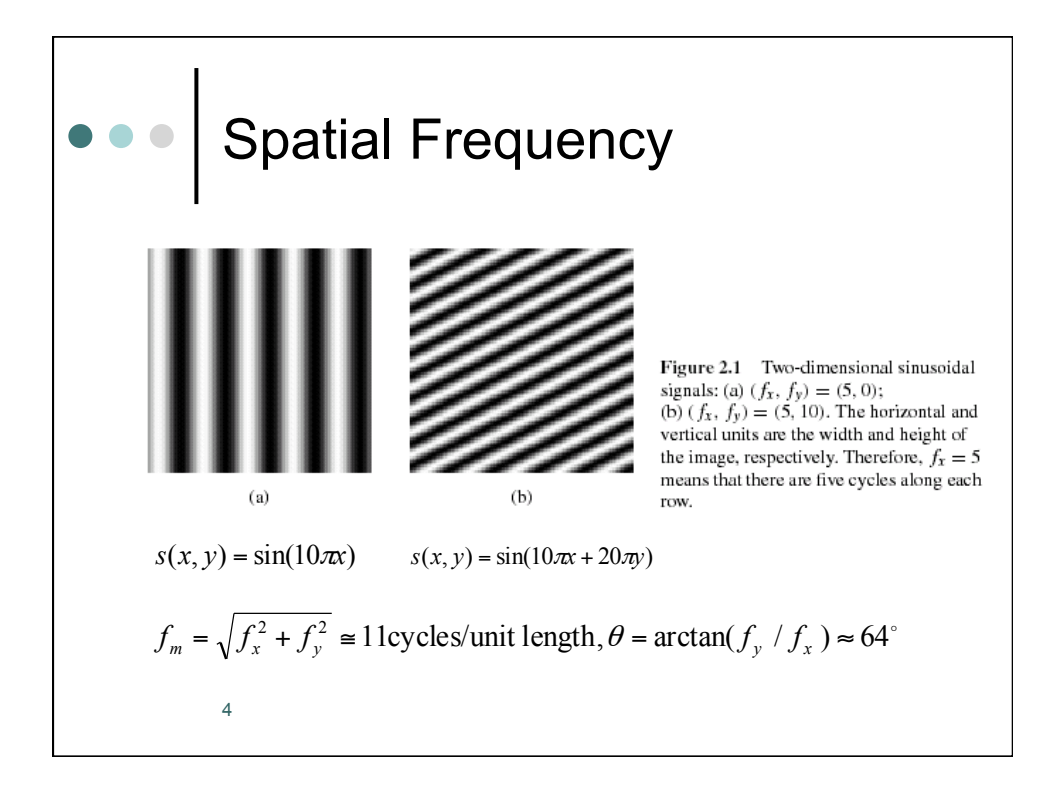

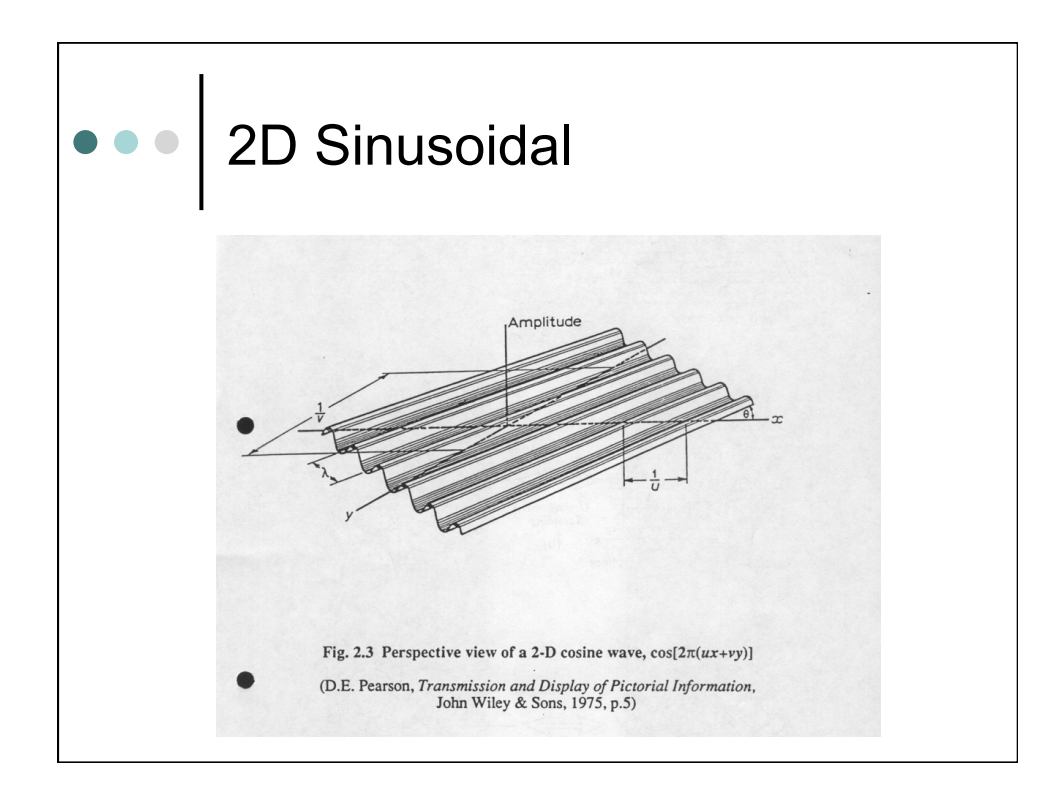

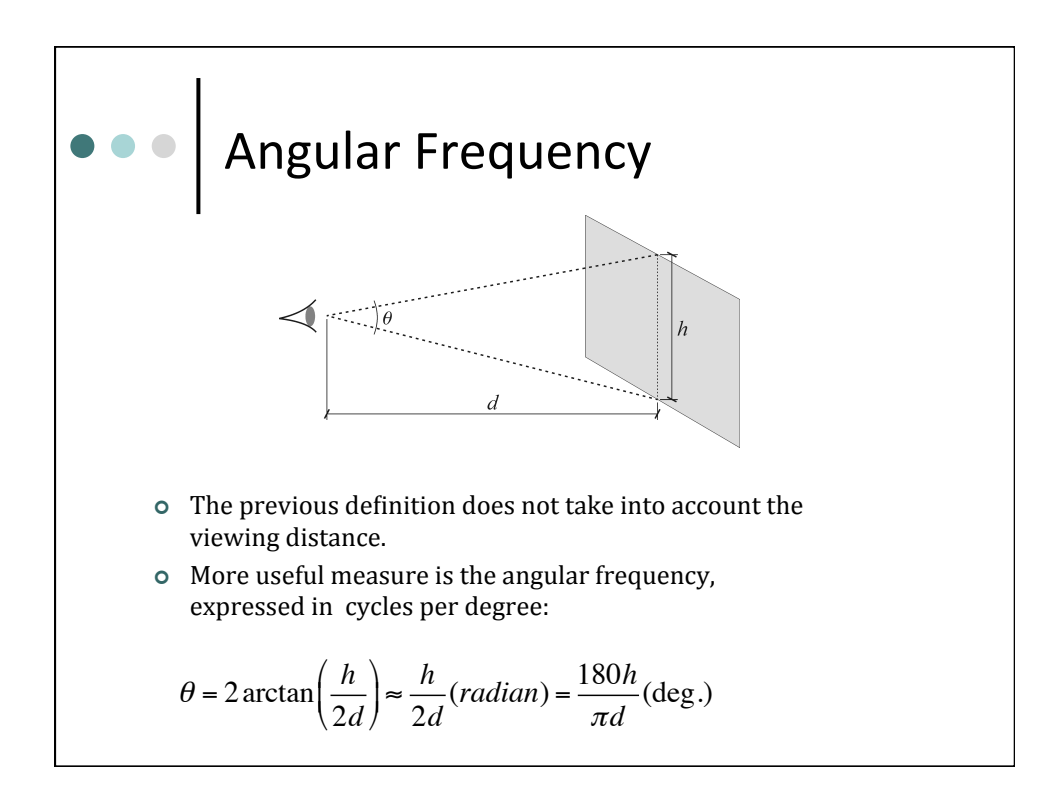

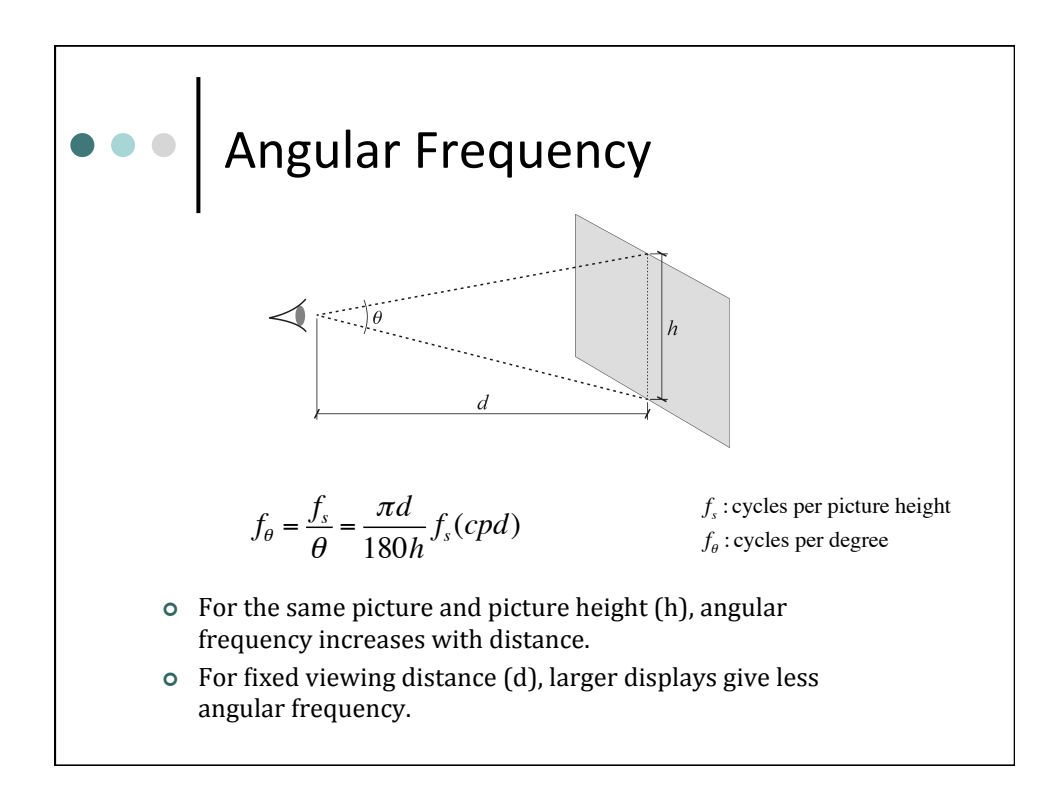

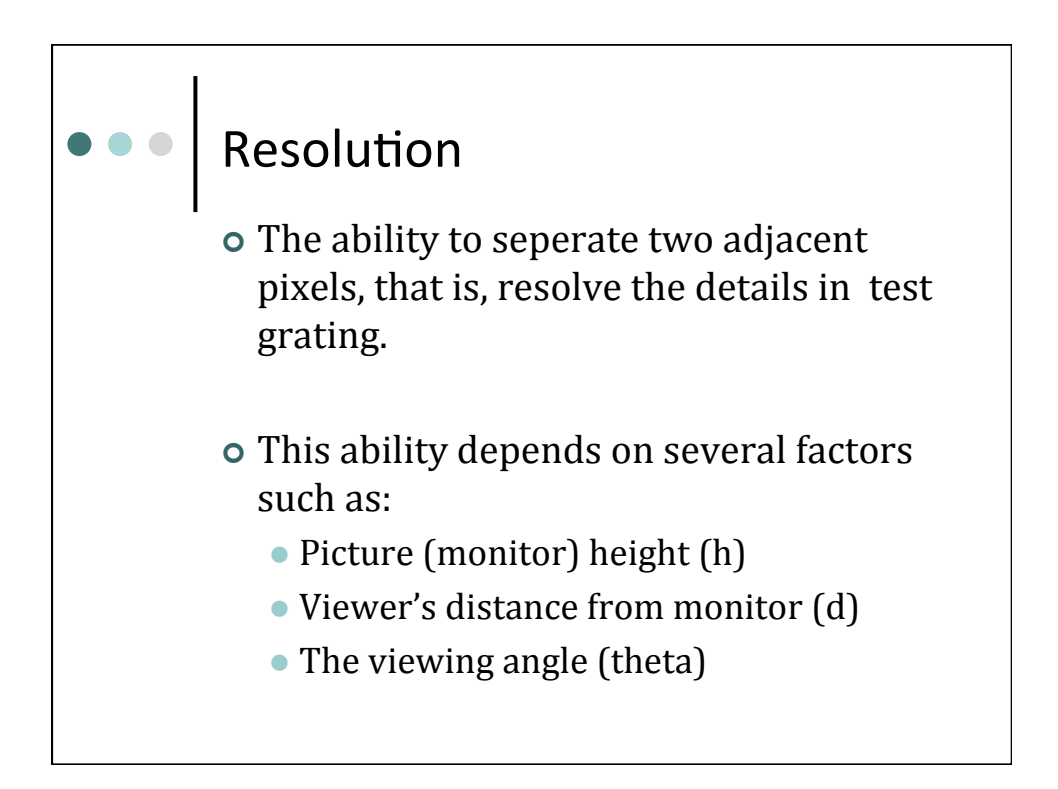

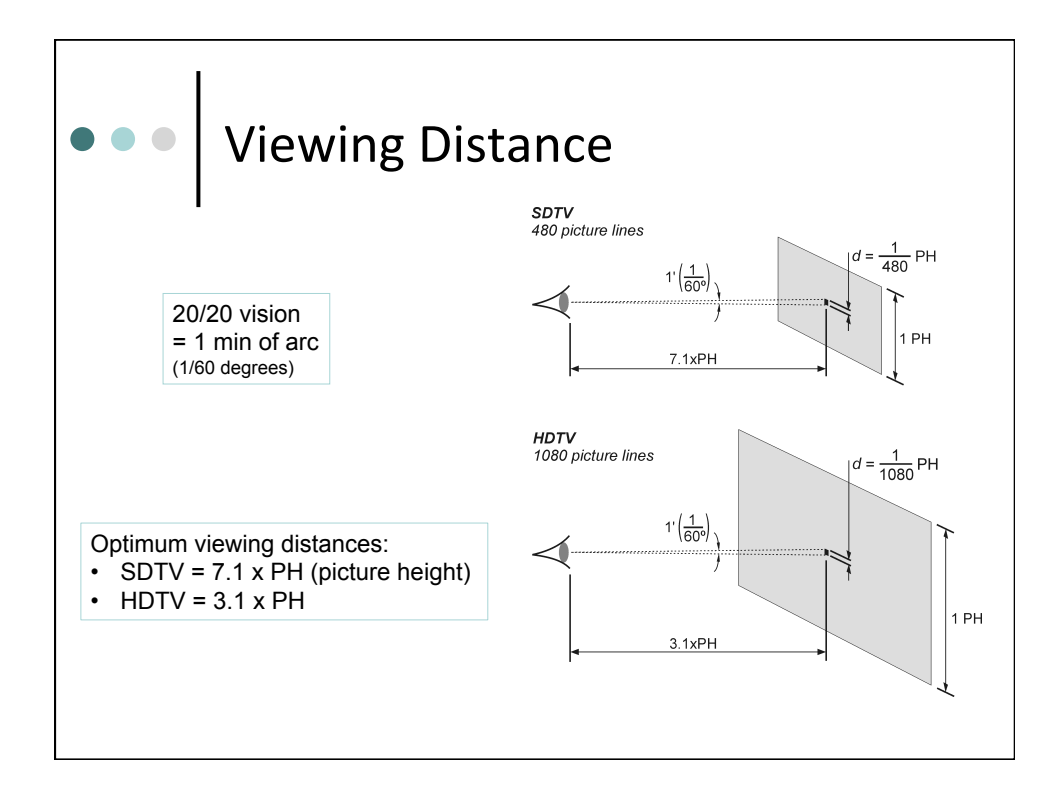

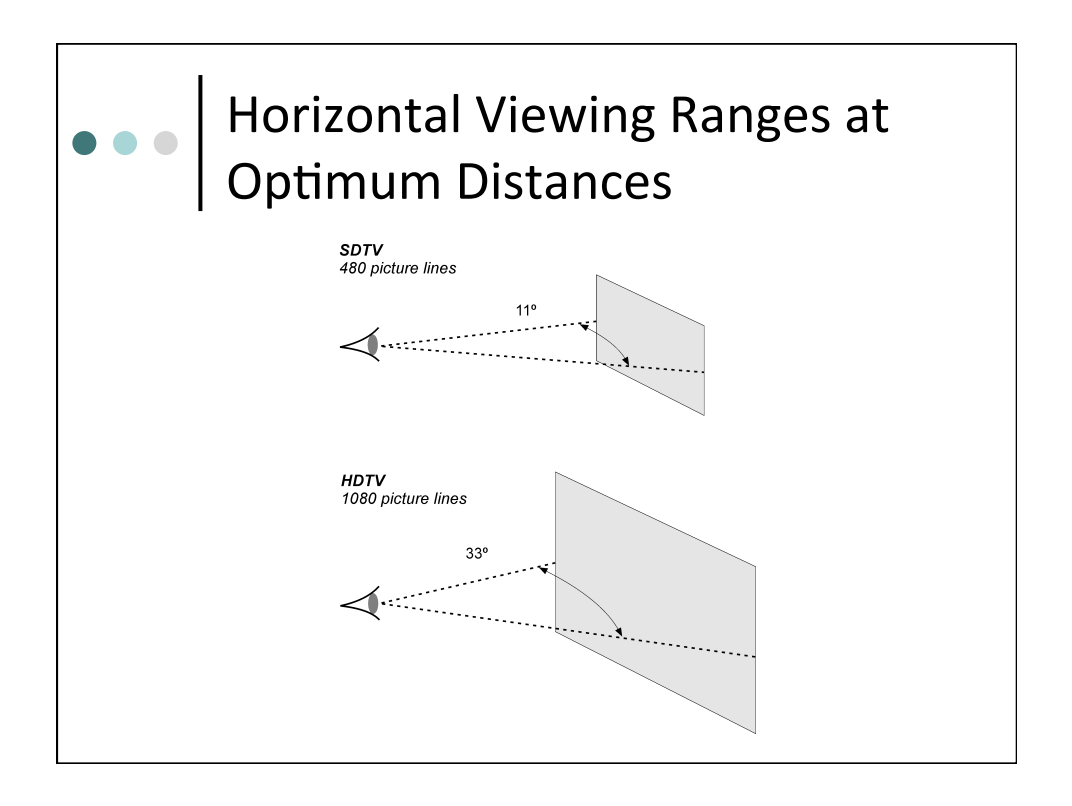

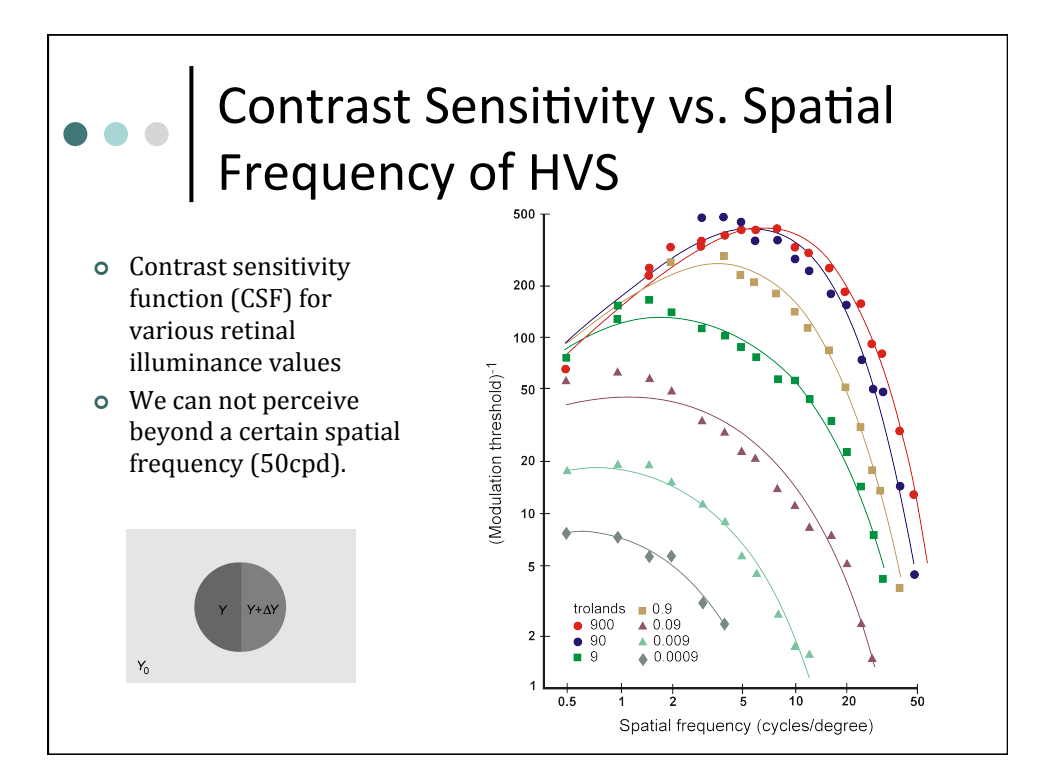

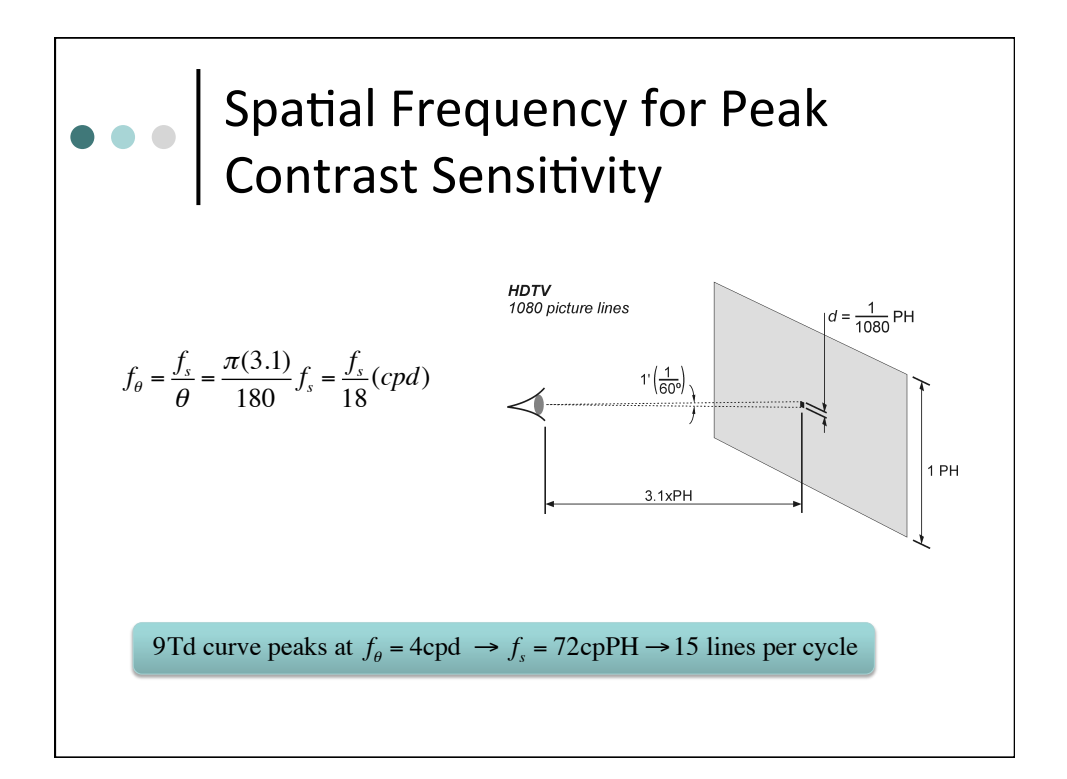

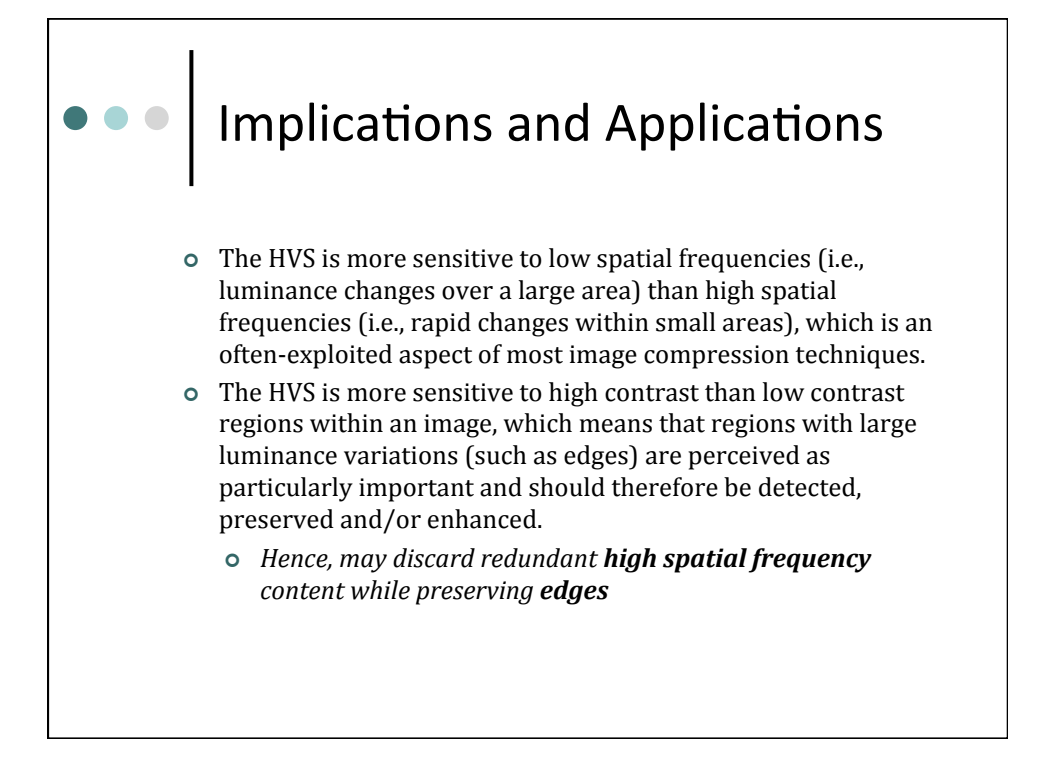

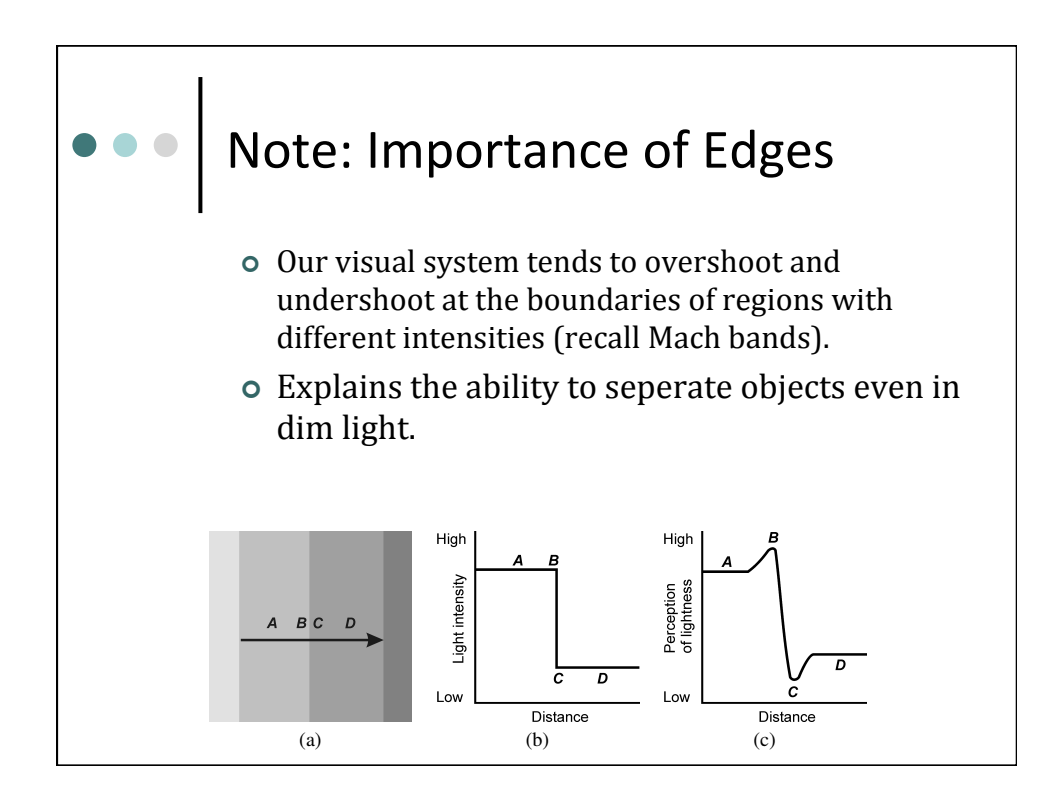

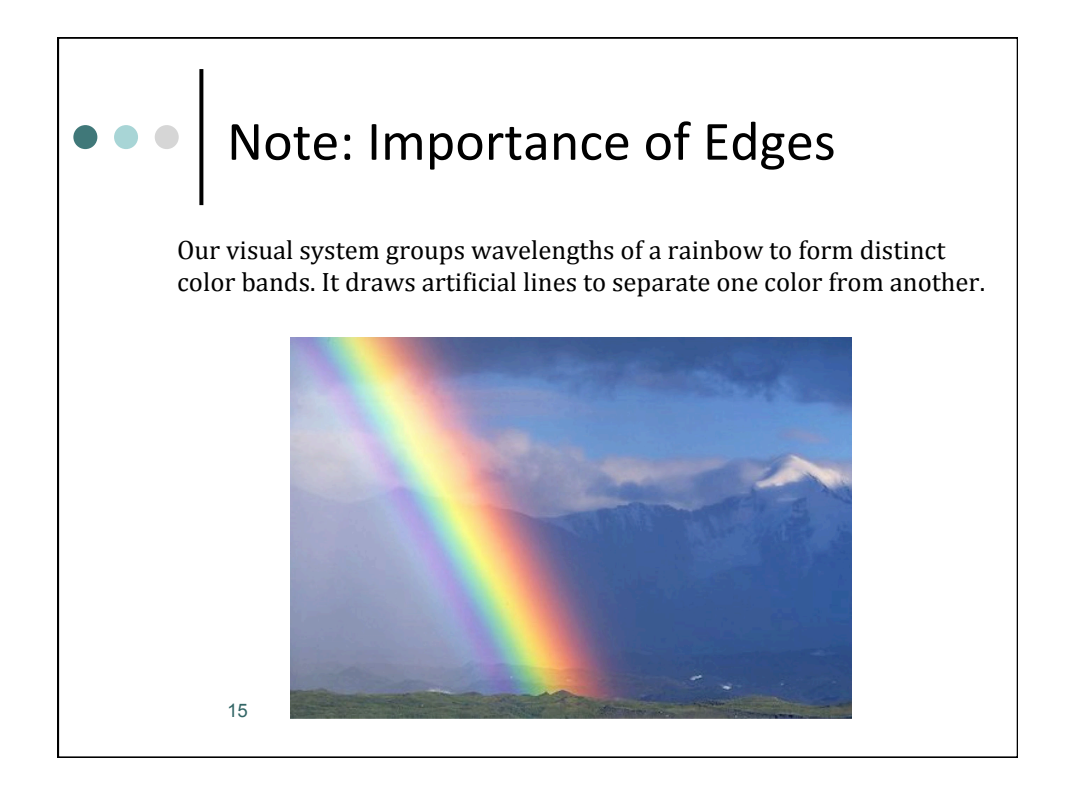

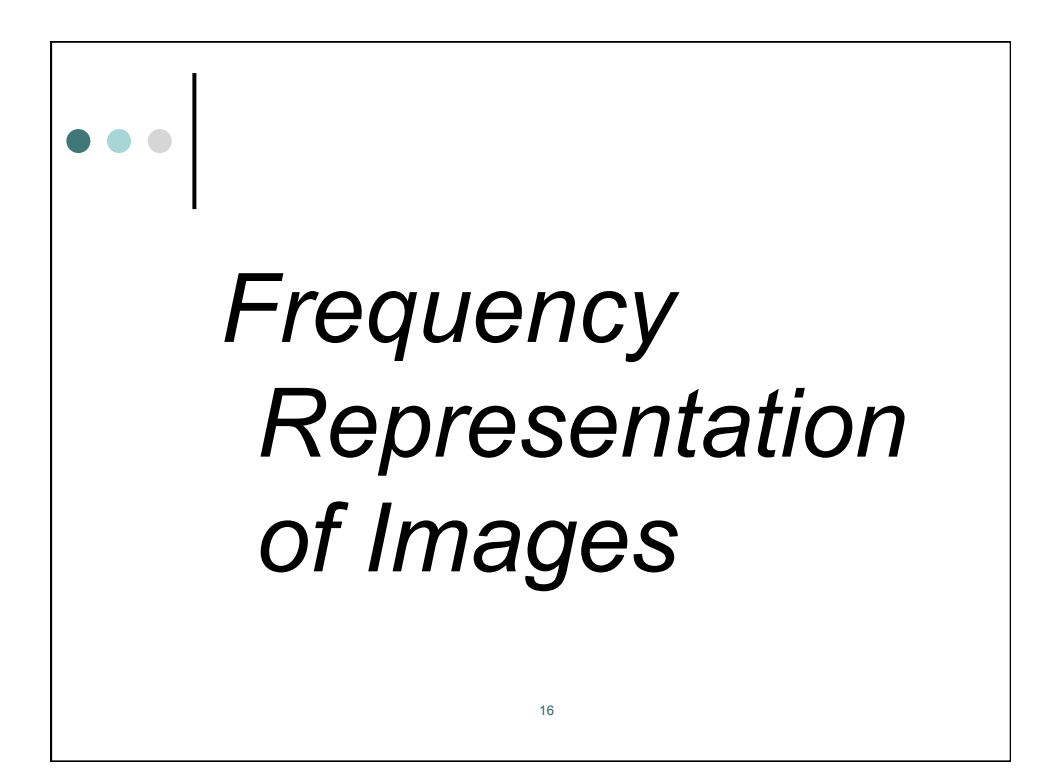

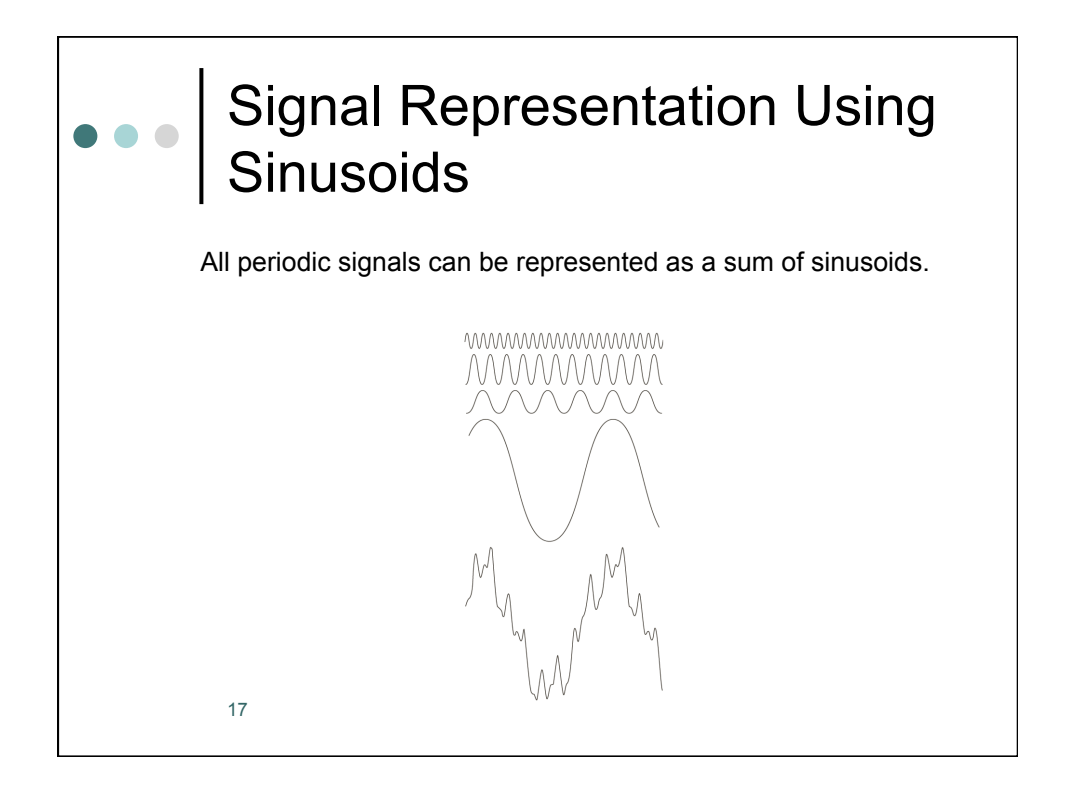

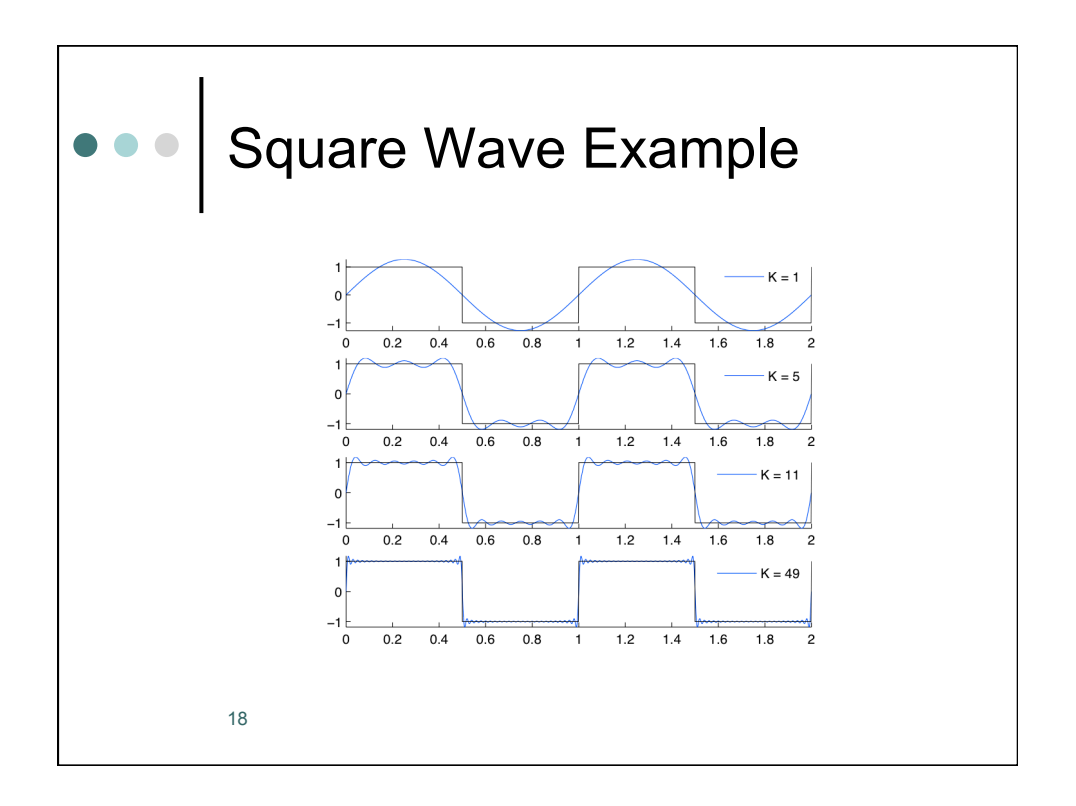

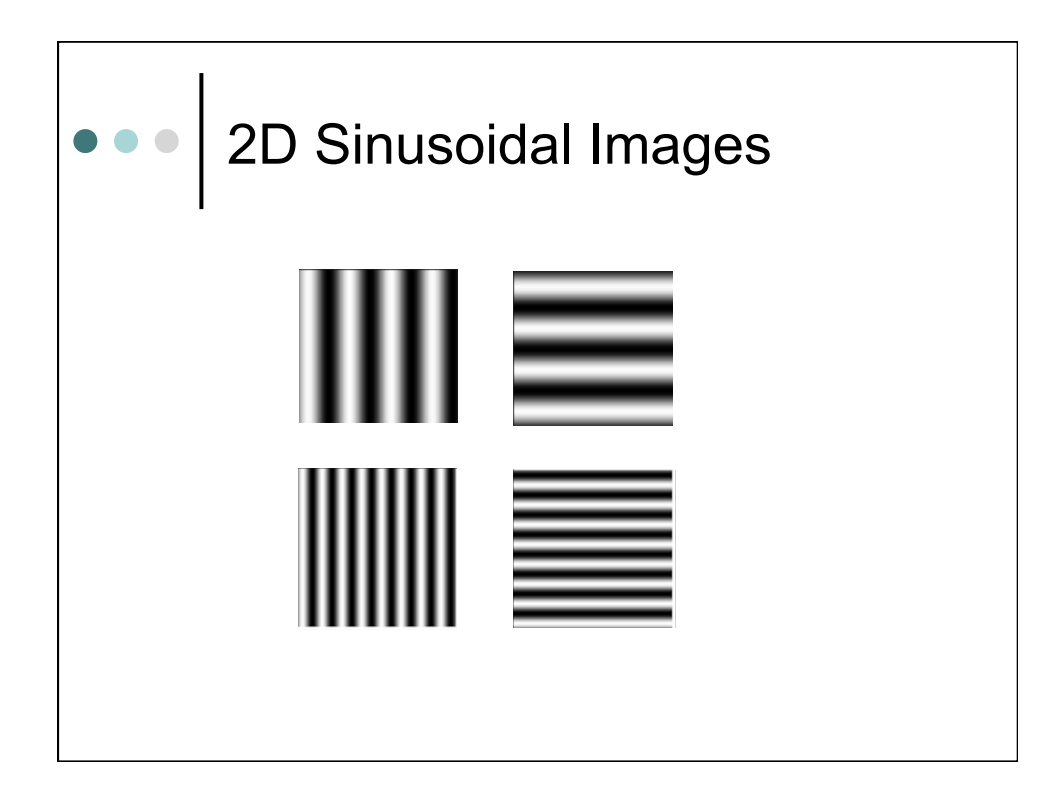

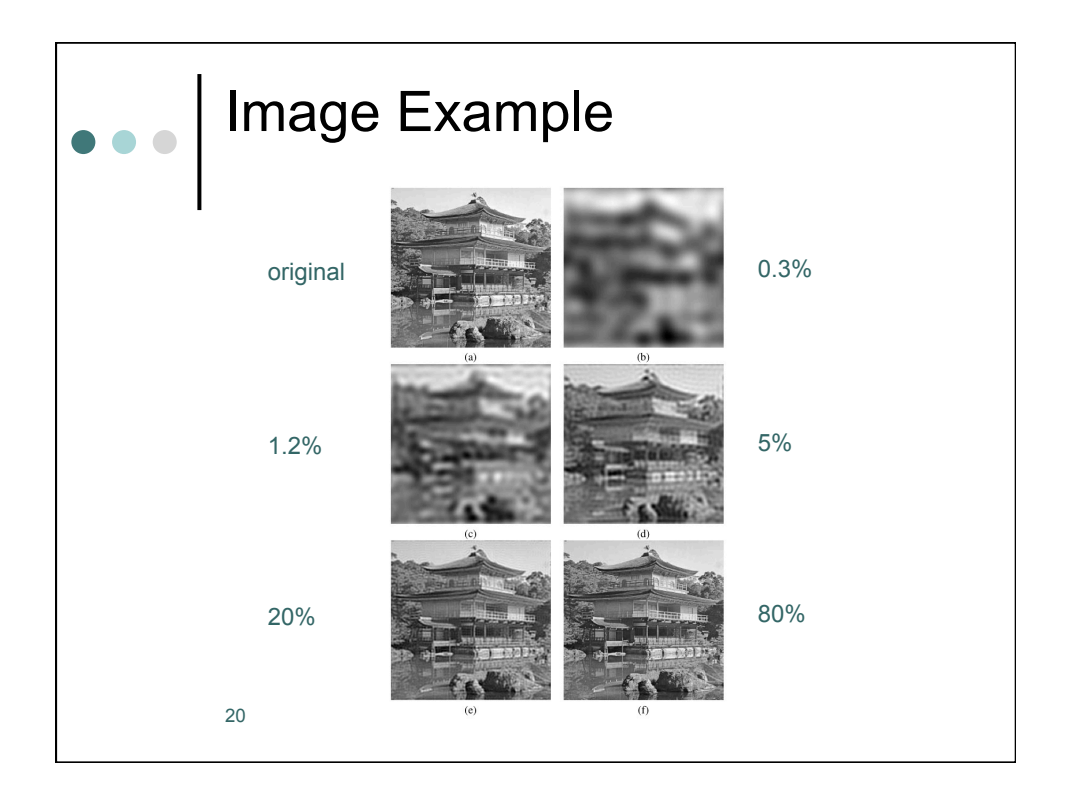

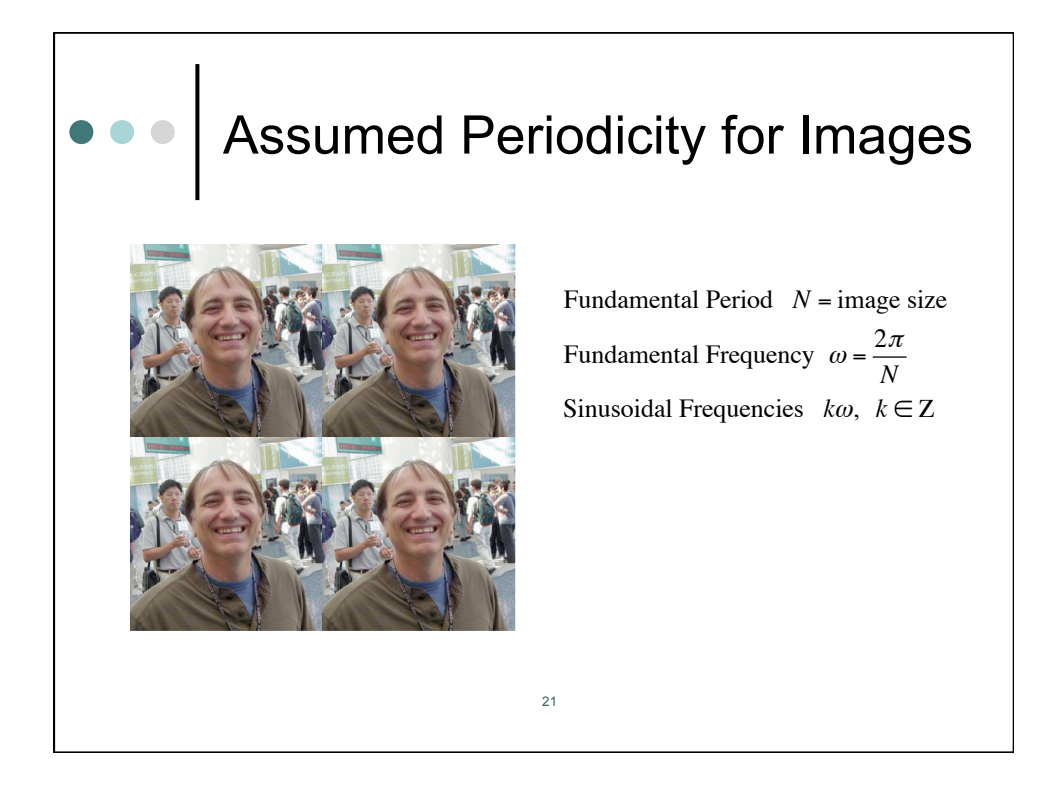

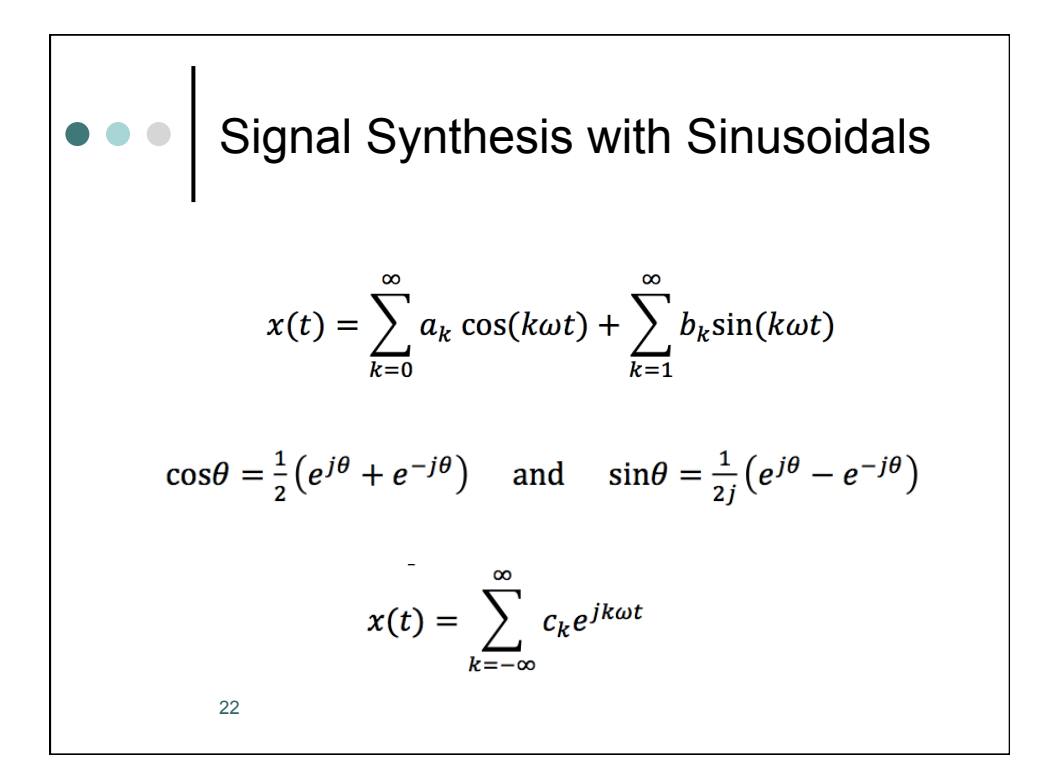

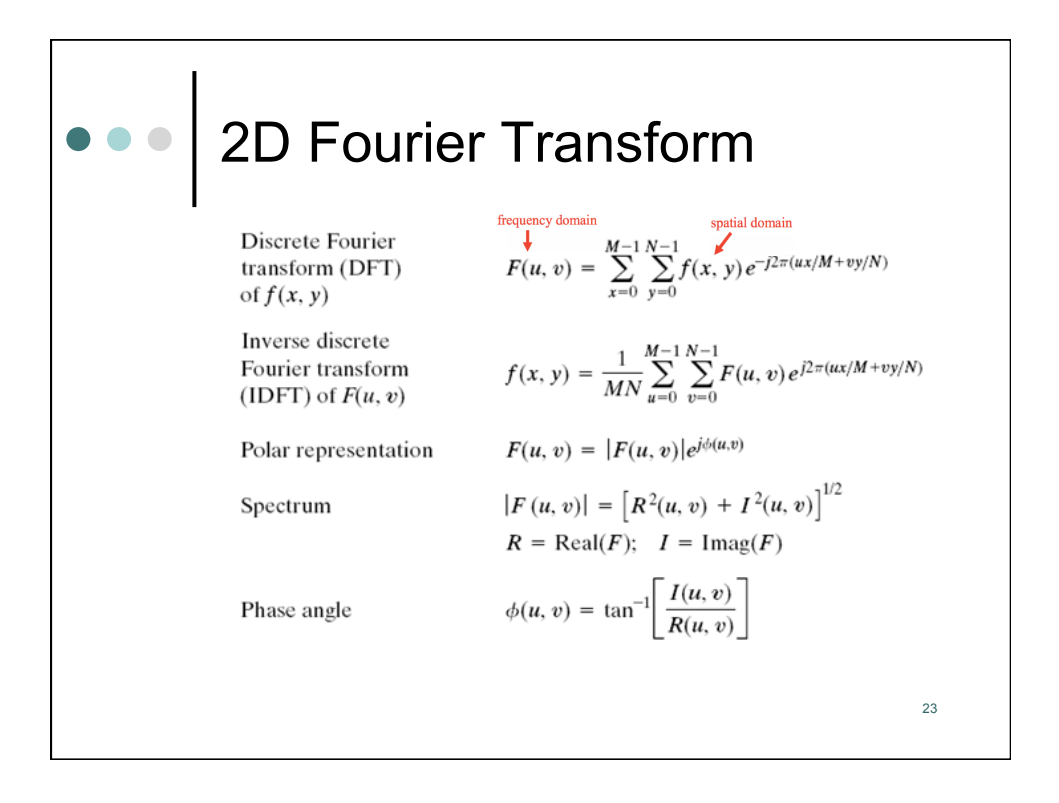

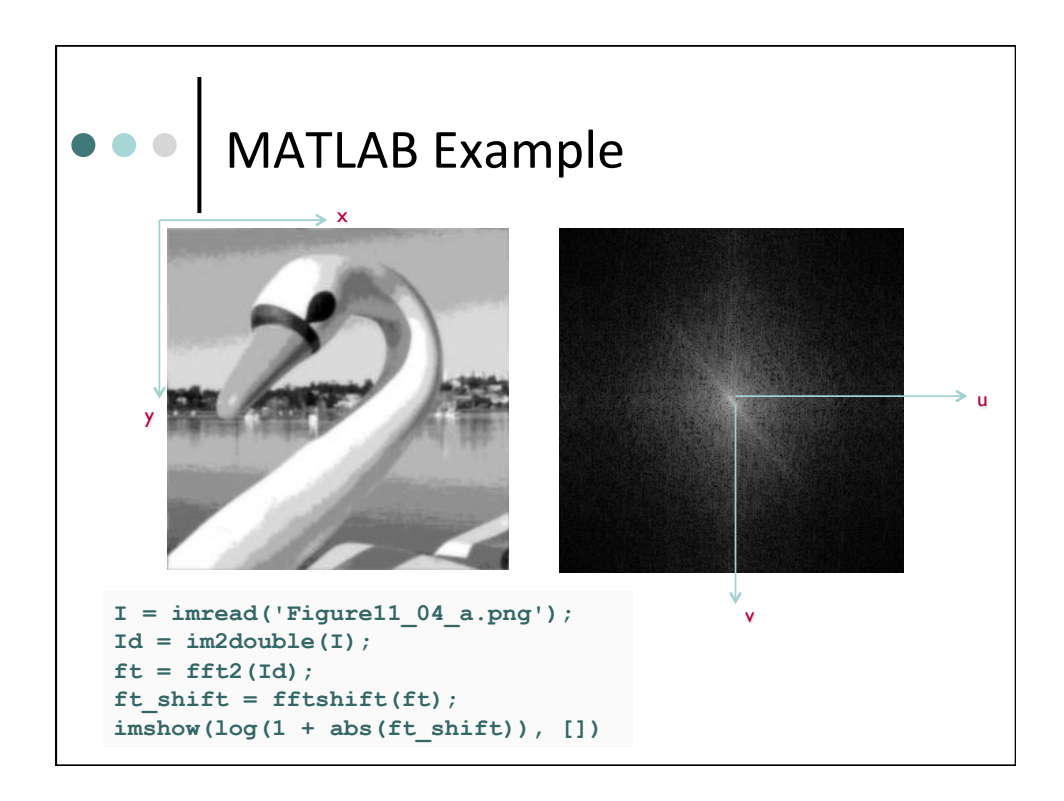

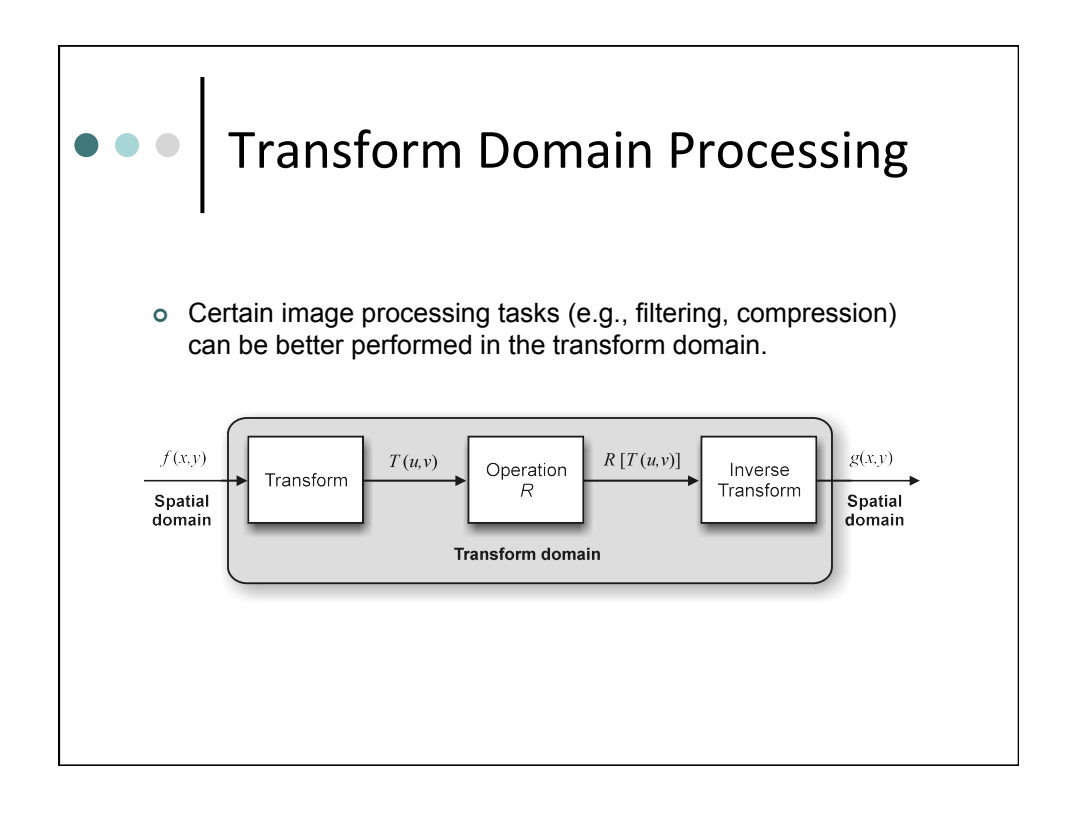

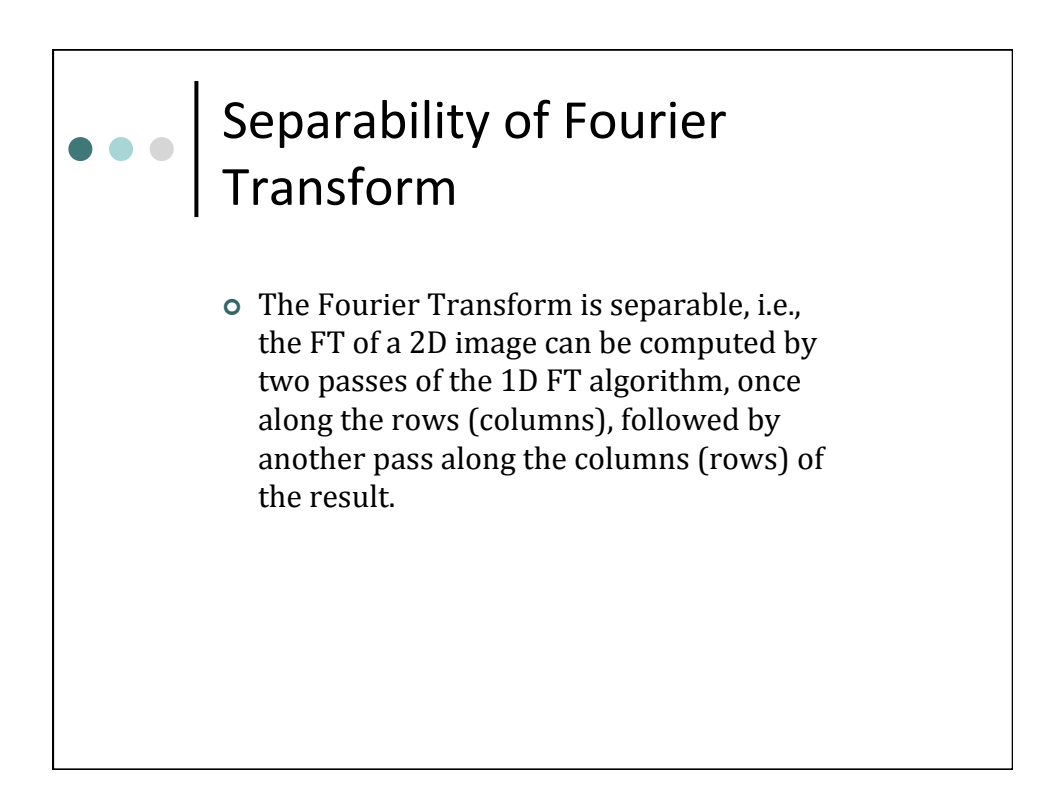

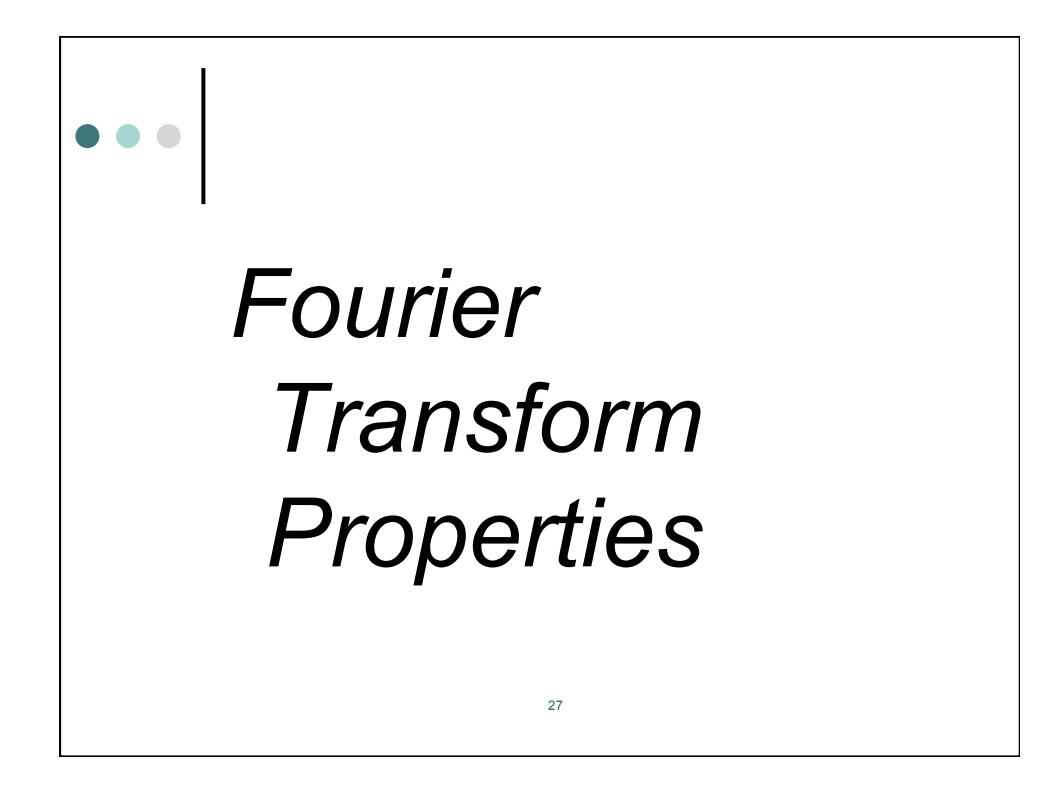

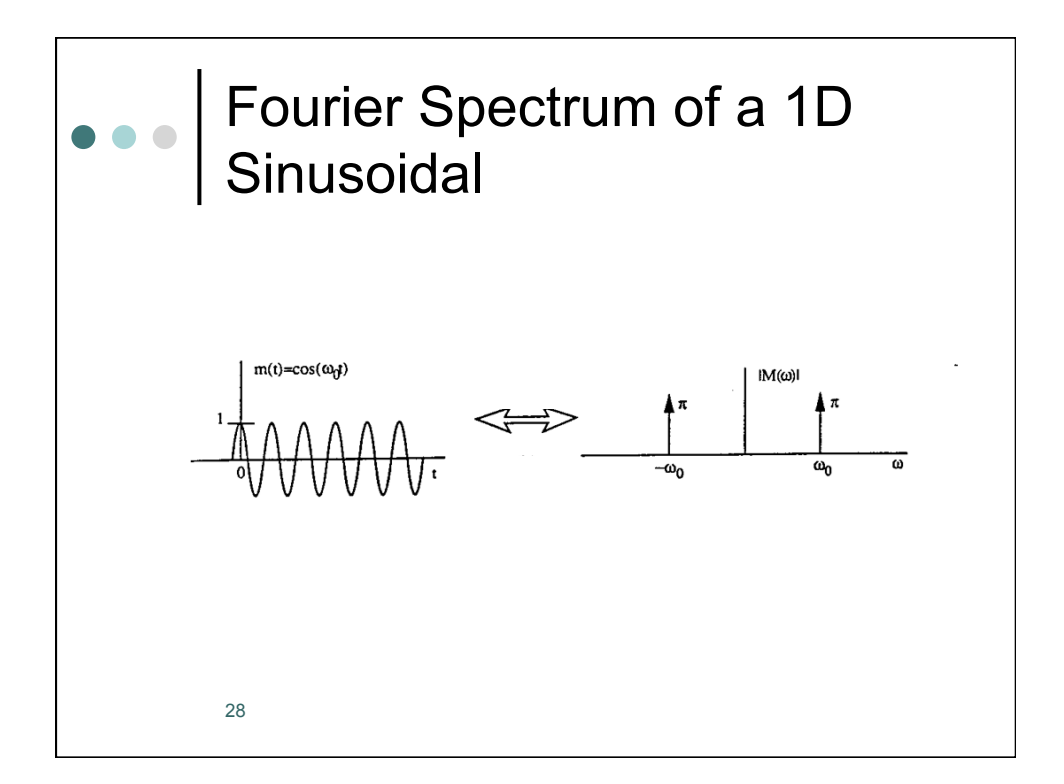

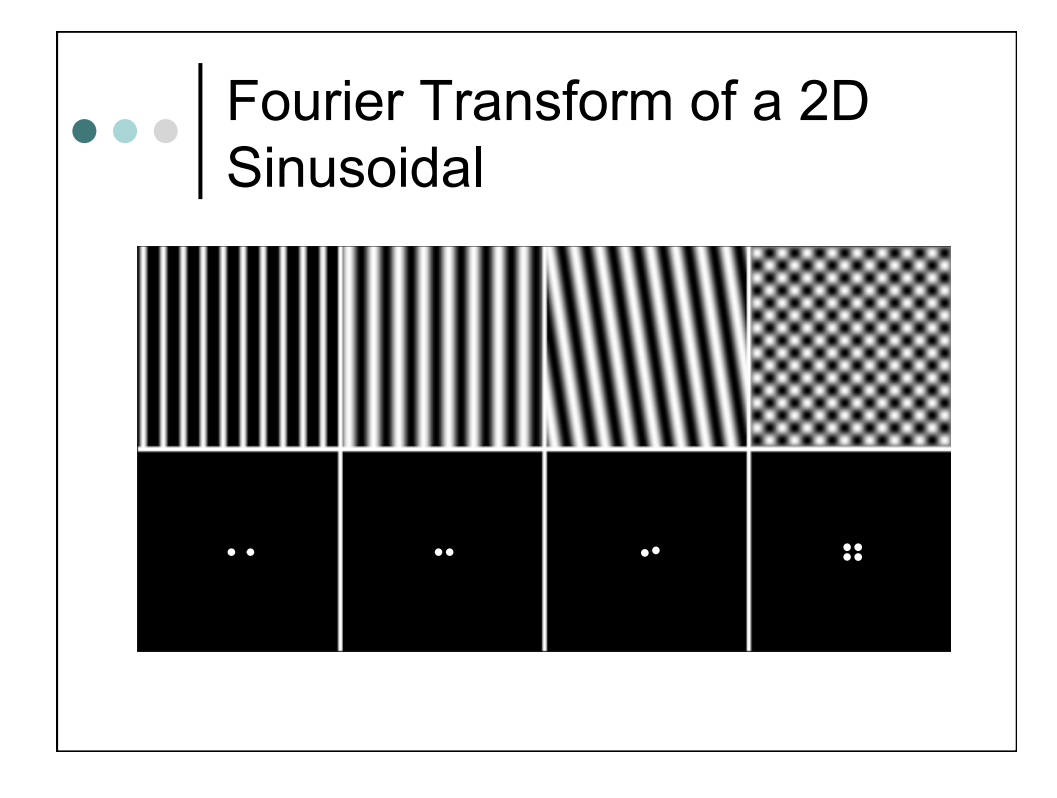

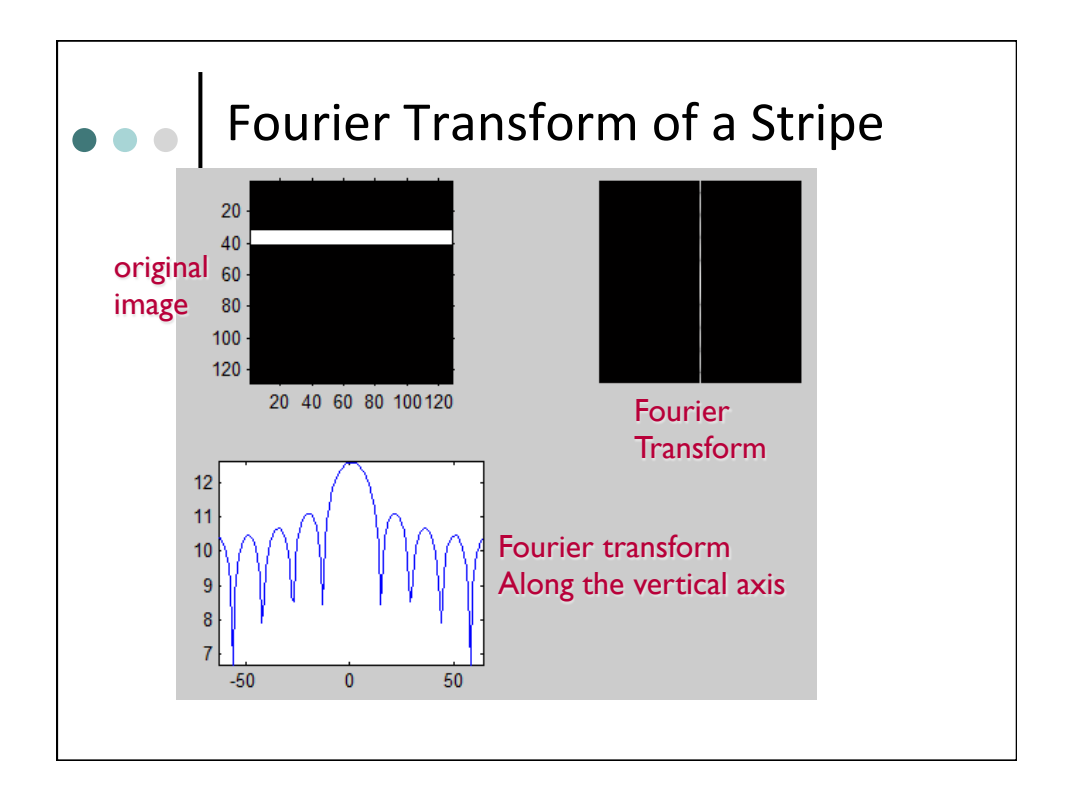

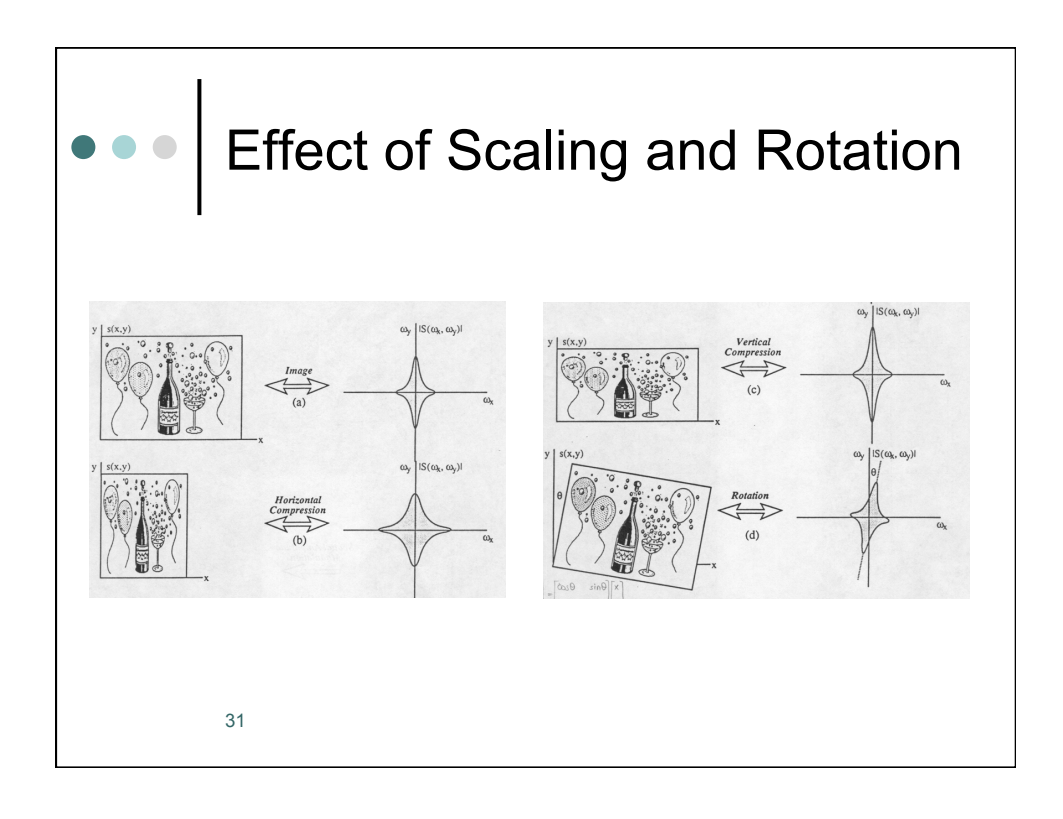

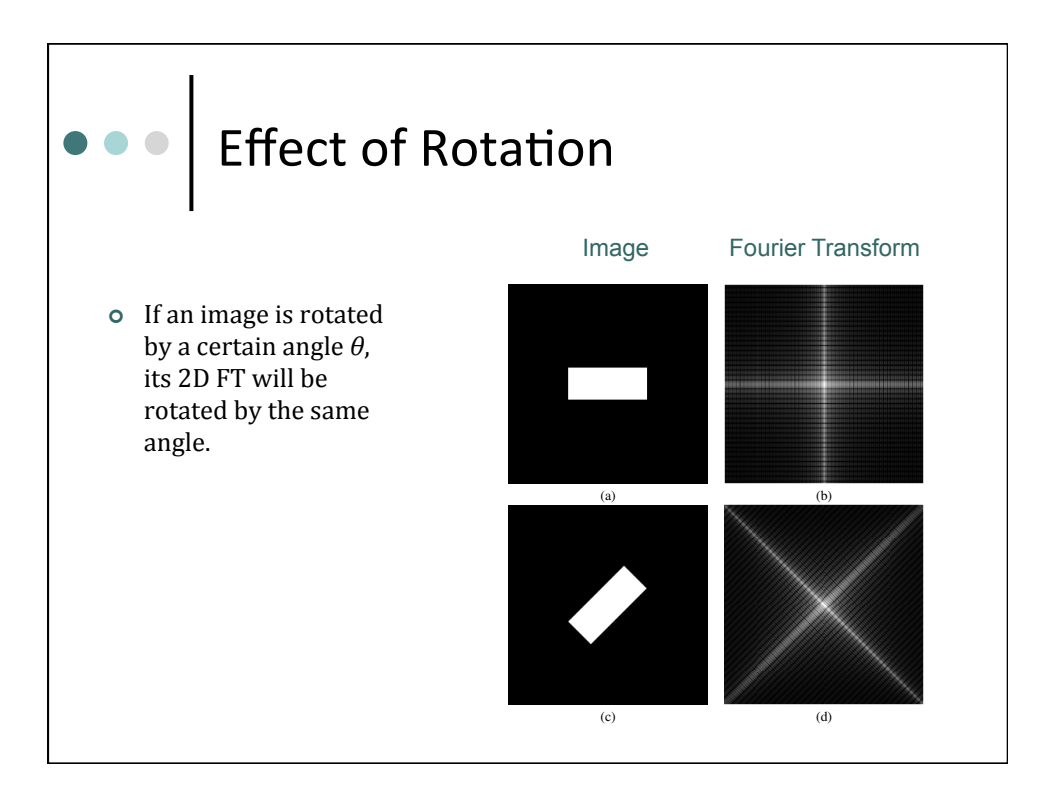

## Linearity  $\bullet$

where *a* and *b* are constants.

its amplitude remains the same. Mathematically:

and

$$
\mathfrak{F}[a \cdot f1(x,y) + b \cdot f2(x,y)] = a \cdot F1(u,v) + b \cdot F2(u,v)
$$

*Translation* The translation property of the Fourier Transform shows that if an image is moved (translated), the resulting frequency-domain spectrum undergoes a phase shift, but

*<sup>a</sup> · <sup>f</sup>*1(*x, y*) + *<sup>b</sup> · <sup>f</sup>*2(*x, y*) = <sup>F</sup>1[*<sup>a</sup> · <sup>F</sup>*1(*u, v*) + *<sup>b</sup> · <sup>F</sup>*2(*u, v*)] (11.13)

FOURIER TRANSFORM: THE MATHEMATICAL FOUNDATION **219**

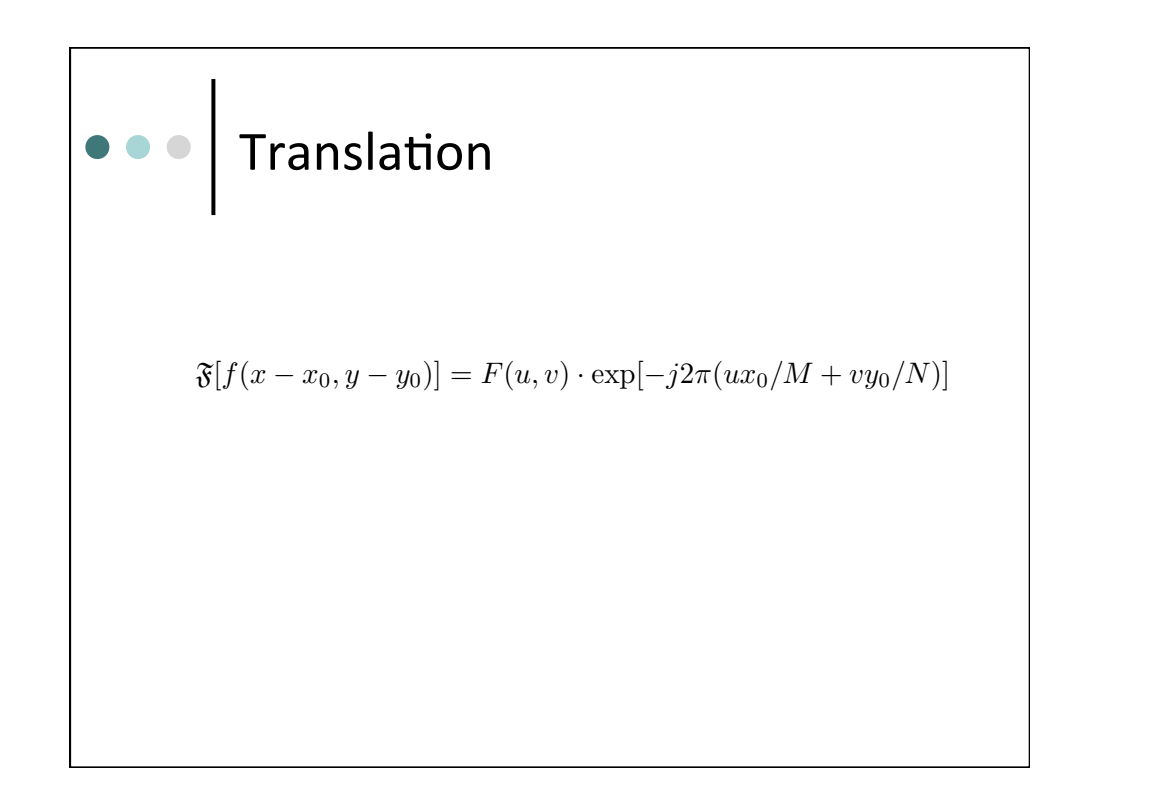

FOURIER TRANSFORM: THE MATHEMATICAL FOUNDATION **219**

FOURIER TRANSFORM: THE MATHEMATICAL FOUNDATION **219**

F[*a · f*1(*x, y*) + *b · f*2(*x, y*)] = *a · F*1(*u, v*) + *b · F*2(*u, v*) (11.12)

*<sup>a</sup> · <sup>f</sup>*1(*x, y*) + *<sup>b</sup> · <sup>f</sup>*2(*x, y*) = <sup>F</sup><sup>1</sup>[*<sup>a</sup> · <sup>F</sup>*1(*u, v*) + *<sup>b</sup> · <sup>F</sup>*2(*u, v*)] (11.13)

## Periodicity *|F*(*u, v*)*|* = *|F*(*u, v*)*|* (11.17)  $\bullet$

Combining Eq. ( 11.10) and Eq. ( 11.16) we have:

by another pass along the columns (rows) of the result.

F[*a · f*1(*x, y*) + *b · f*2(*x, y*)] = *a · F*1(*u, v*) + *b · F*2(*u, v*) (11.12)

where *a* and *b* are constants.

*F*⇤(*u, v*) = *R*(*u, v*) *jI*(*u, v*).

Mathematically:

same angle (Figure 11.5).

*F*⇤(*u, v*) = *R*(*u, v*) *jI*(*u, v*).

$$
F(u, v) = F(u + M, v + N)
$$

*Separability* The Fourier Transform is separable, i.e., the FT of a 2D image can be computed by two passes of the 1D FT algorithm, once along the rows (columns), followed

*Rotation* If an image is rotated by a certain angle ✓, its 2D FT will be rotated by the

where *a* and *b* are constants.

*Translation* The translation property of the Fourier Transform shows that if an image is

F[*a · f*1(*x, y*) + *b · f*2(*x, y*)] = *a · F*1(*u, v*) + *b · F*2(*u, v*) (11.12)

*f*(*x, y*) = *f*(*x* + *M,y* + *N*) (11.19)

FOURIER TRANSFORM: THE MATHEMATICAL FOUNDATION **219**

F[*a · f*1(*x, y*) + *b · f*2(*x, y*)] = *a · F*1(*u, v*) + *b · F*2(*u, v*) (11.12)

*<sup>a</sup> · <sup>f</sup>*1(*x, y*) + *<sup>b</sup> · <sup>f</sup>*2(*x, y*) = <sup>F</sup><sup>1</sup>[*<sup>a</sup> · <sup>F</sup>*1(*u, v*) + *<sup>b</sup> · <sup>F</sup>*2(*u, v*)] (11.13)

*Periodicity* The FT (and its inverse) are infinitely periodic in both the *u* and *v* directions.

book, whenever needed (e.g., the Discrete Cosine Transform (DCT), in Chapter 17, in Chapter 17, in Chapter 17, many others (e.g., sine, Hartley, Walsh, Hadamard, Wavelet, and slant, to mention but a **Dece** Symmetry Distribution of the Symmetry **conjugate symmetry:** *Conjugate symmetry: f(<i>x, y***)** is real, its FT is real, its FT is real, its FT is real, its FT is real, its FT is real, its FT is real, its FT is real, its FT is real, its FT is real, its FT is where: i.e., if: then: *Conjugate symmetry* If *f*(*x, y*) is real, its FT is conjugate symmetric about the origin:  $F(u, v) = F^*(-u, -v)$ where: *F*⇤(*u, v*) is the conjugate of *F*(*u, v*), i.e., if *F*(*u, v*) = *R*(*u, v*) + *jI*(*u, v*), then  $F^*(u, v)$  is the conjugate of  $F(u, v)$ Combining Eq. ( 11.10) and Eq. ( 11.16) we have: *|F*(*u, v*)*|* = *|F*(*u, v*)*|* (11.17)  $F^*(u,v) = R(u,v) - jI(u,v)$ Mathematically: F[*f*(*x x*0*, y y*0)] = *F*(*u, v*) *·* exp[*j*2⇡(*ux*0*/M* + *vy*0*/N*)] (11.14) and *<sup>f</sup>*(*<sup>x</sup> <sup>x</sup>*0*, y <sup>y</sup>*0) = <sup>F</sup><sup>1</sup>[*F*(*u, v*) *·* exp[*j*2⇡(*ux*0*/M* <sup>+</sup> *vy*0*/N*)] (11.15) *F*(*u, v*) = *F*⇤(*u, v*) (11.16) *F*⇤(*u, v*) = *R*(*u, v*) *jI*(*u, v*). i.e., if:  $F(u, v) = R(u, v) + jI(u, v)$ *|F*(*u, v*)*|* = *|F*(*u, v*)*|* (11.17) *Periodicity* The FT (and its inverse) are infinitely periodic in both the *u* and *v* directions.  $|F(u, \$ *Translation* The translation property of the Fourier Transform shows that if an image is moved (translated), the resulting frequency-domain spectrum undergoes a phase shift, but its amplitude remains the same. Mathematically: F[*f*(*x x*0*, y y*0)] = *F*(*u, v*) *·* exp[*j*2⇡(*ux*0*/M* + *vy*0*/N*)] (11.14) *F*(*u, v*) = *F*⇤(*u, v*) (11.16) Combining Eq. ( 11.10) and Eq. ( 11.16) we have:  $|F(x, y)| = |F(x, y, y)|$ *Periodicity* The FT (and its inverse) are infinitely periodic in both the *u* and *v* directions. *<sup>a</sup> · <sup>f</sup>*1(*x, y*) + *<sup>b</sup> · <sup>f</sup>*2(*x, y*) = <sup>F</sup><sup>1</sup>[*<sup>a</sup> · <sup>F</sup>*1(*u, v*) + *<sup>b</sup> · <sup>F</sup>*2(*u, v*)] (11.13) **The transform shows the Summetry shows that is a image is a image is a image is a strange in the same. The same is a image is a strange in the same in the same in the same is a strange in the same in the same in the same** moved (translated), the resulting frequency-domain spectrum undergoes a phase shift, but  $\mathbf{b}$ F[*f*(*x x*0*, y y*0)] = *F*(*u, v*) *·* exp[*j*2⇡(*ux*0*/M* + *vy*0*/N*)] (11.14) *Conjugate symmetry* If *f*(*x, y*) is real, its FT is conjugate symmetric about the origin: *F*(*u, v*) = *F*⇤(*u, v*) (11.16) where: *F*⇤(*u, v*) is the conjugate of *F*(*u, v*), i.e., if *F*(*u, v*) = *R*(*u, v*) + *jI*(*u, v*), then *|F*(*u, v*)*|* = *|F*(*u, v*)*|* (11.17) *Translation* The translation property of the Fourier Transform shows that if an image is moved (translated), the resulting frequency-domain spectrum undergoes a phase shift, but F[*f*(*x x*0*, y y*0)] = *F*(*u, v*) *·* exp[*j*2⇡(*ux*0*/M* + *vy*0*/N*)] (11.14) *<sup>f</sup>*(*<sup>x</sup> <sup>x</sup>*0*, y <sup>y</sup>*0) = <sup>F</sup><sup>1</sup>[*F*(*u, v*) *·* exp[*j*2⇡(*ux*0*/M* <sup>+</sup> *vy*0*/N*)] (11.15) where: *F*⇤(*u, v*) is the conjugate of *F*(*u, v*), i.e., if *F*(*u, v*) = *R*(*u, v*) + *jI*(*u, v*), then *F*⇤(*u, v*) = *R*(*u, v*) *jI*(*u, v*).  $|F(u, v)| = |F(-u, -v)|$ 

*Periodicity* The FT (and its inverse) are infinitely periodic in both the *u* and *v* directions.

*F*(*u, v*) = *F*(*u* + *M,v* + *N*) (11.18)

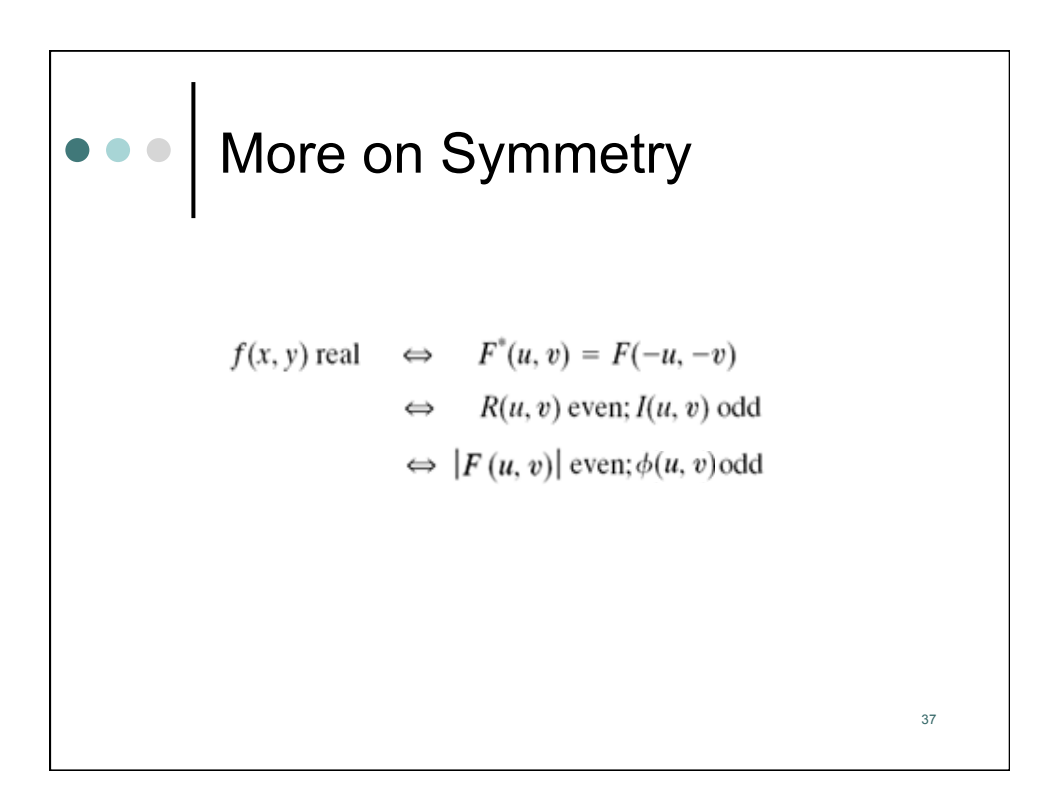

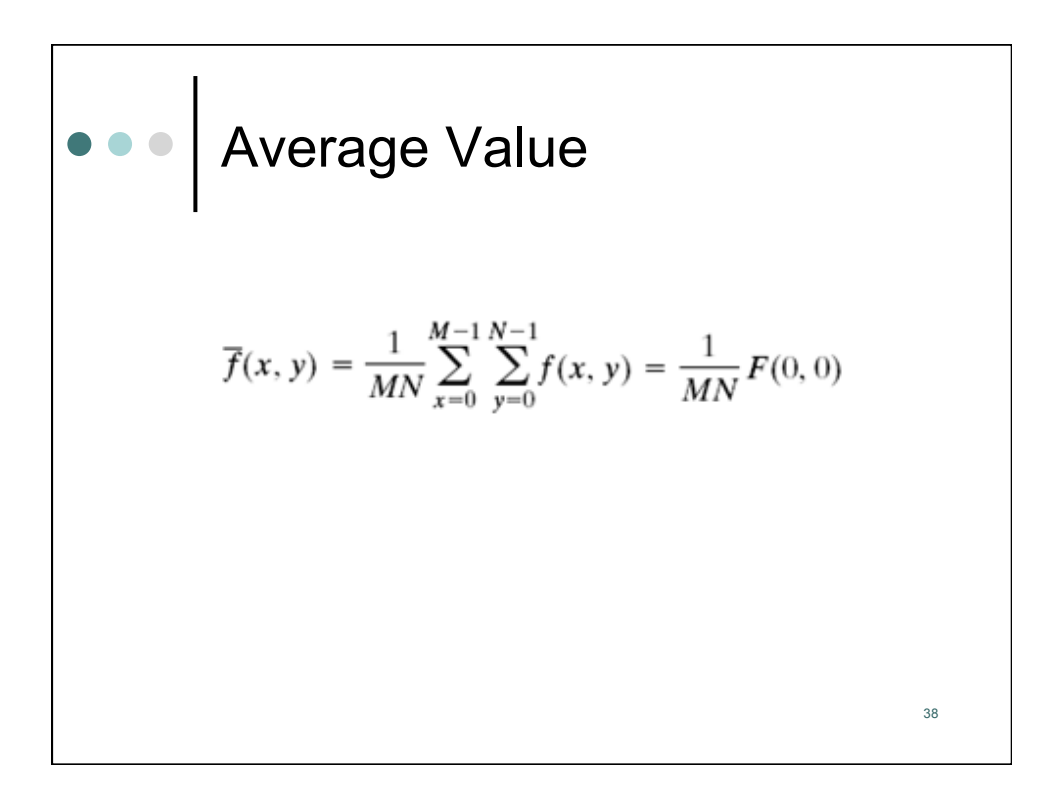

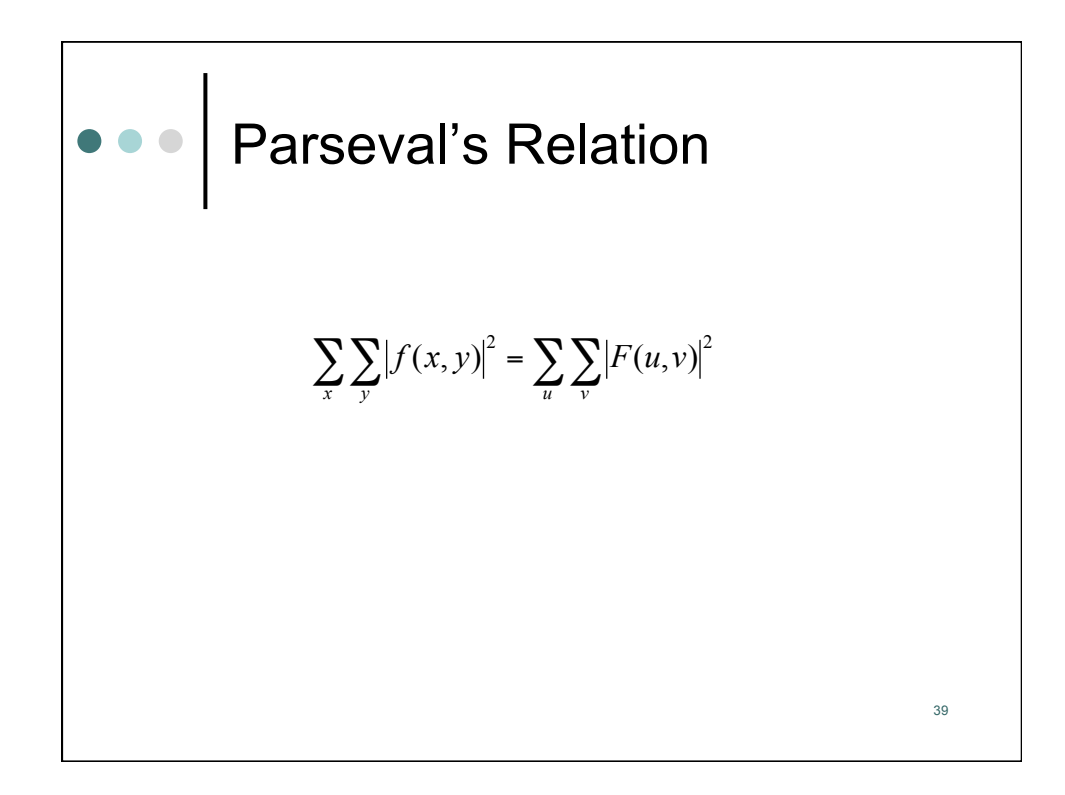

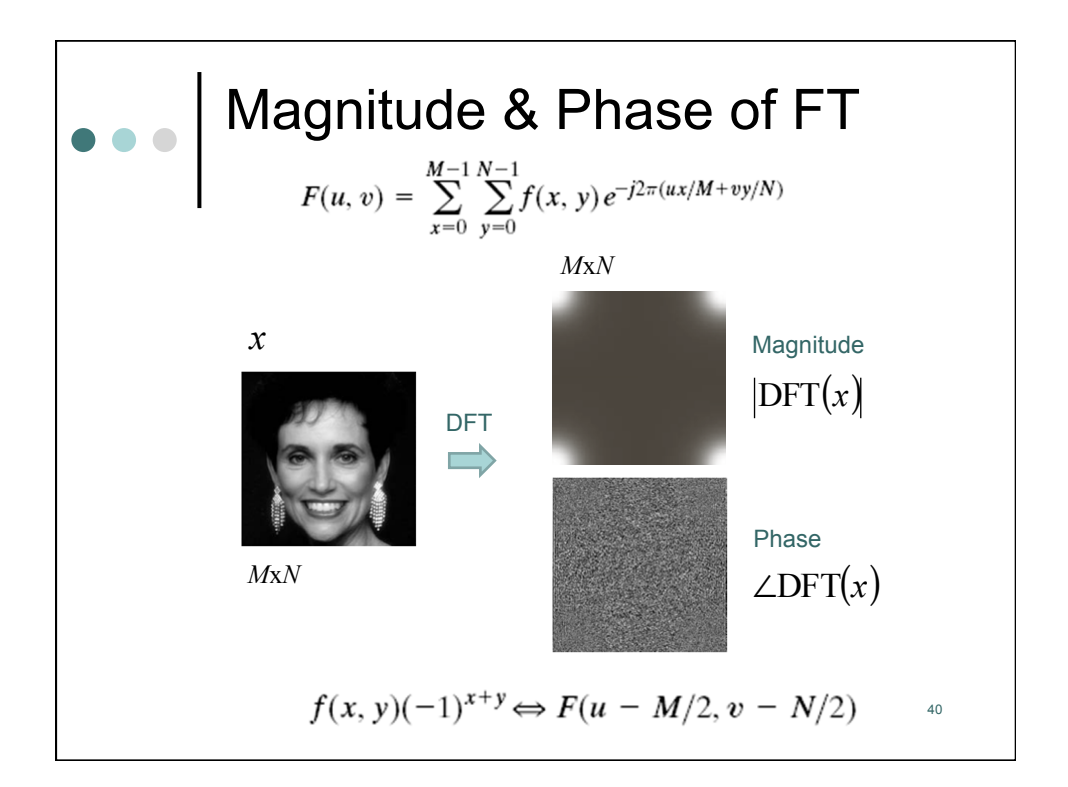

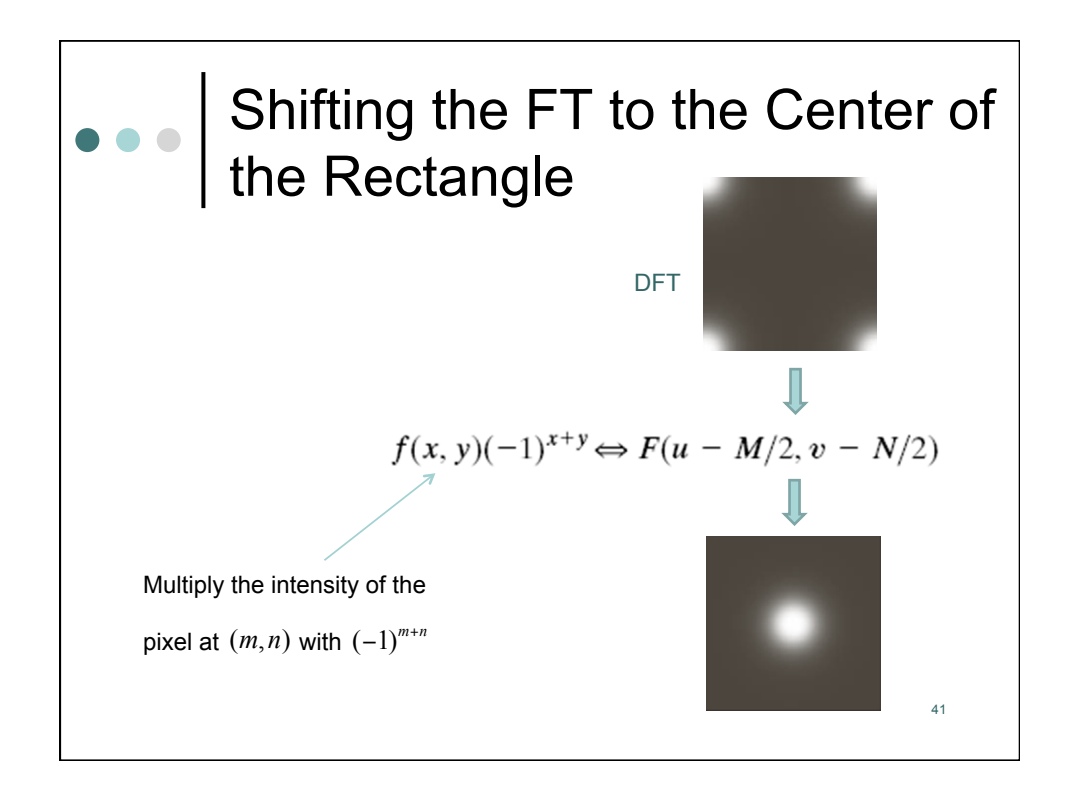

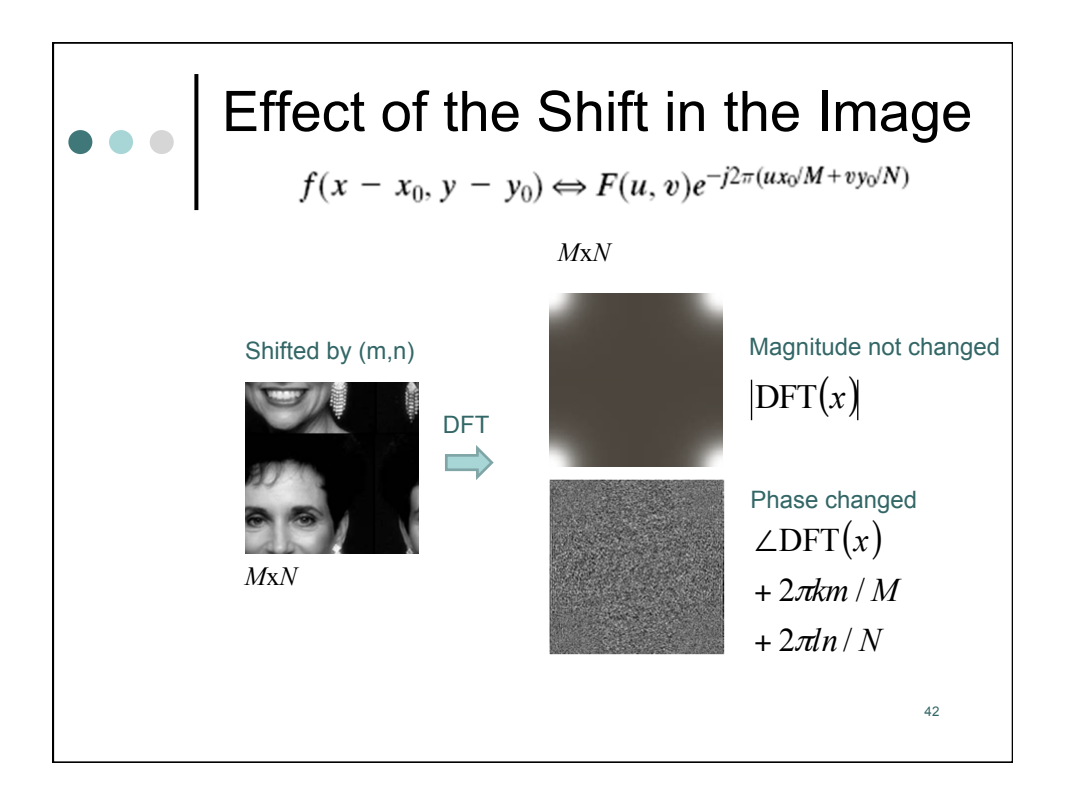

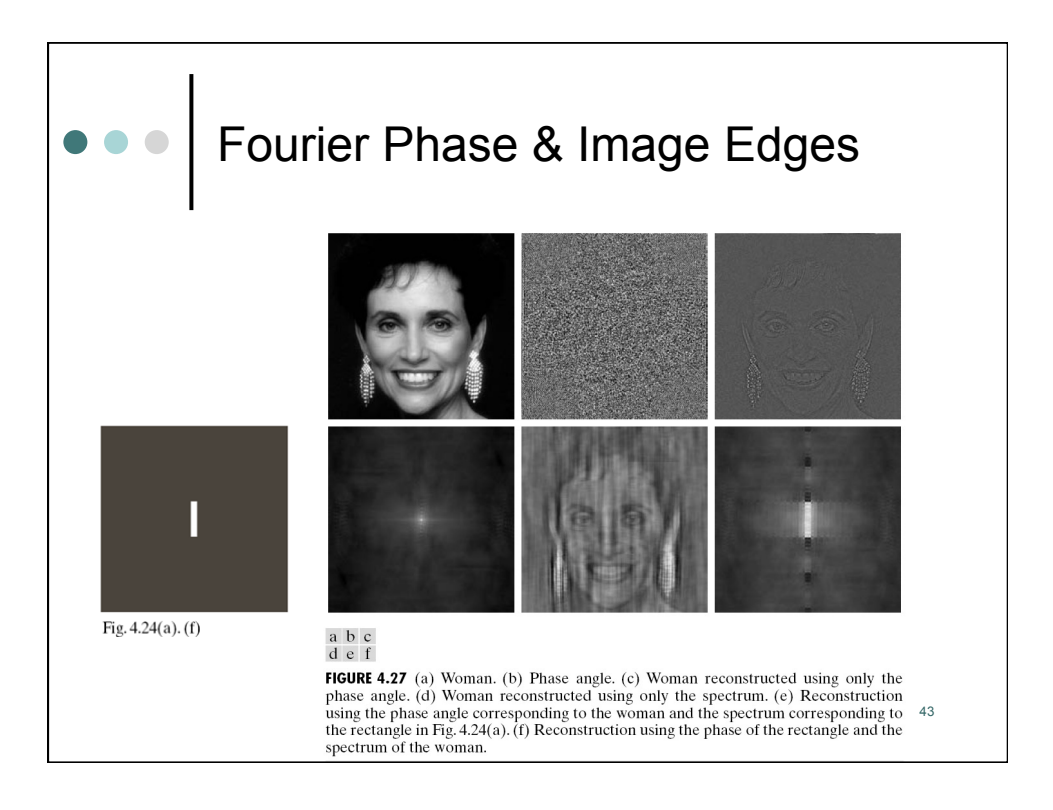

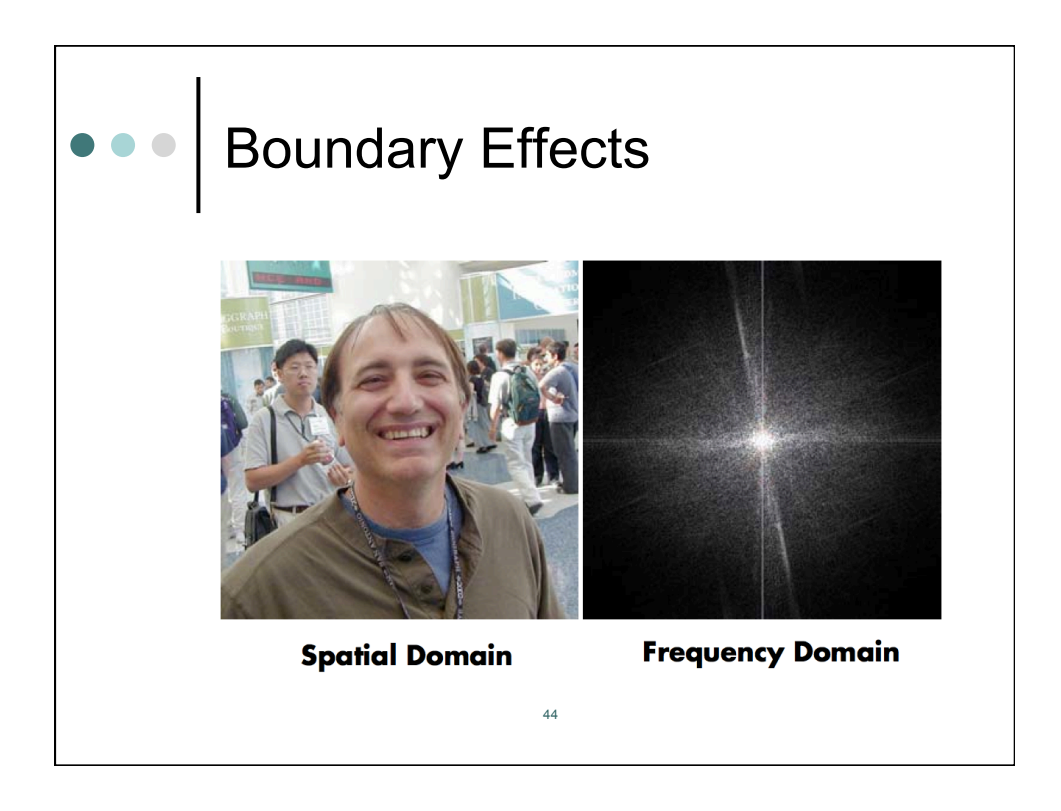

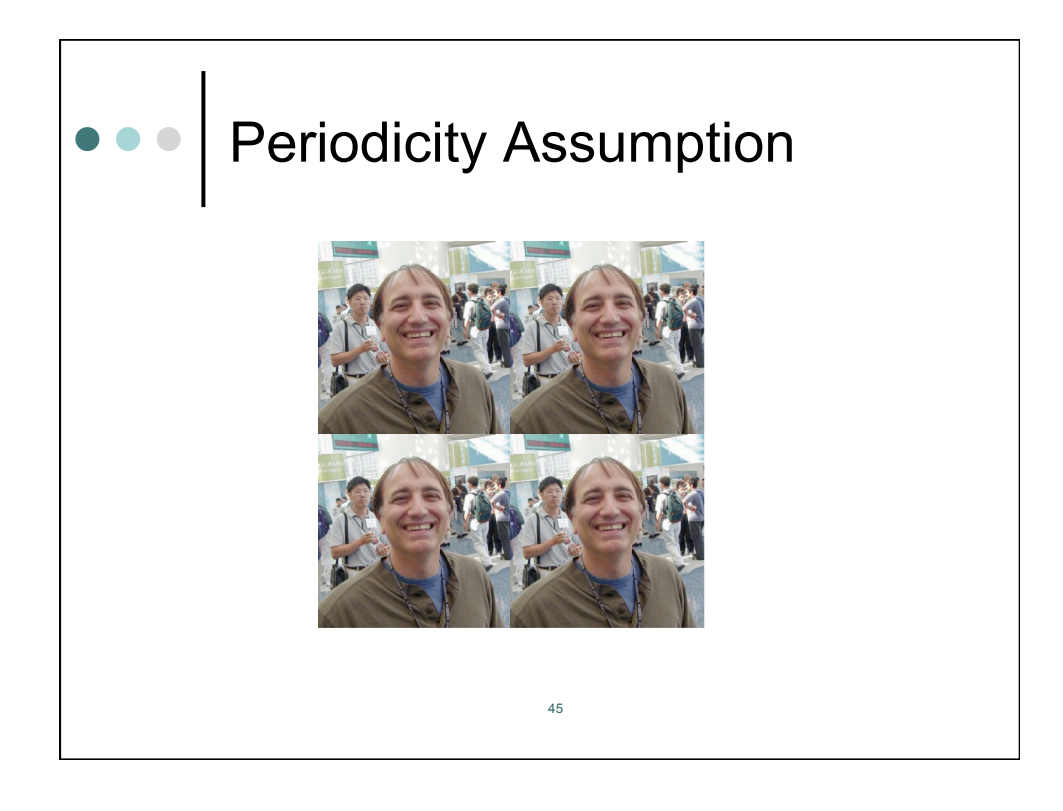

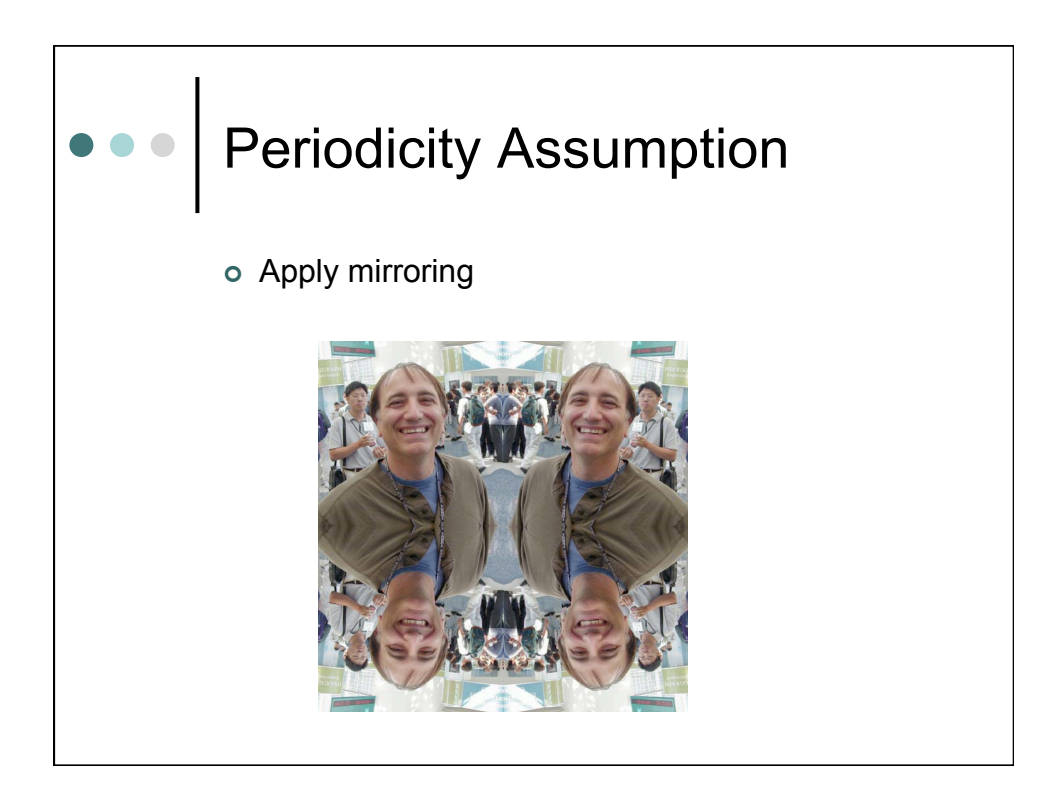

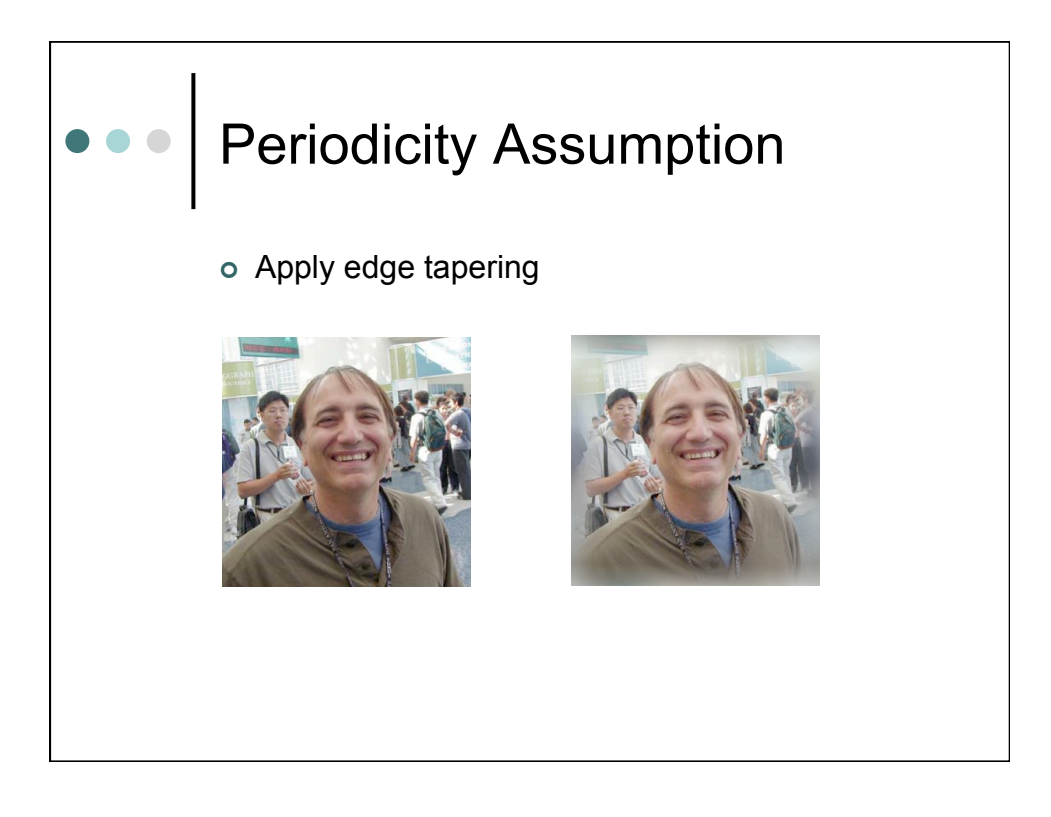

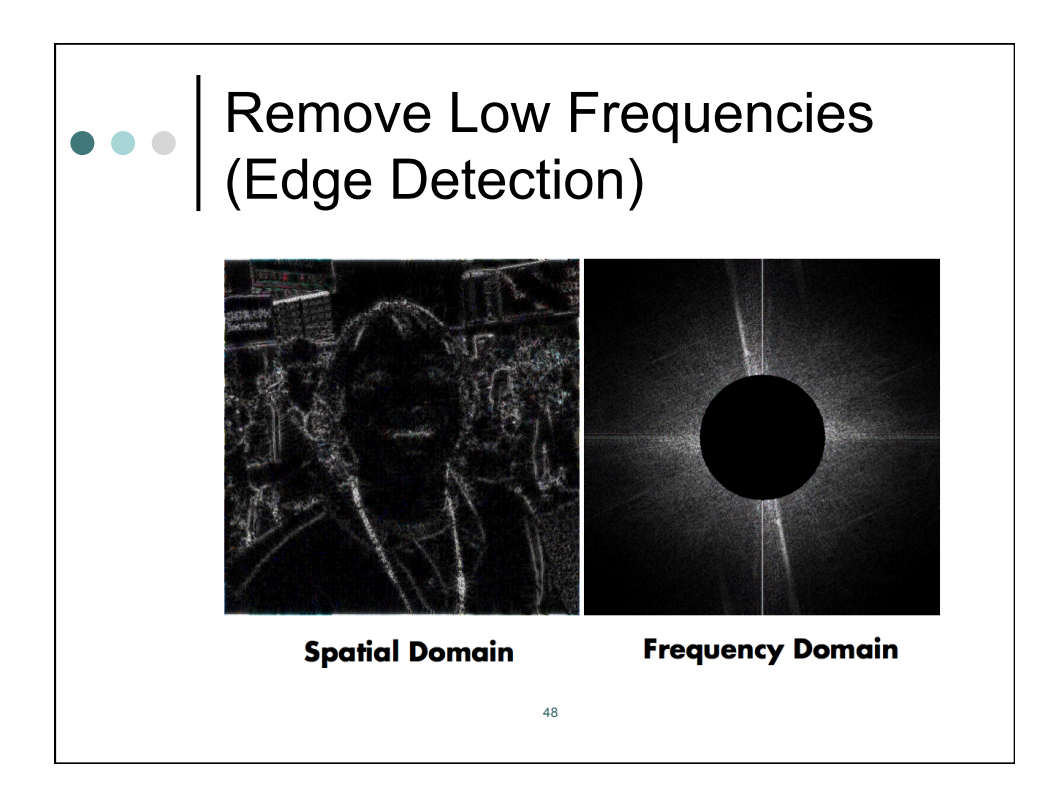

## Remove High Frequencies (Blurring)

49

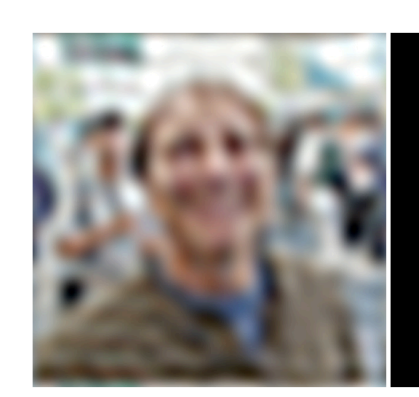

**Spatial Domain** 

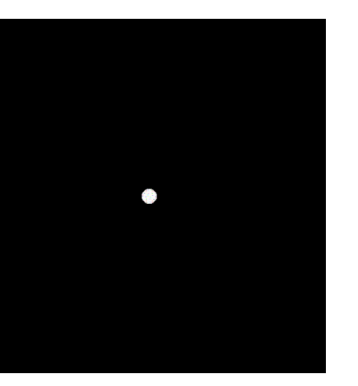

**Frequency Domain** 

## Remove Low and High **Frequencies Frequency Domain Spatial Domain** 50

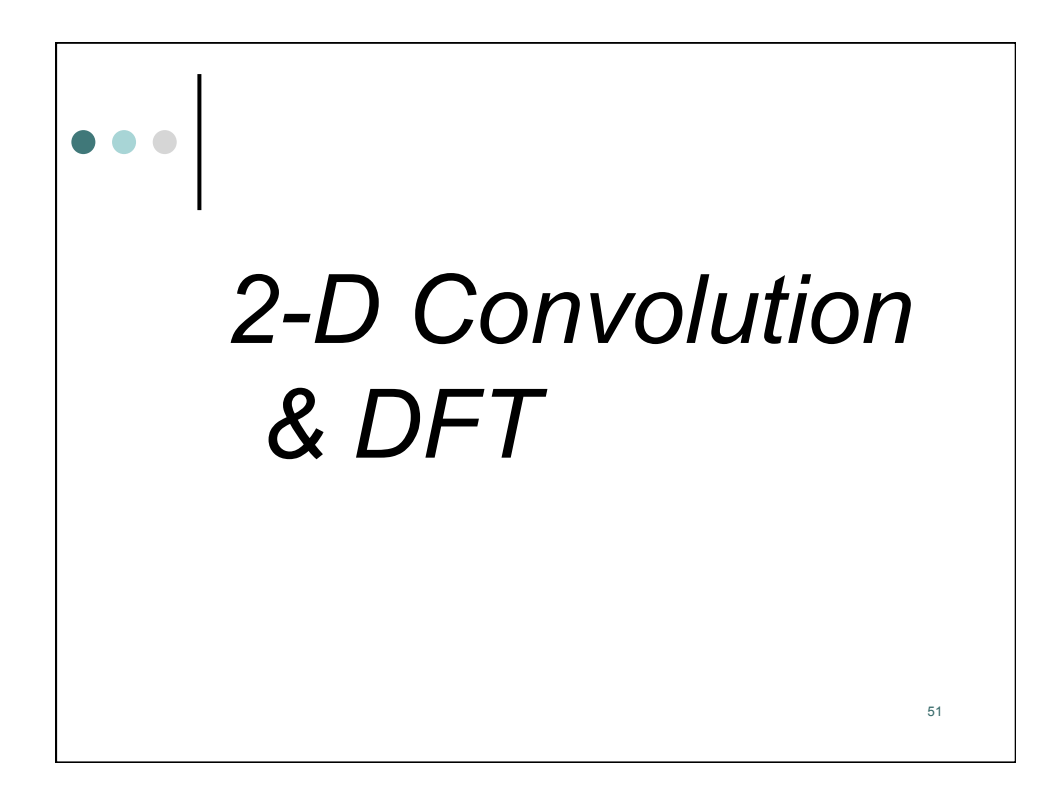

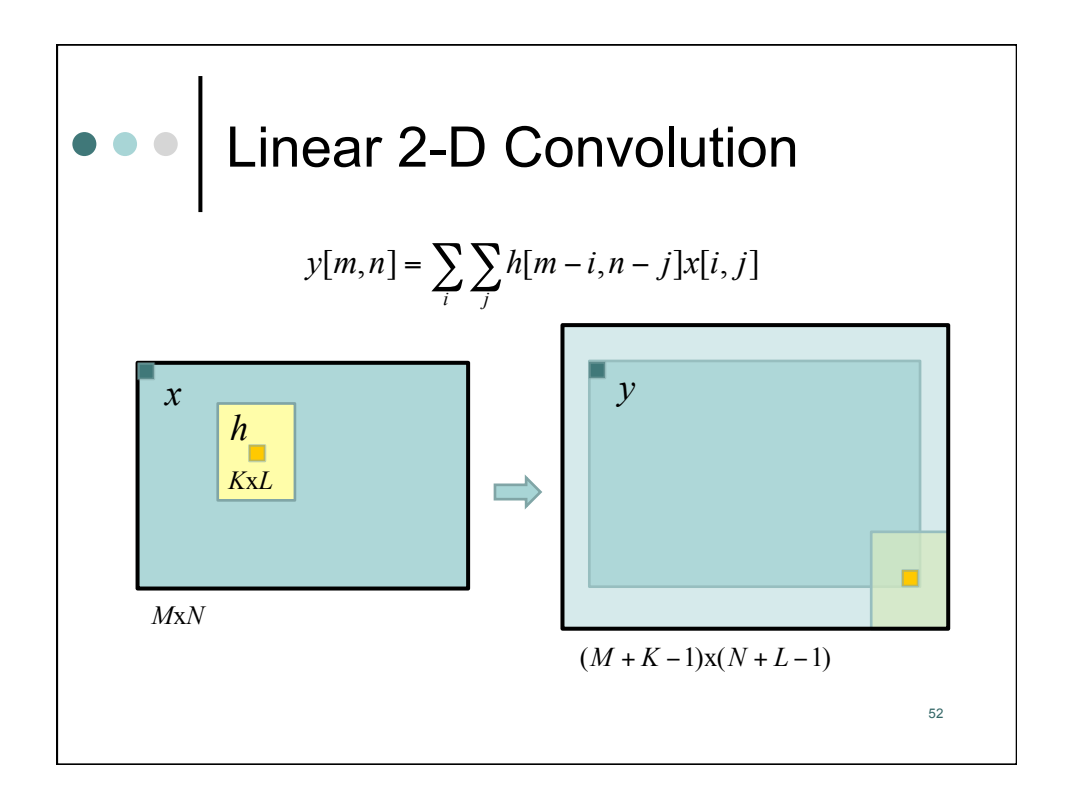

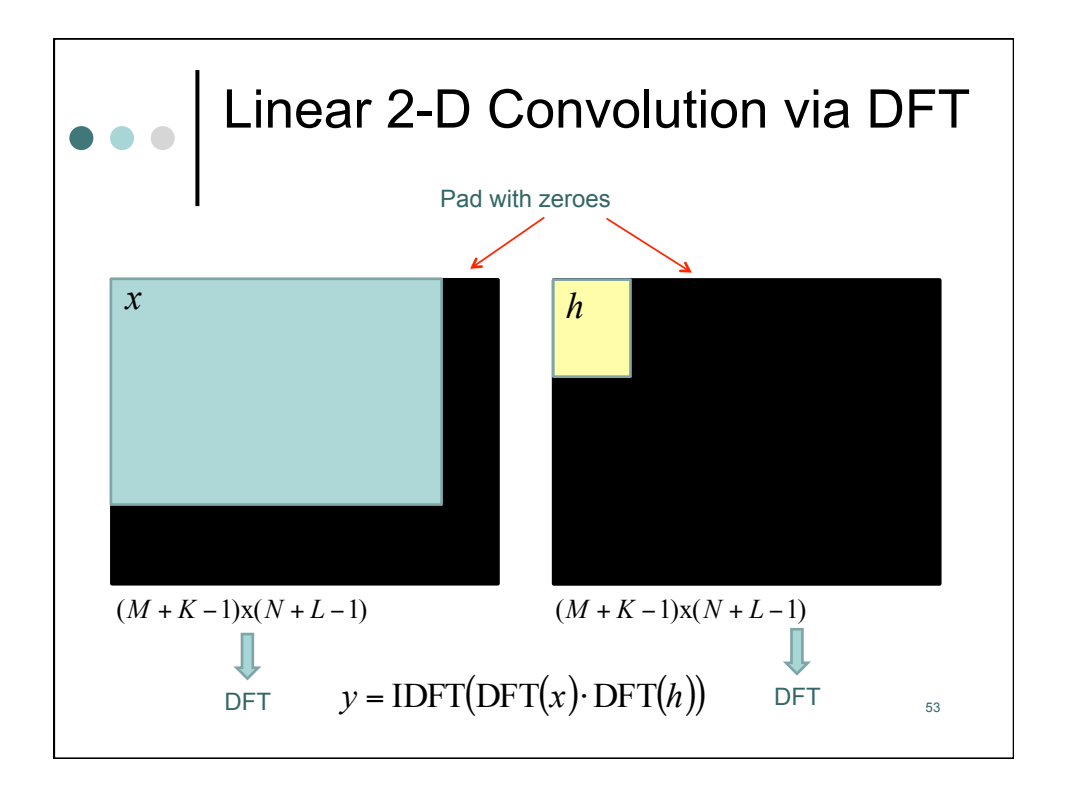

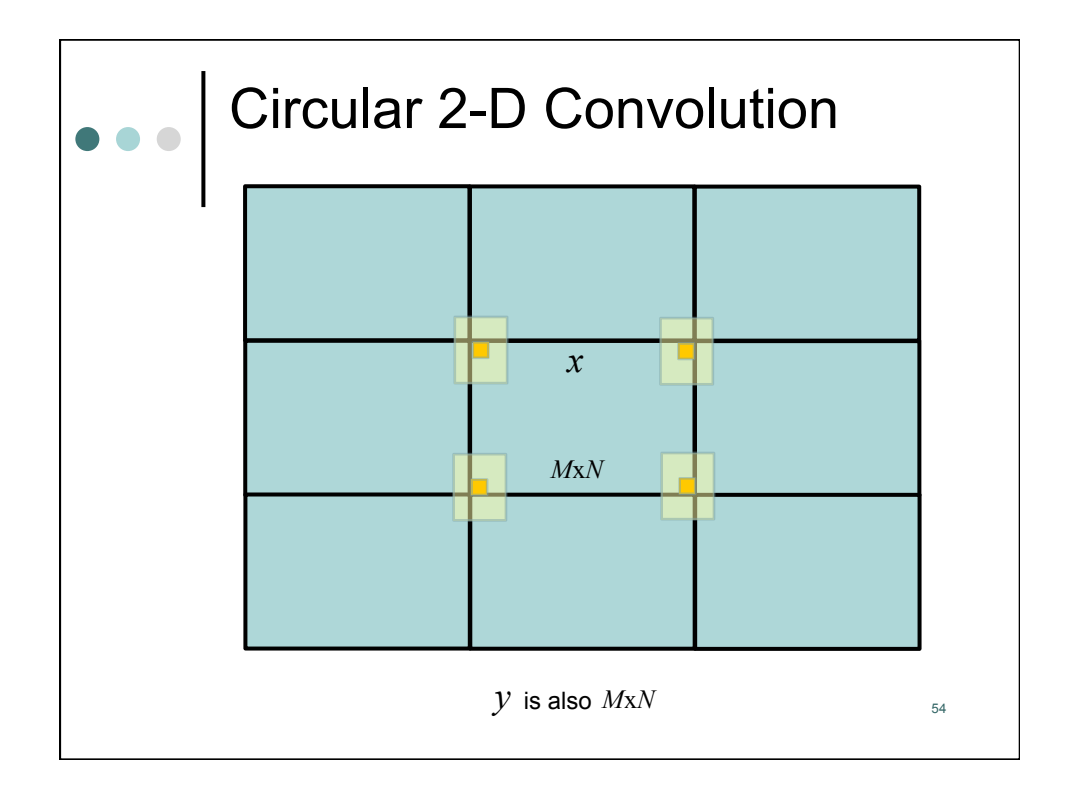

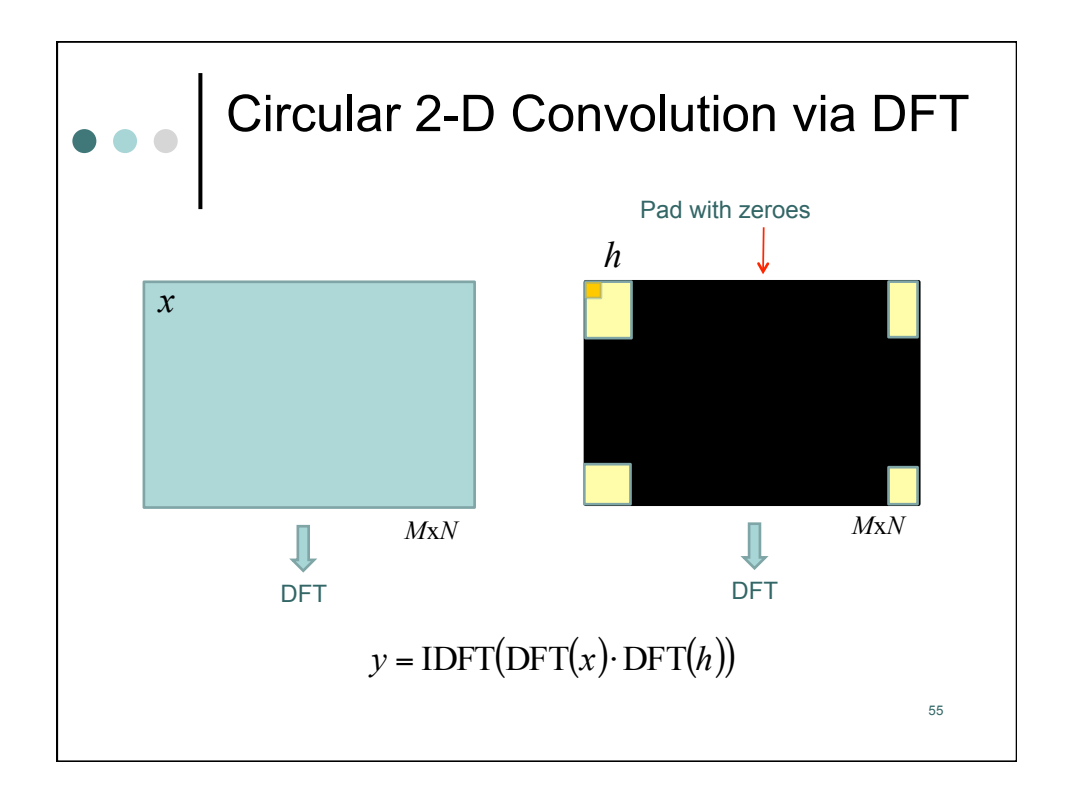

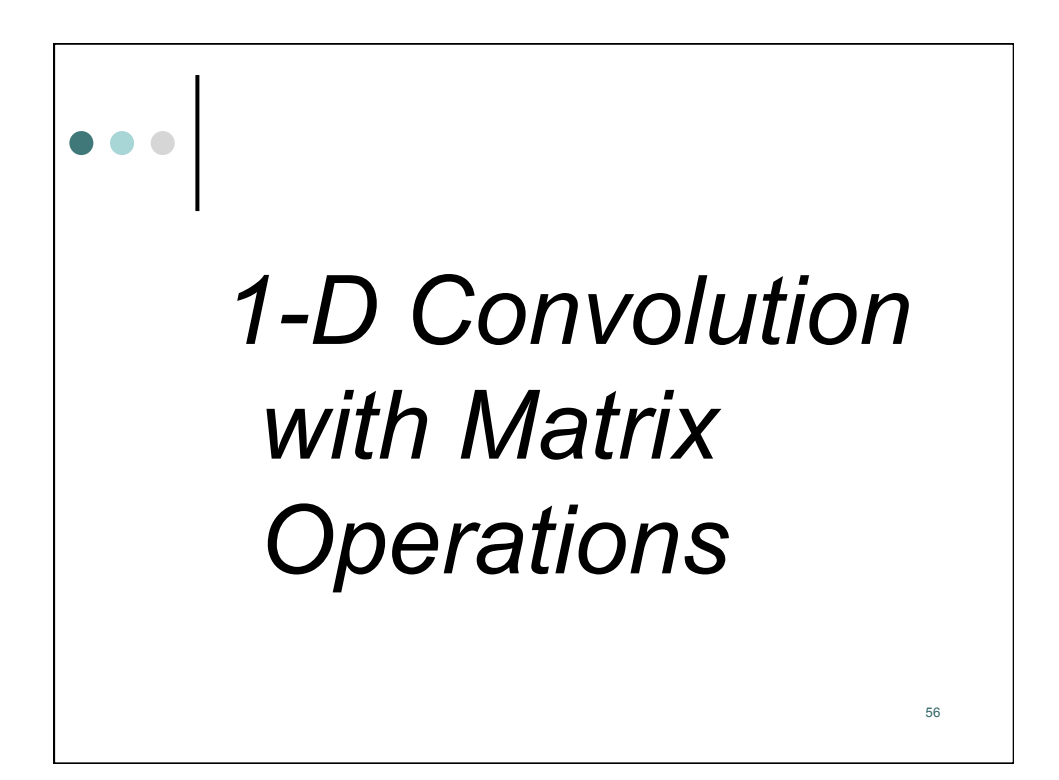

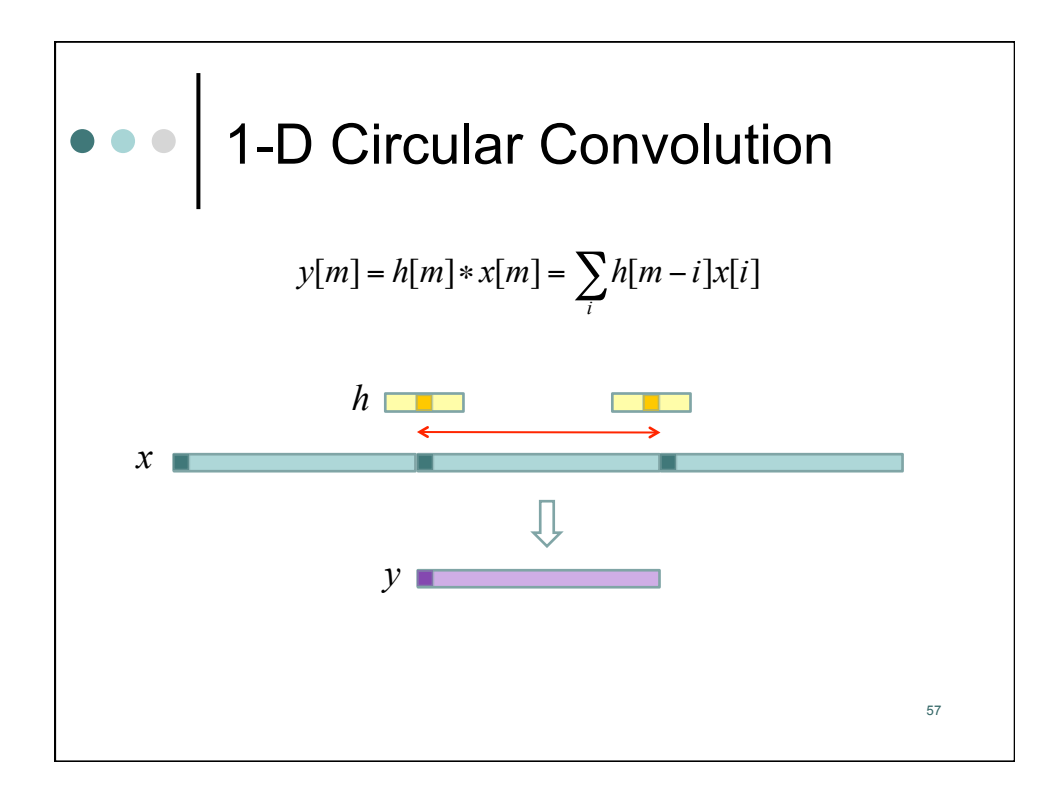

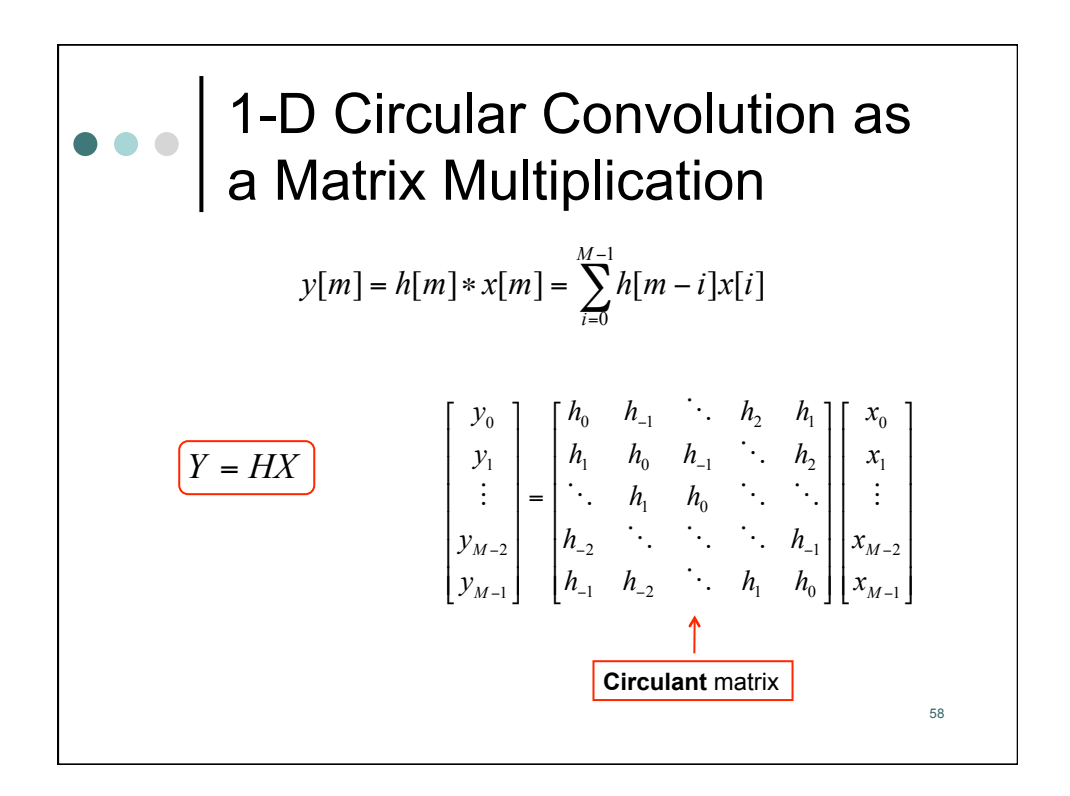

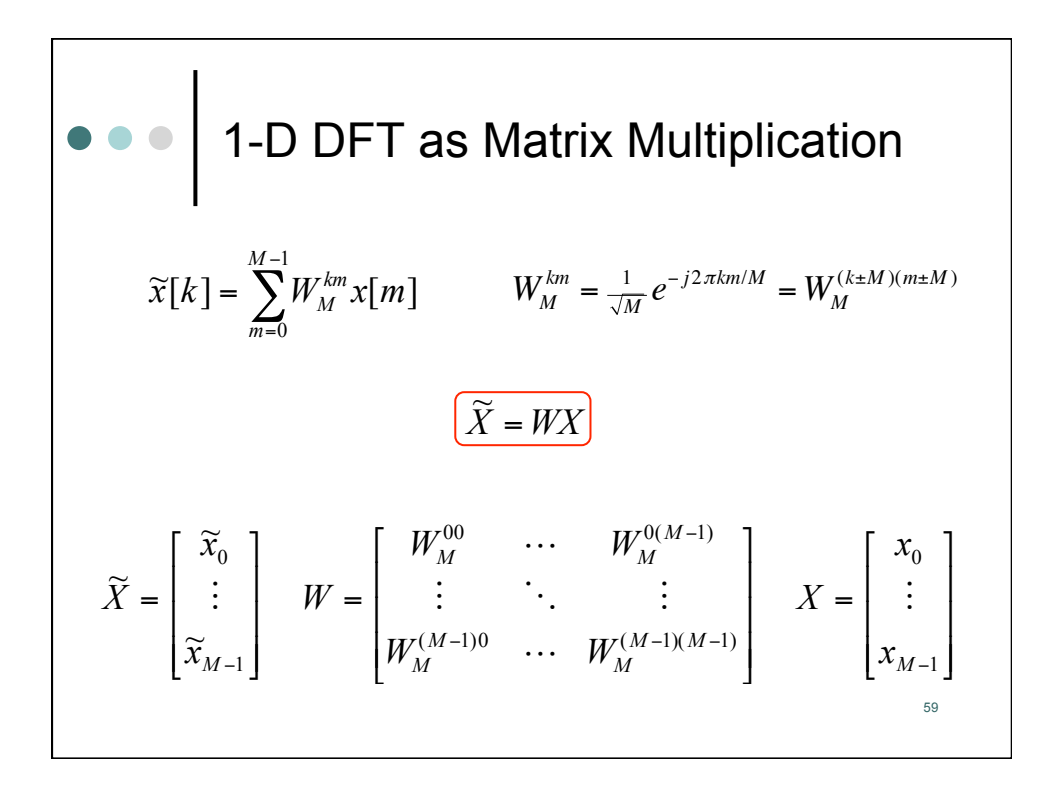

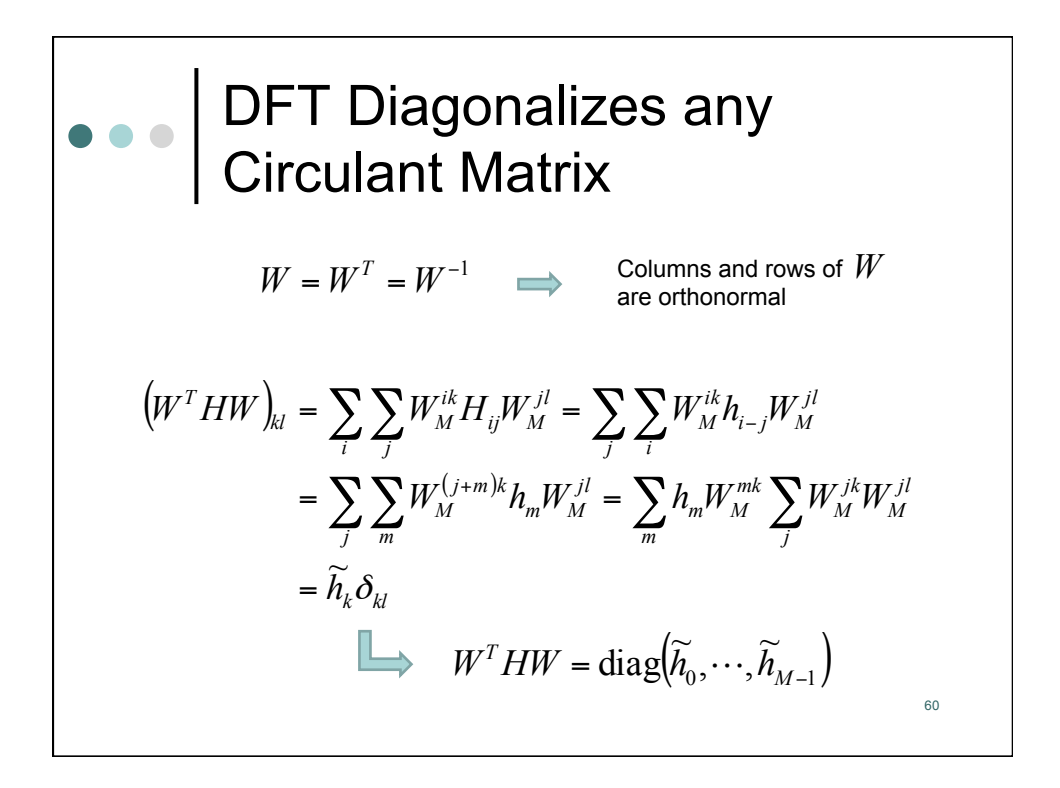

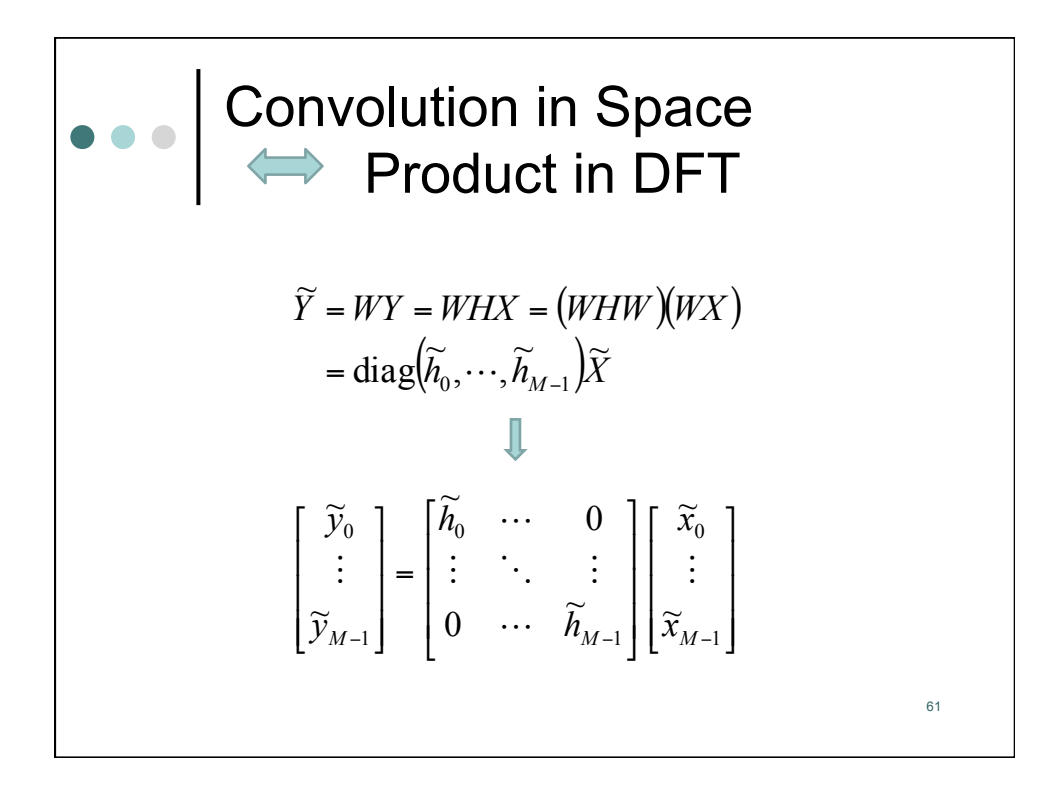

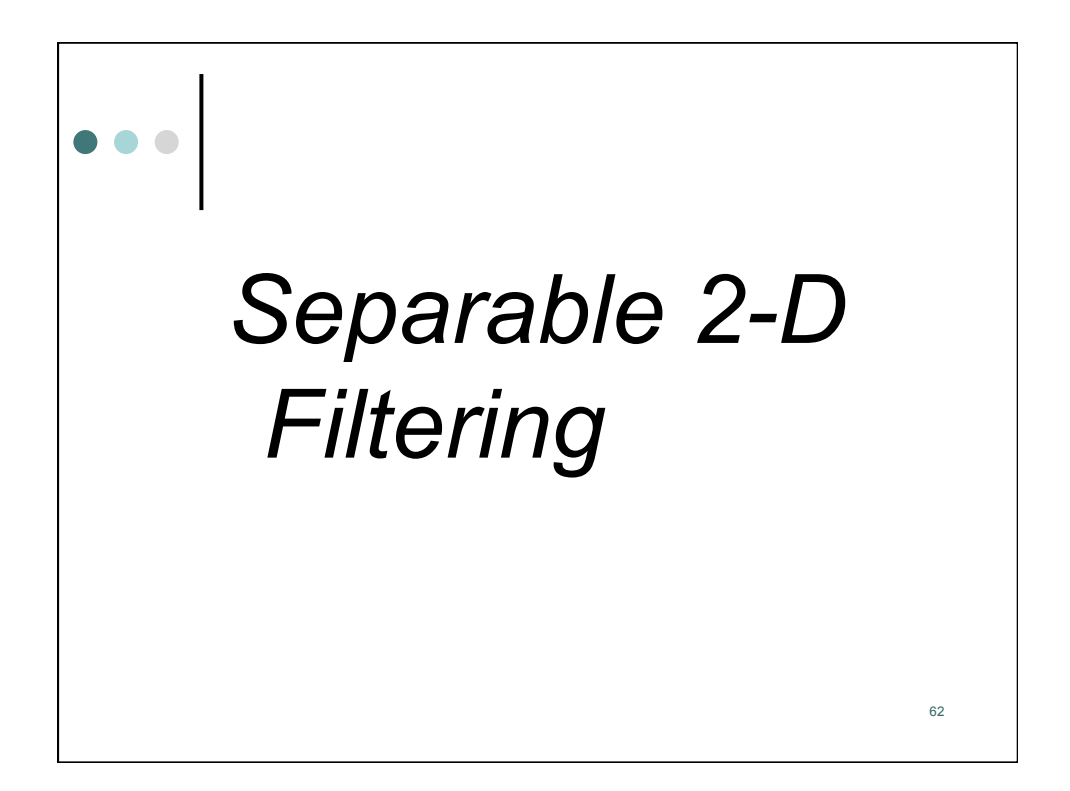

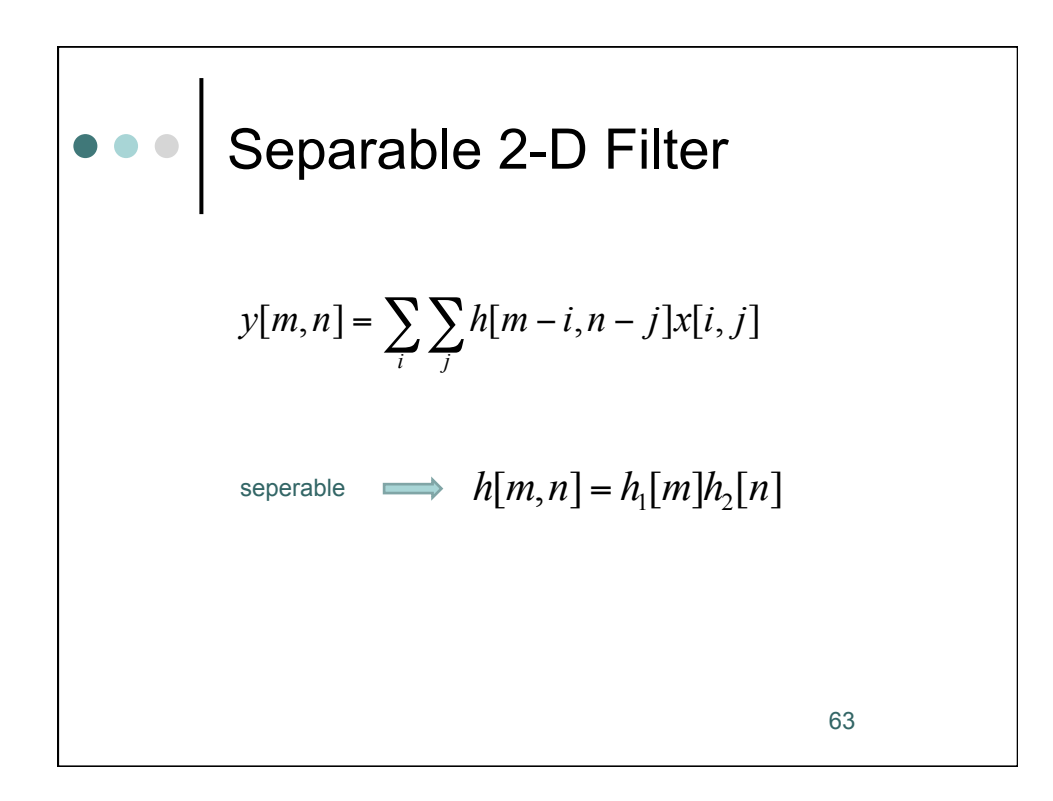

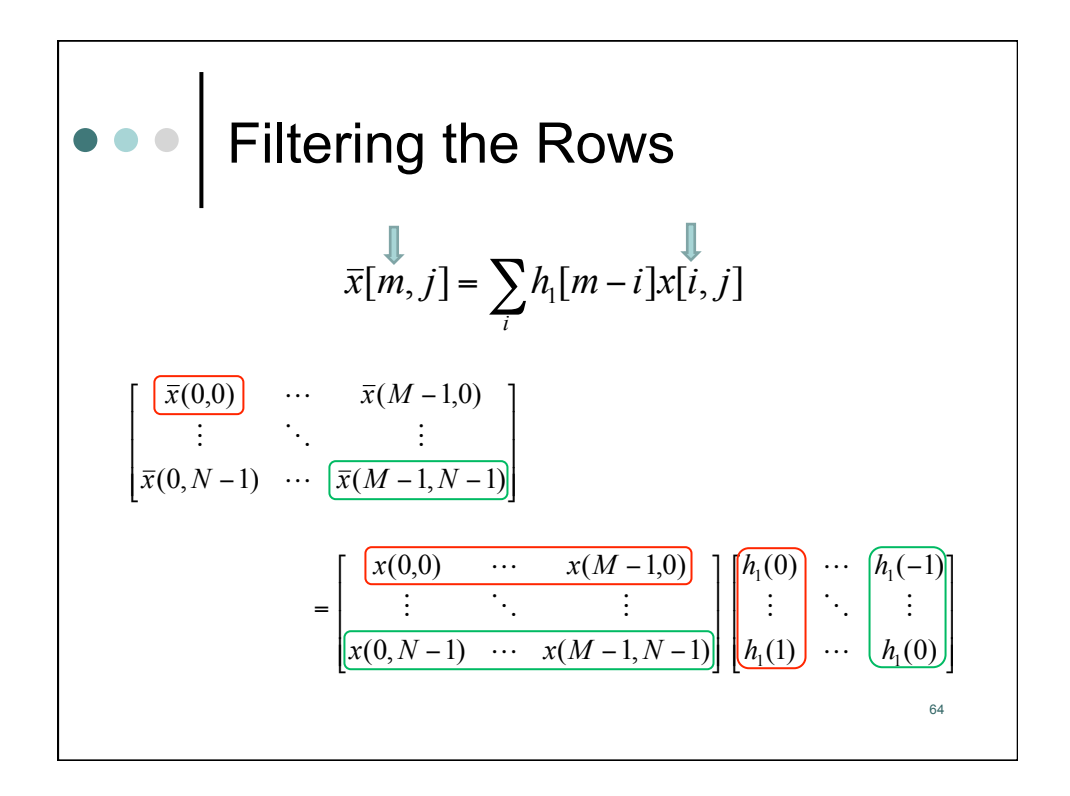

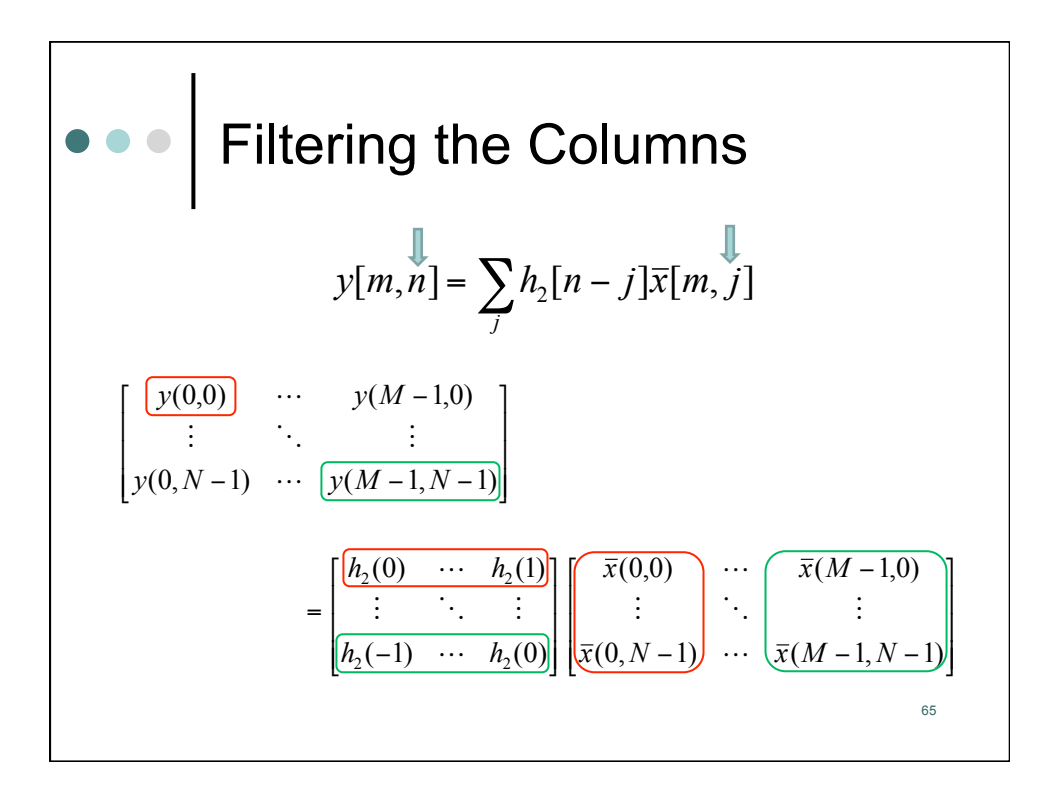

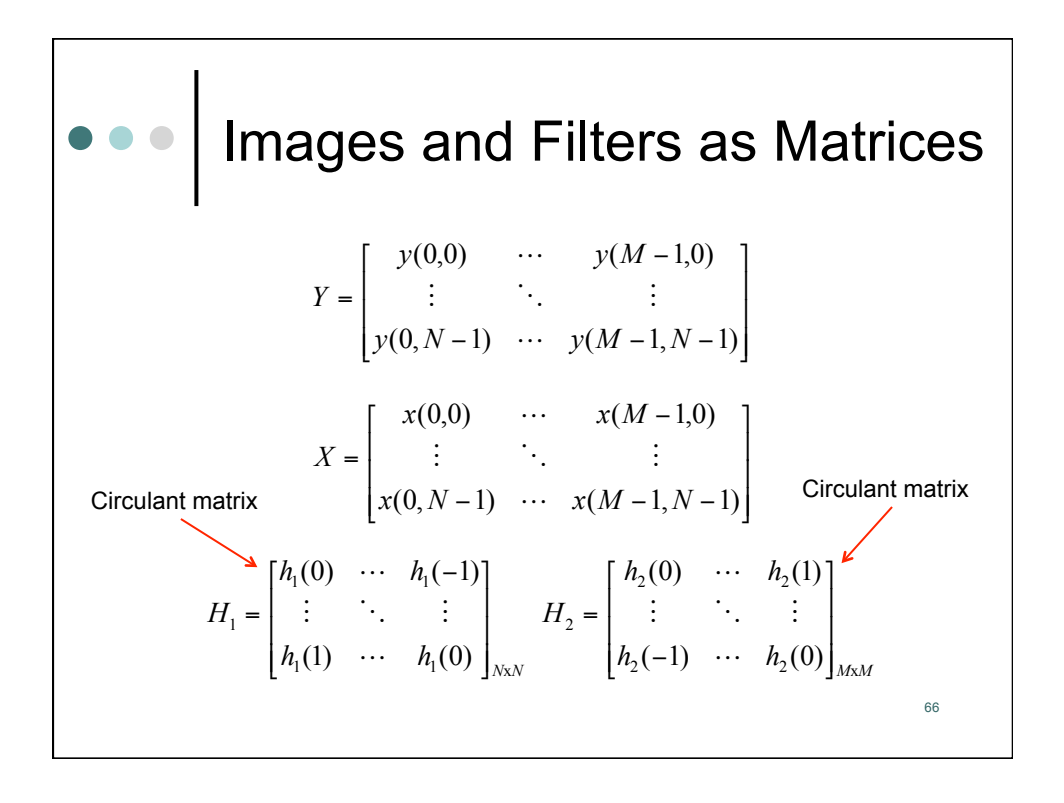

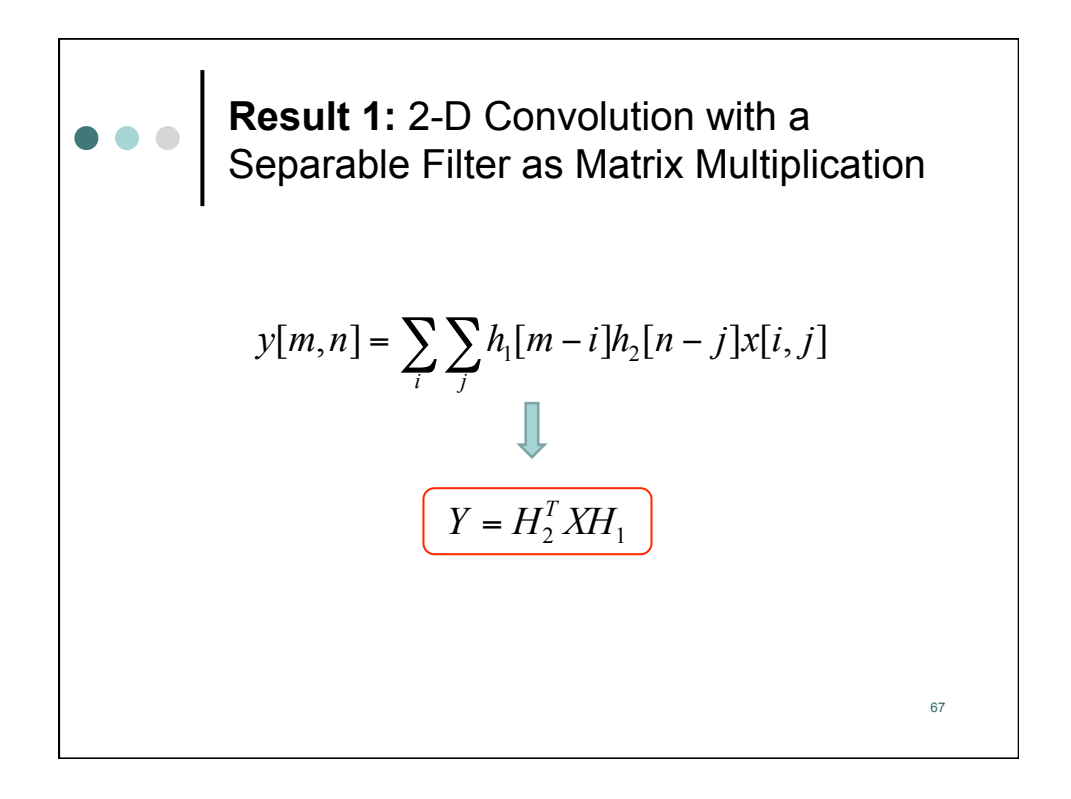

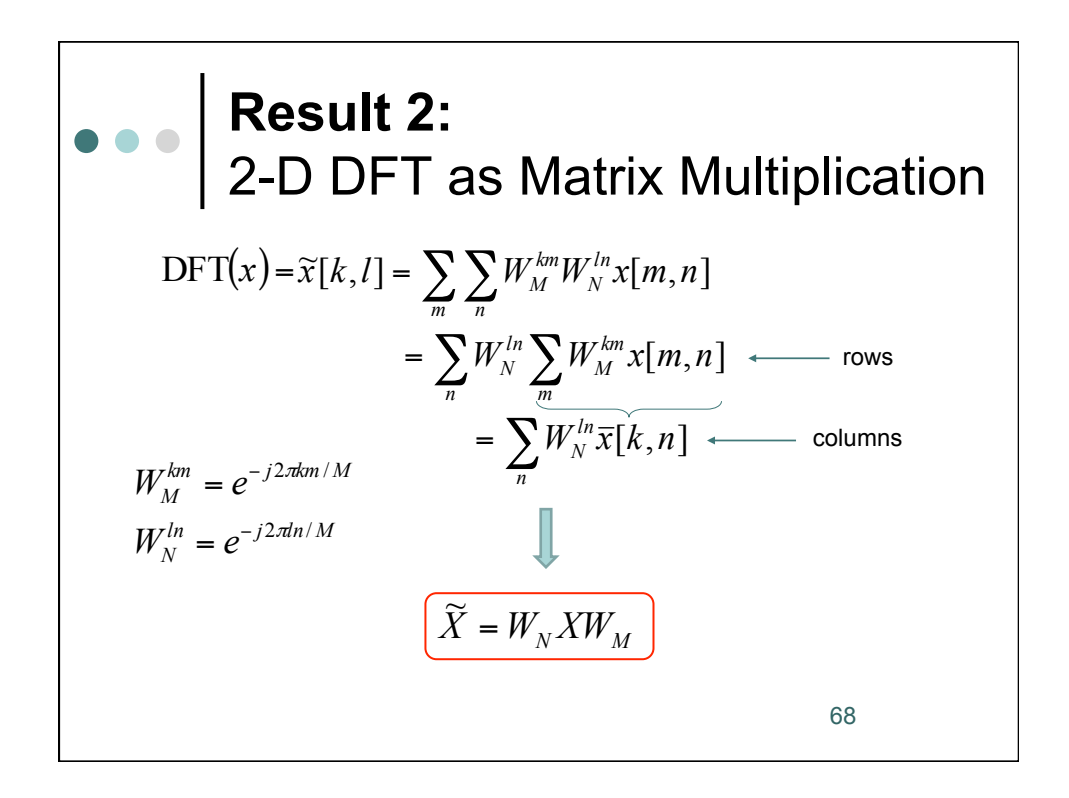

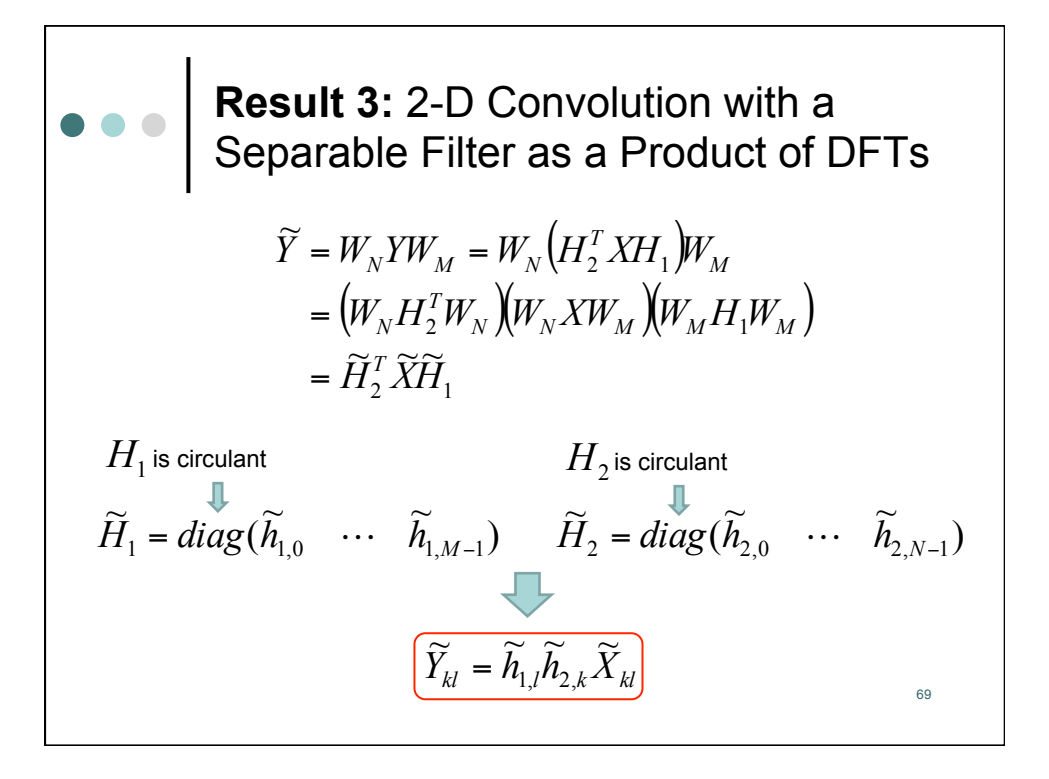

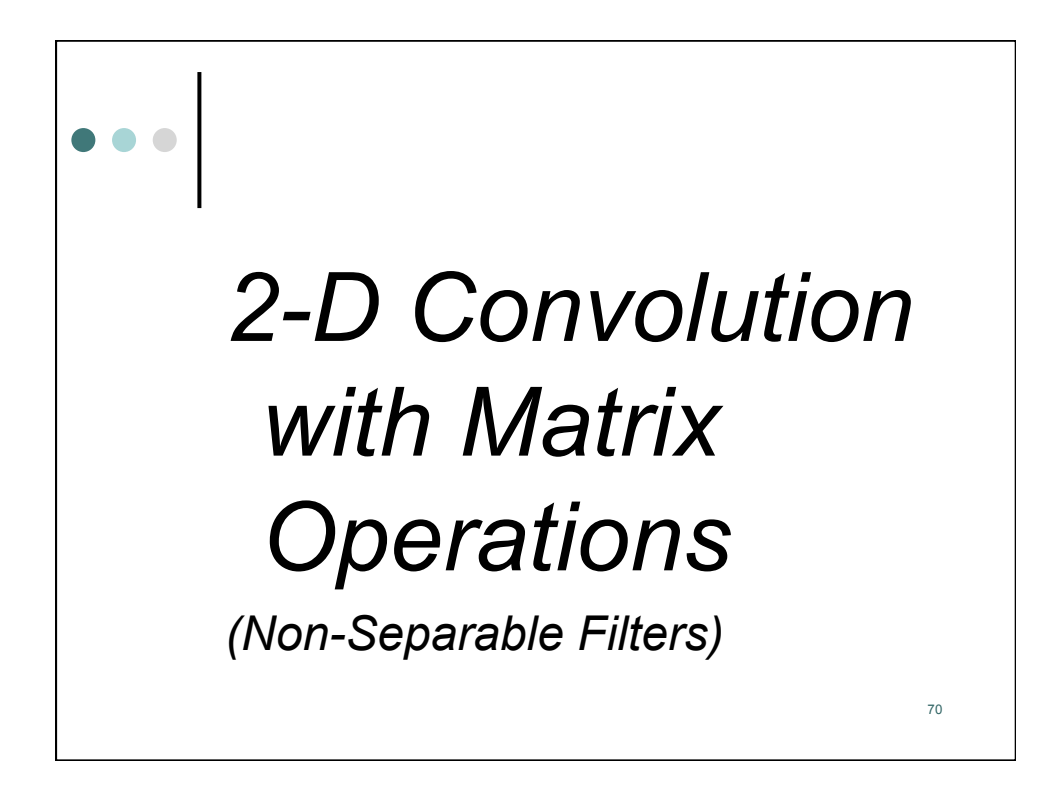

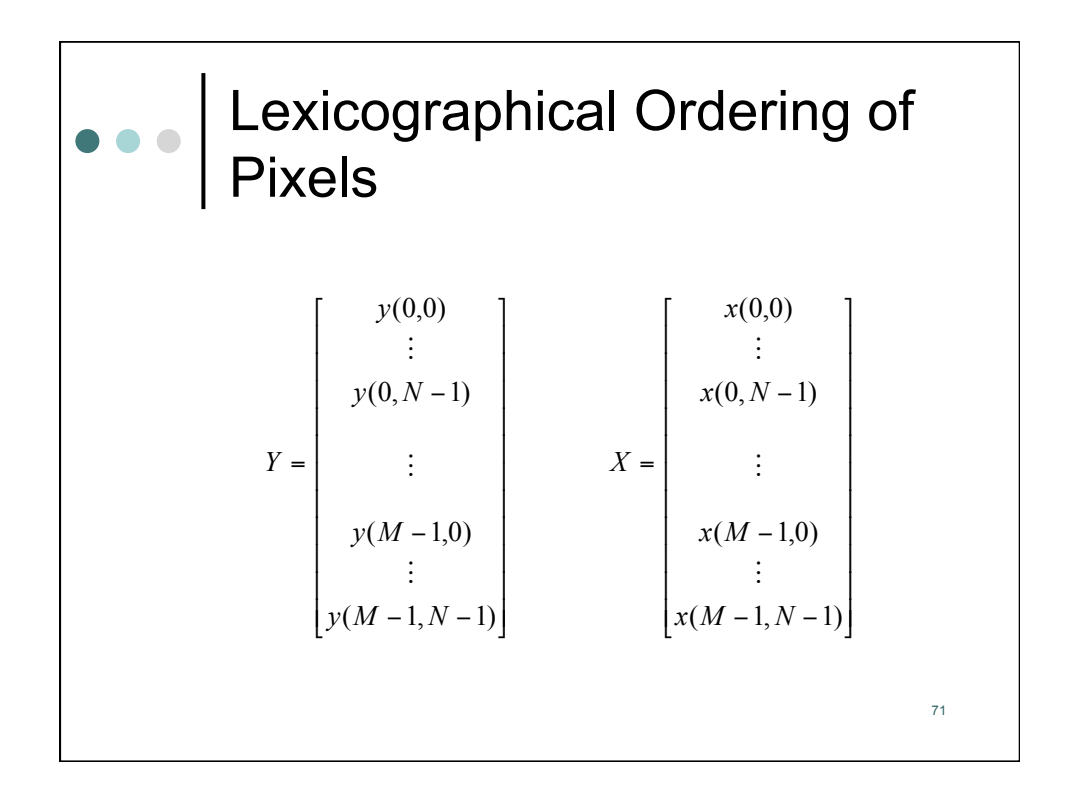

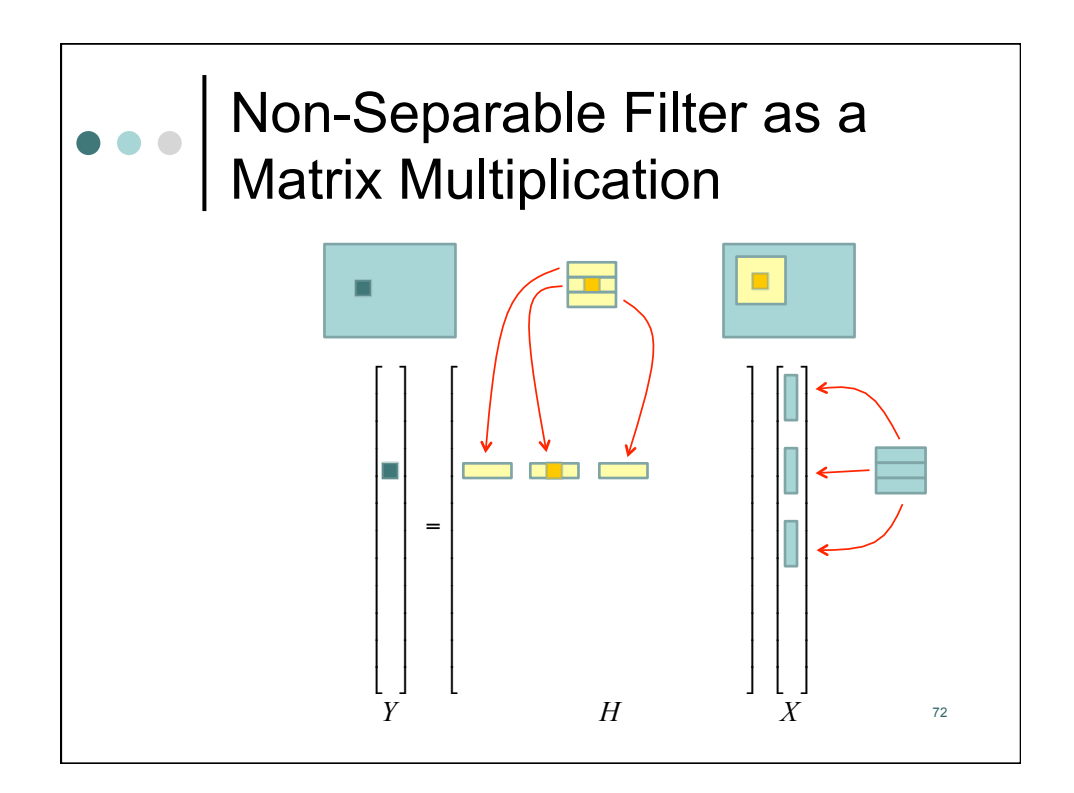

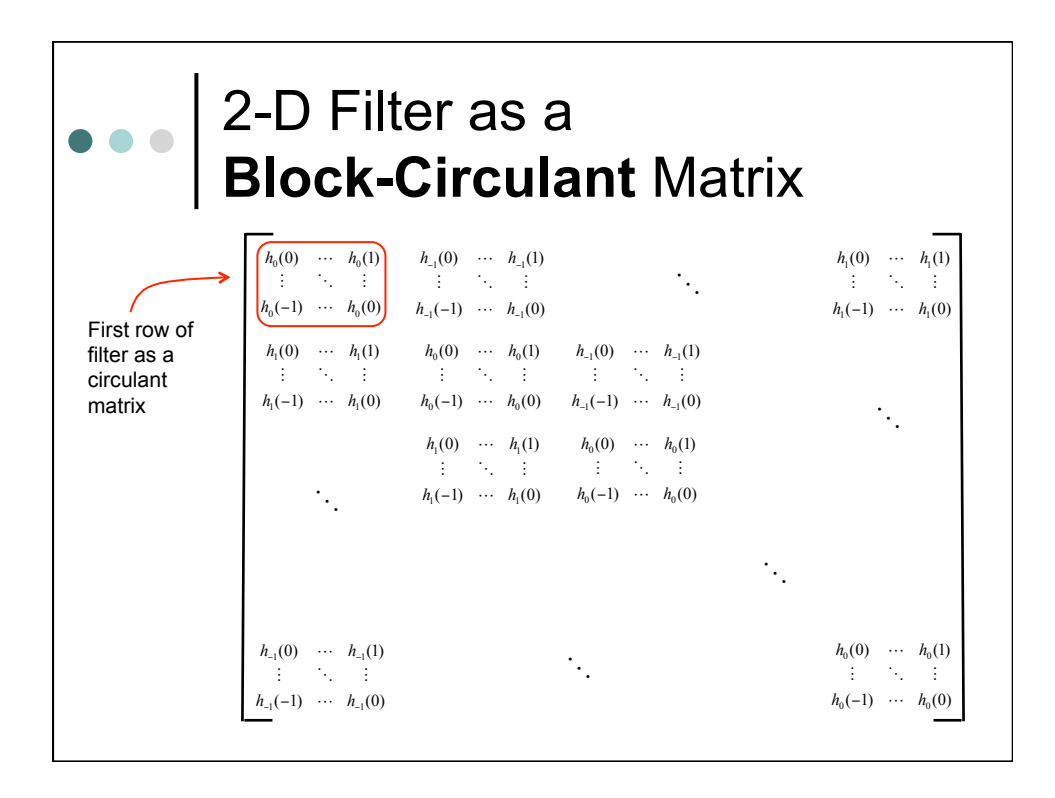

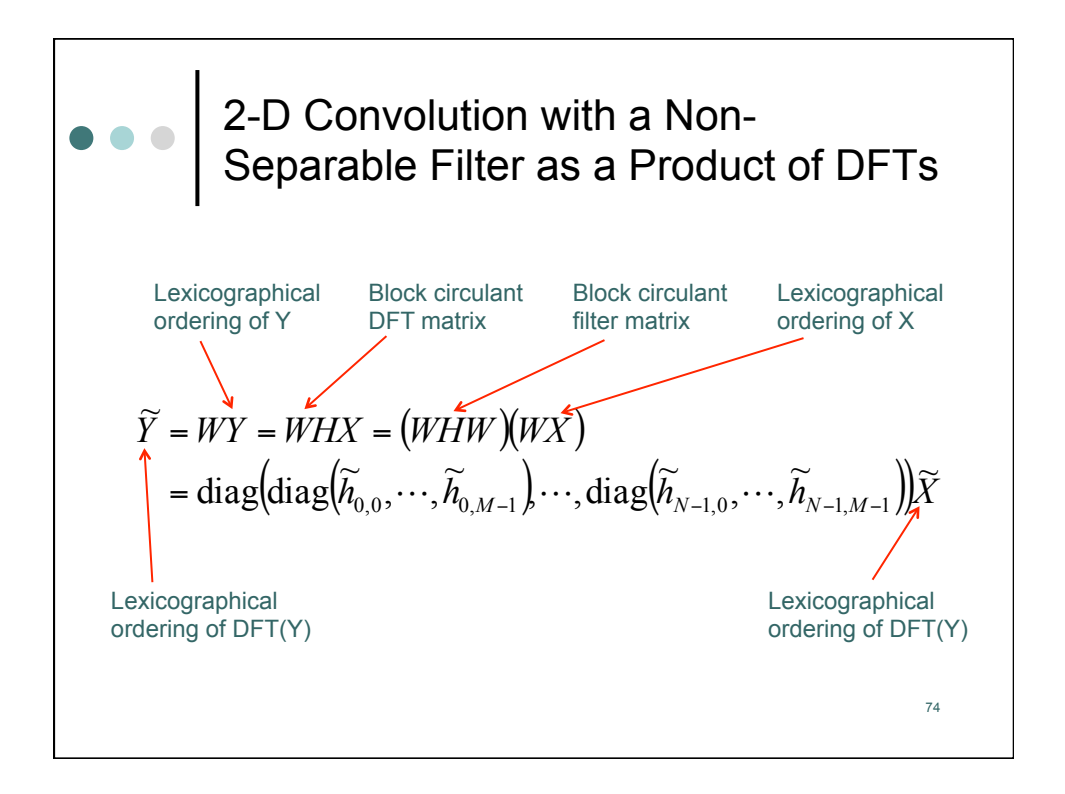

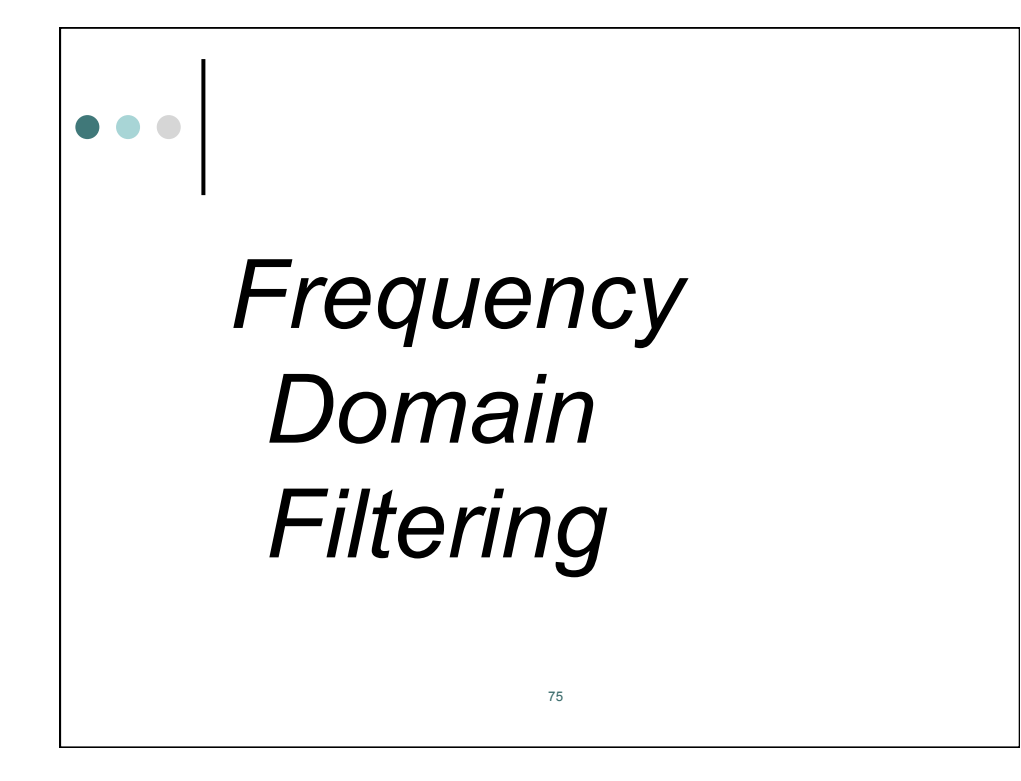

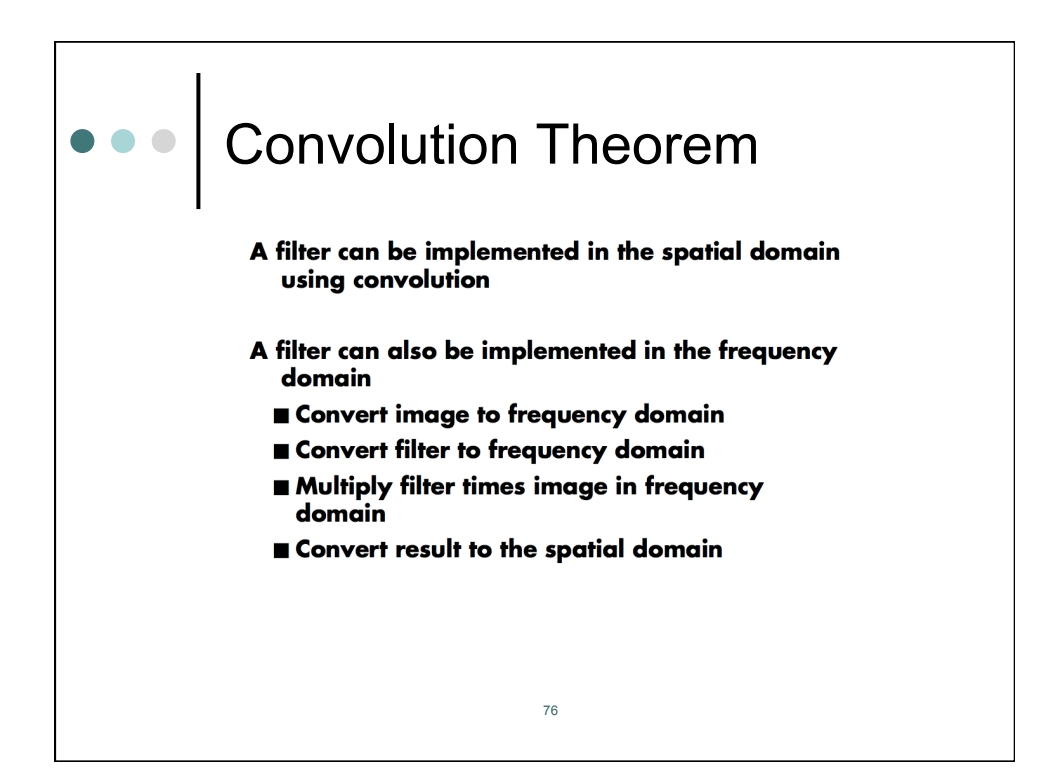

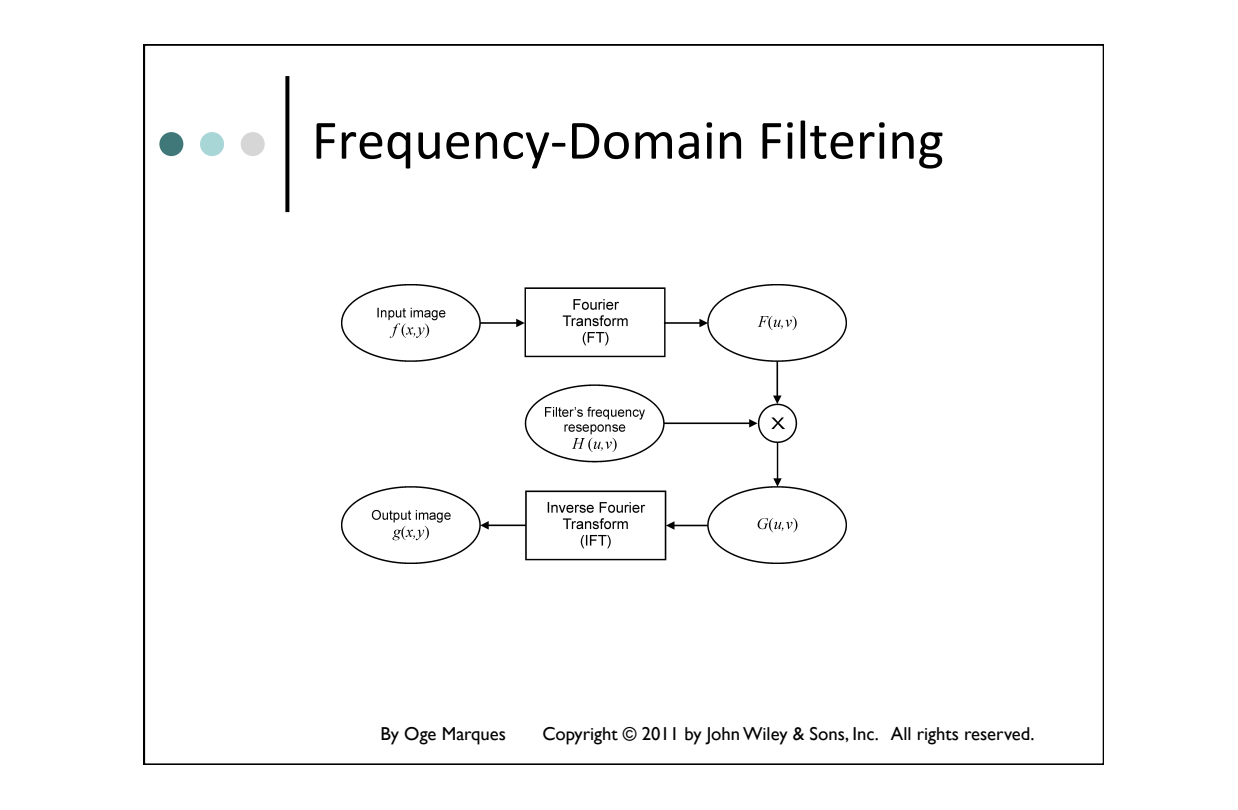

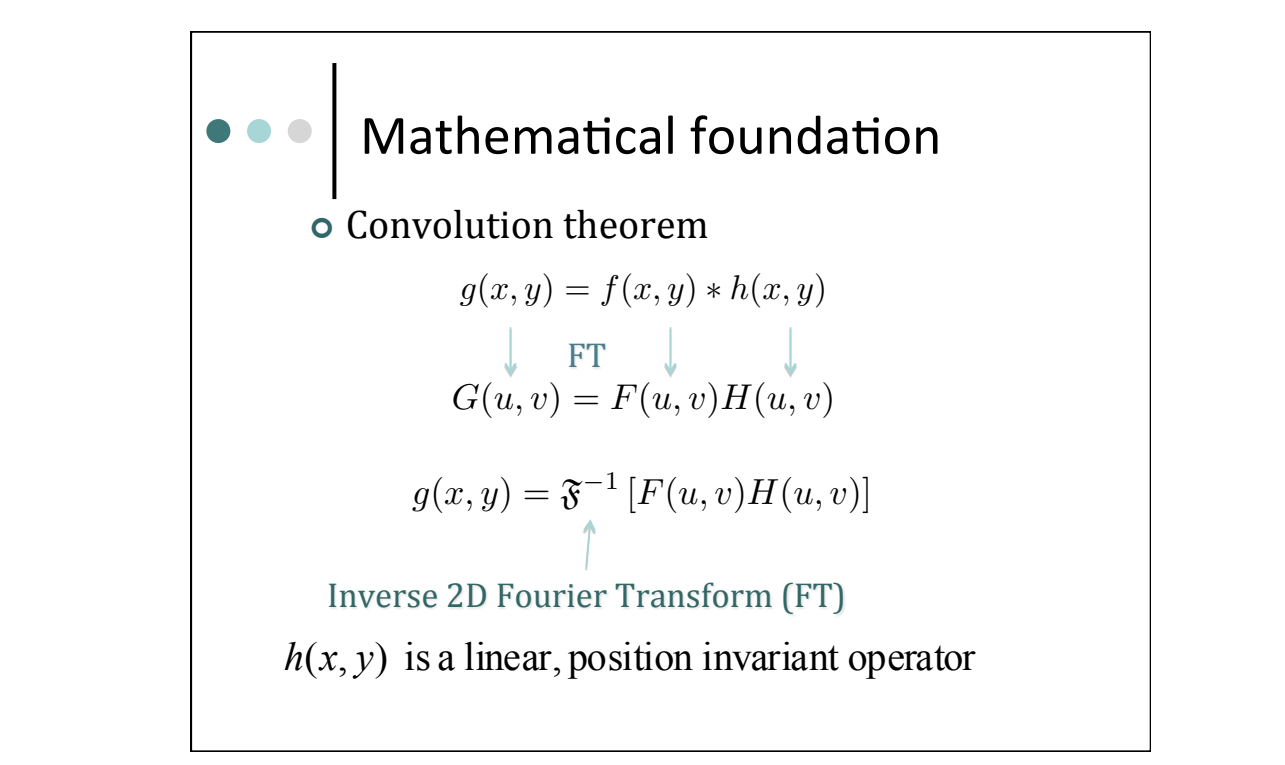

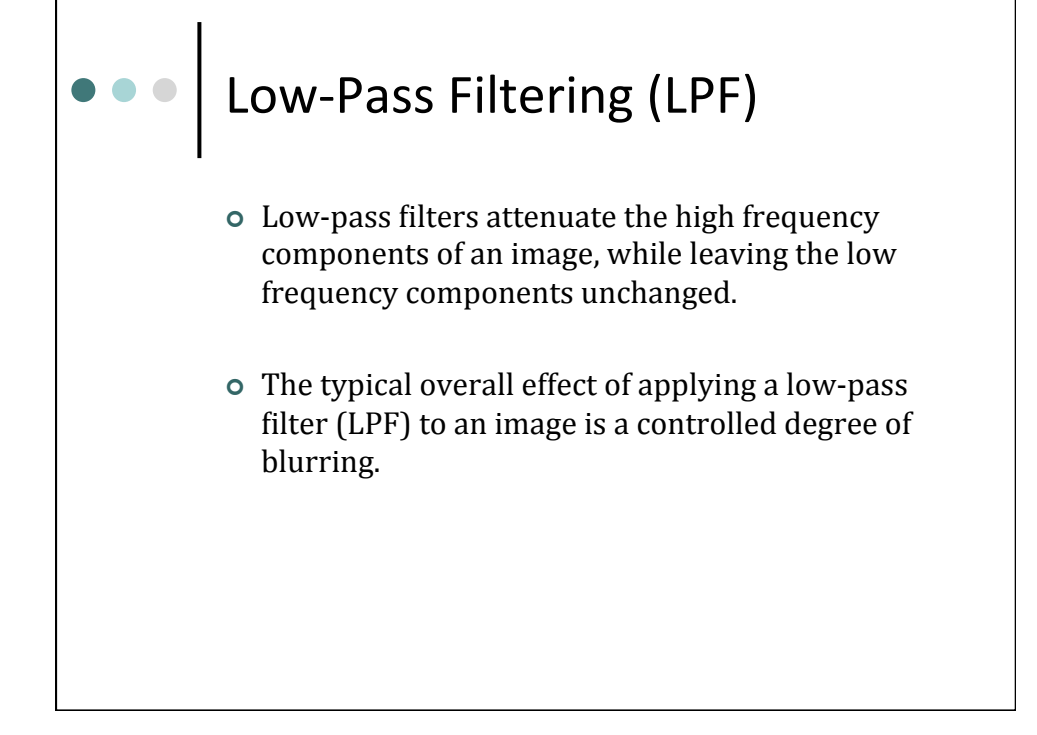

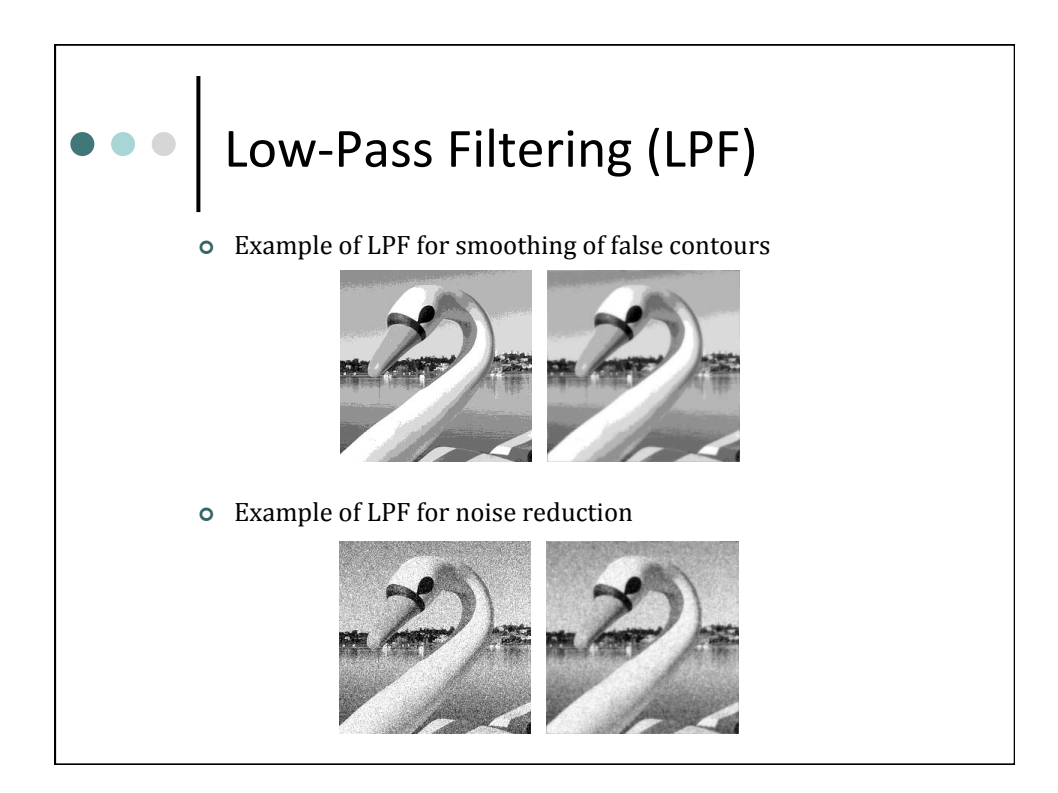

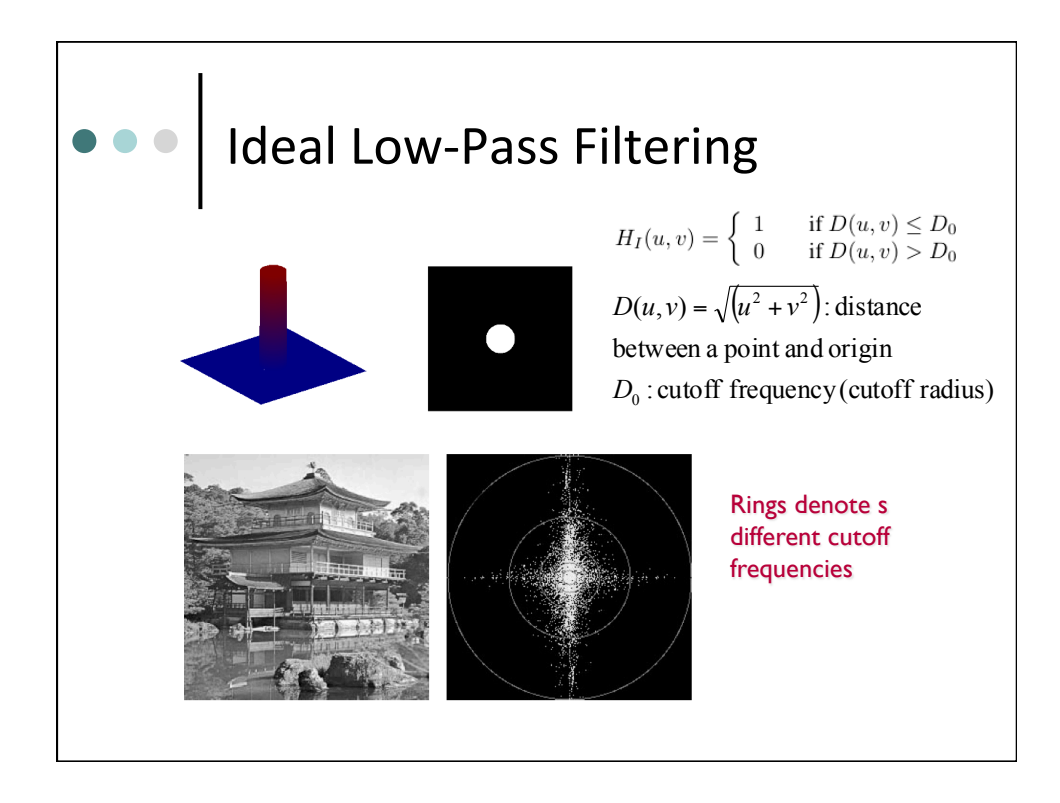

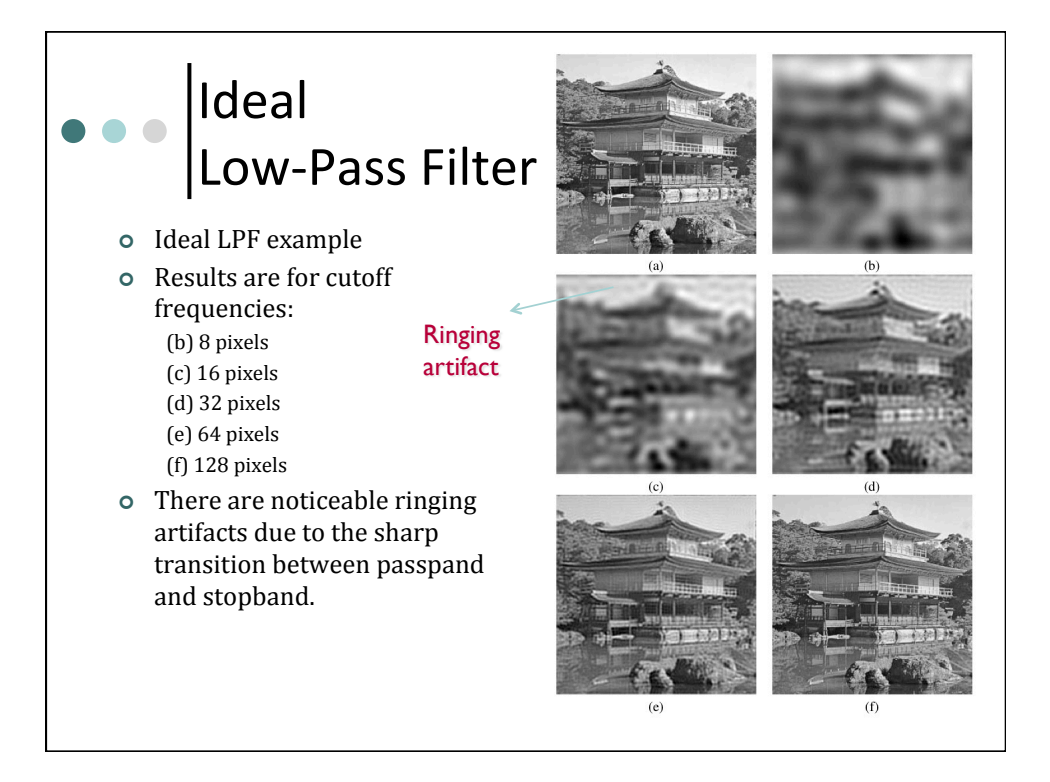

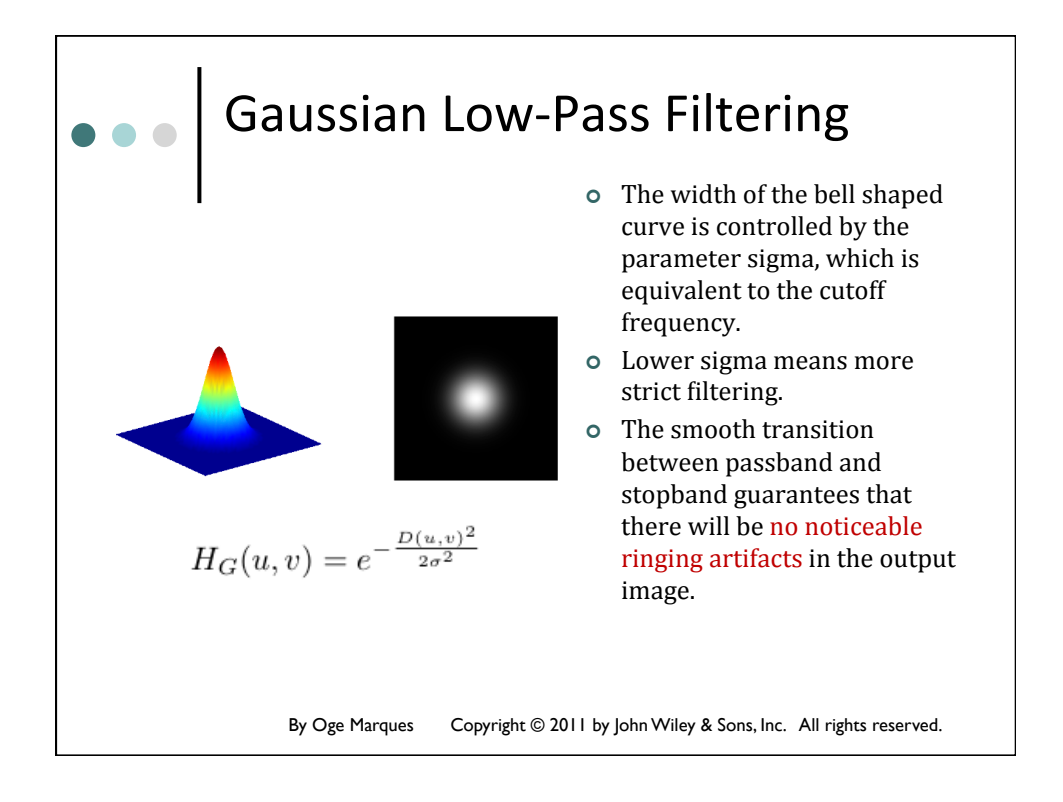

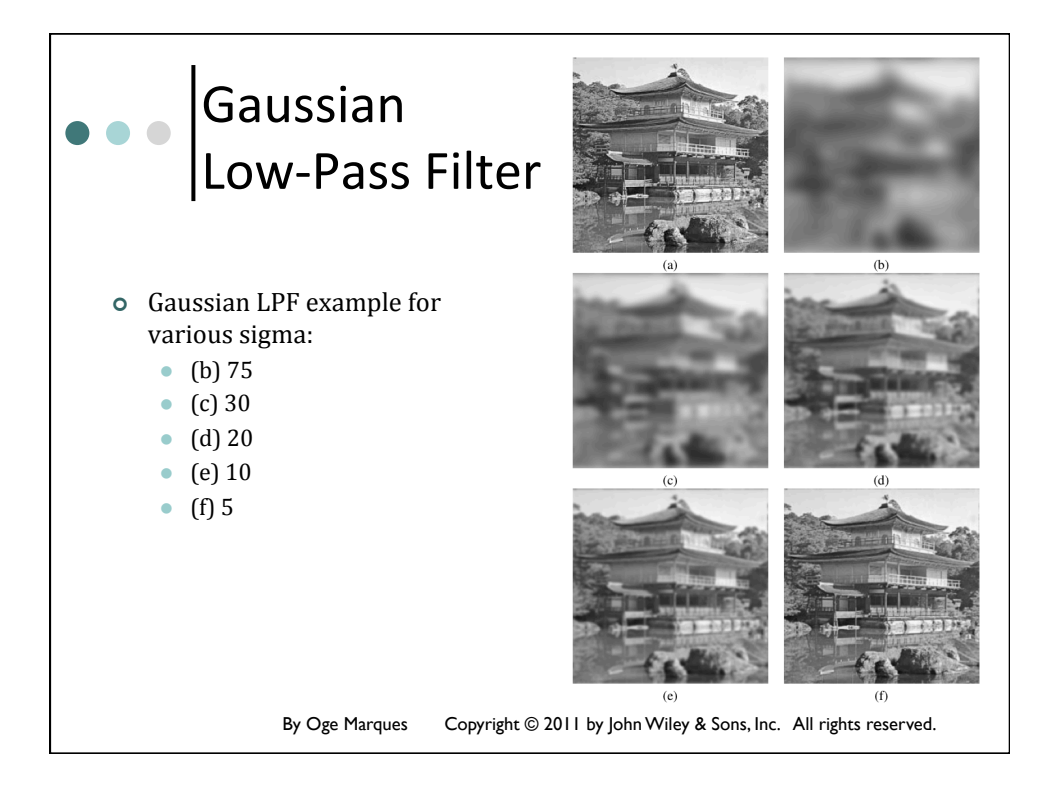

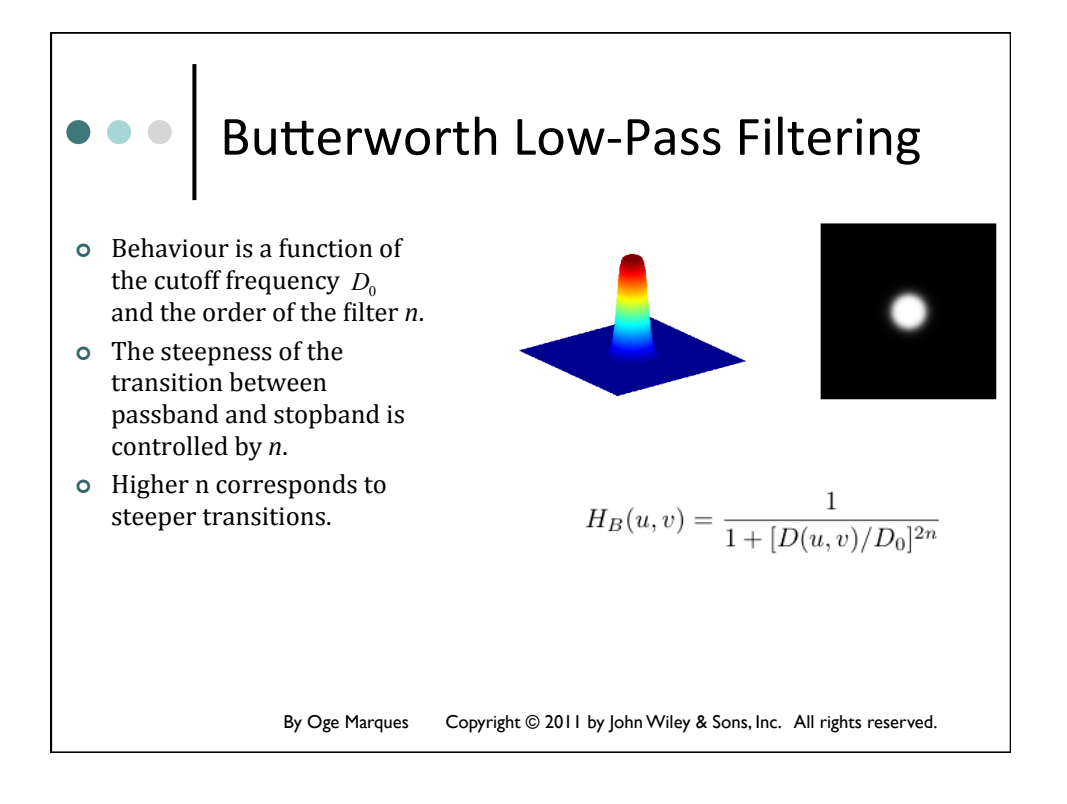

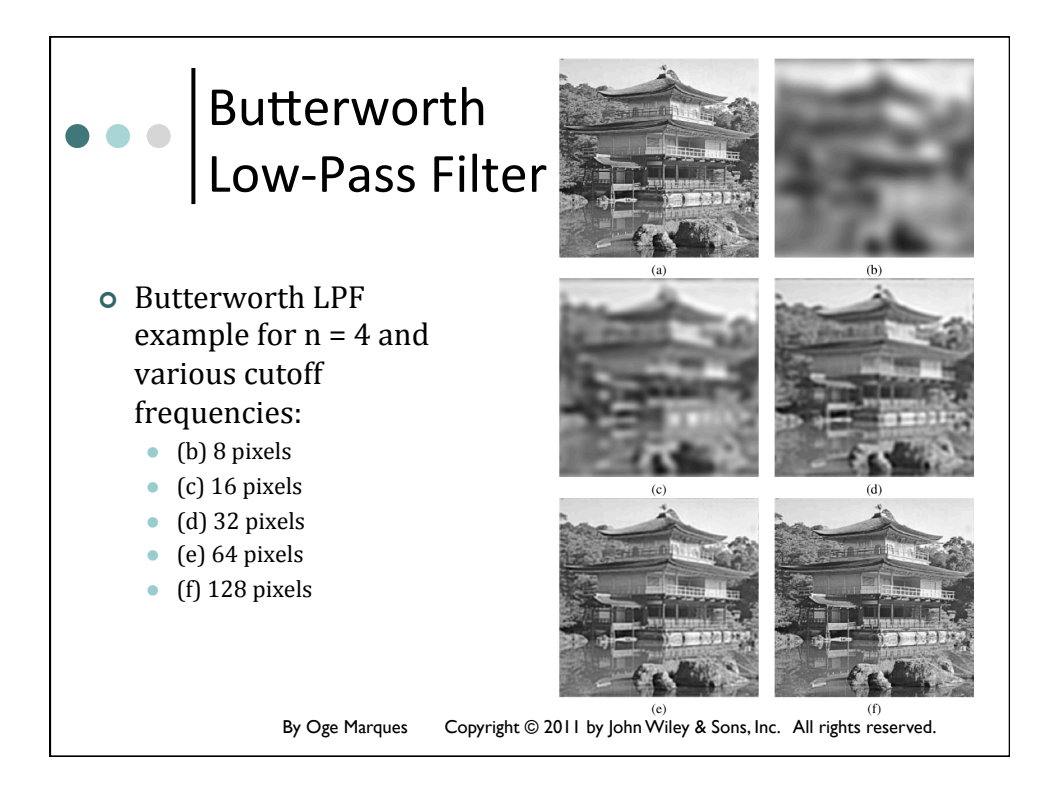

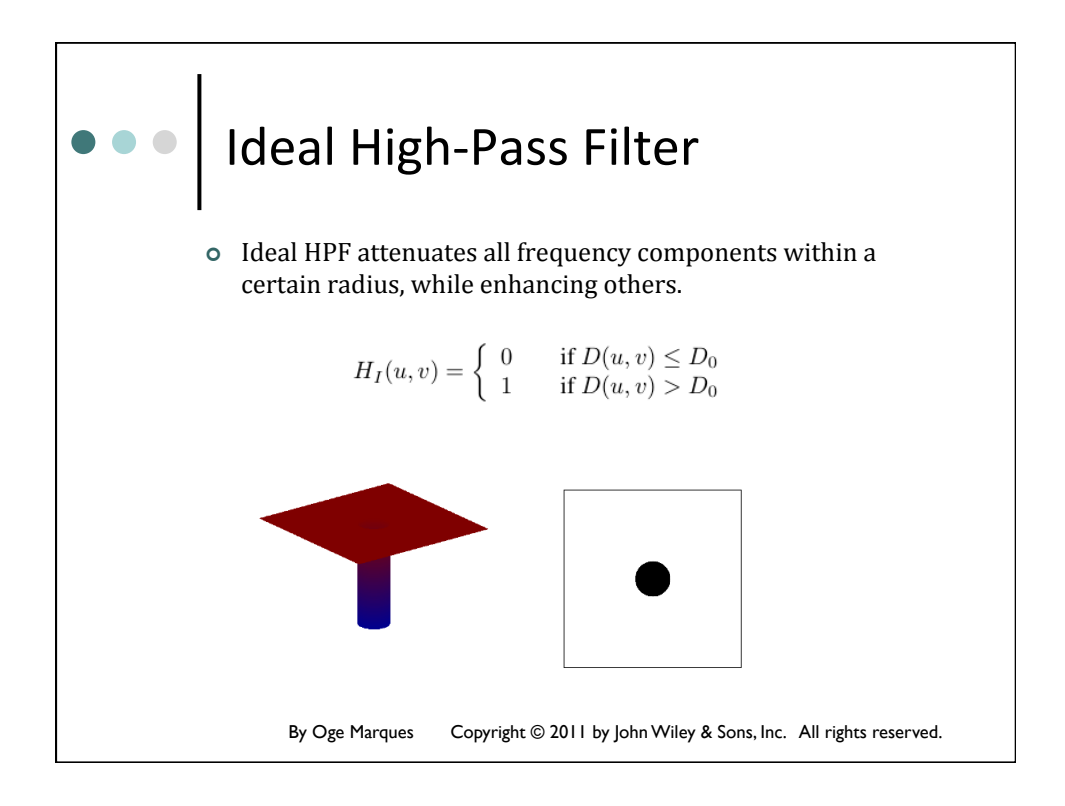

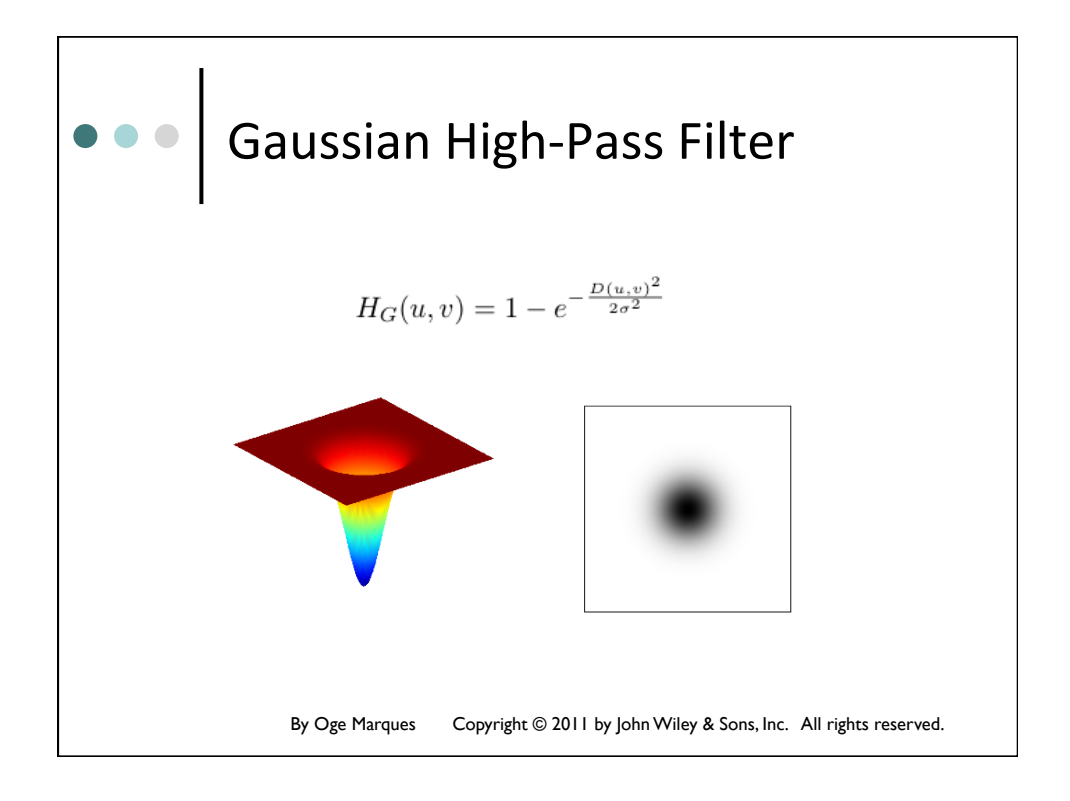

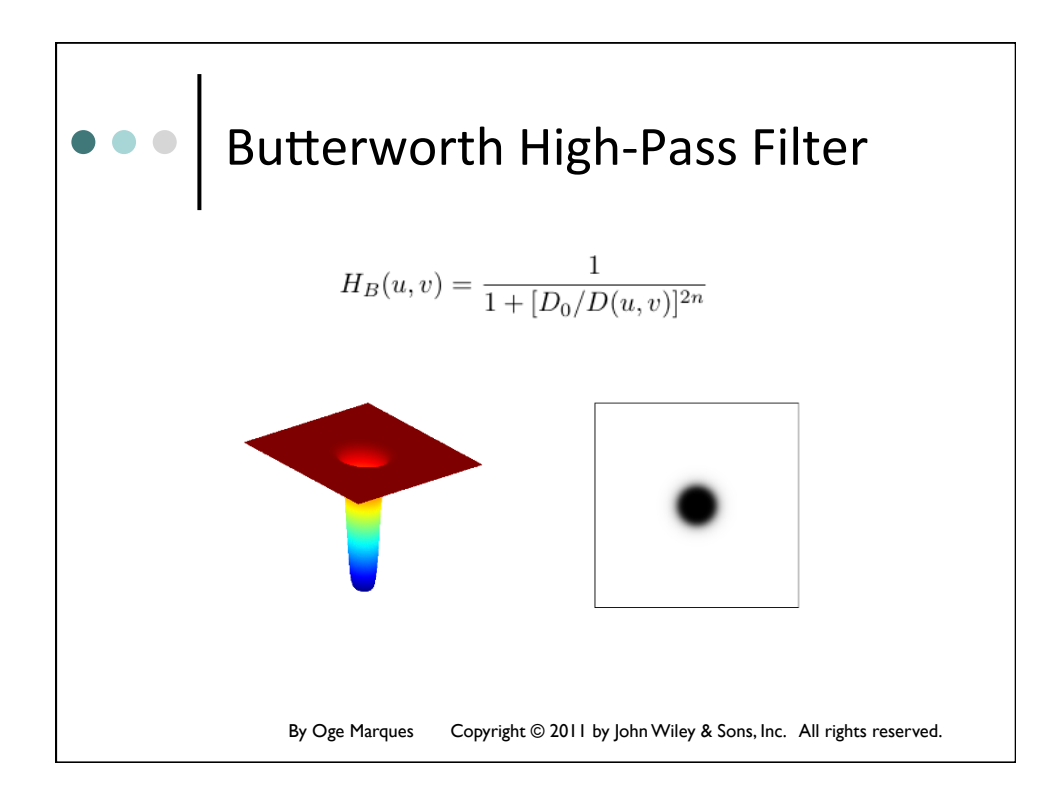

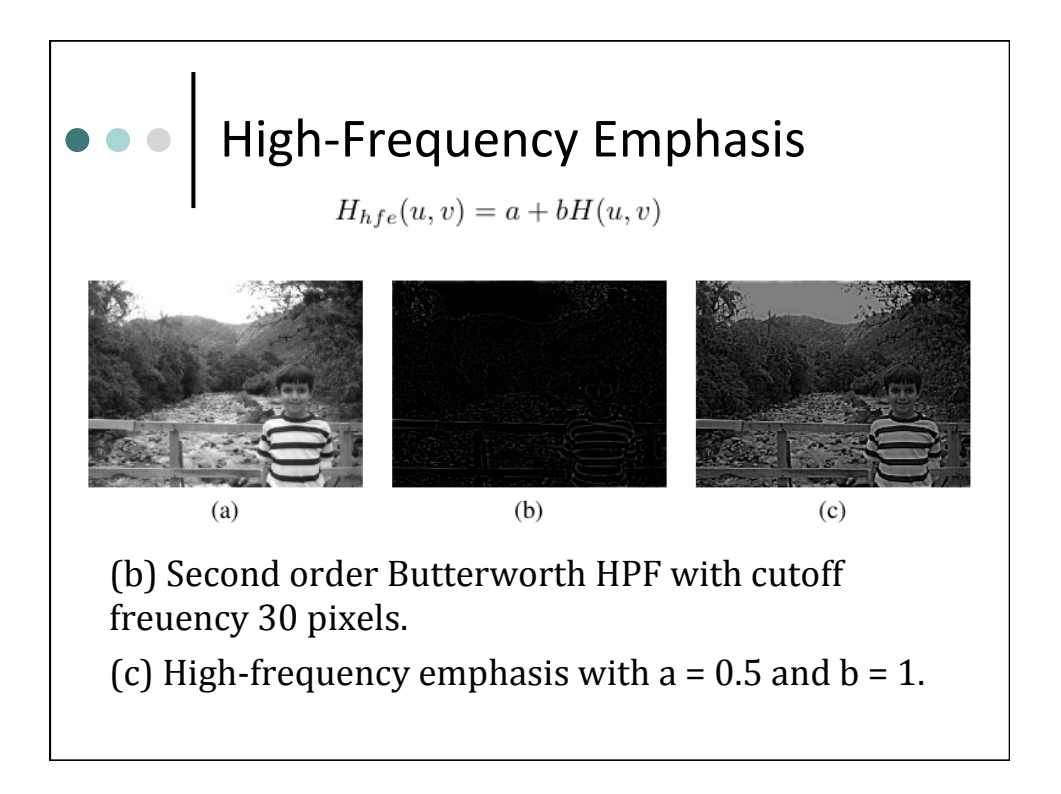

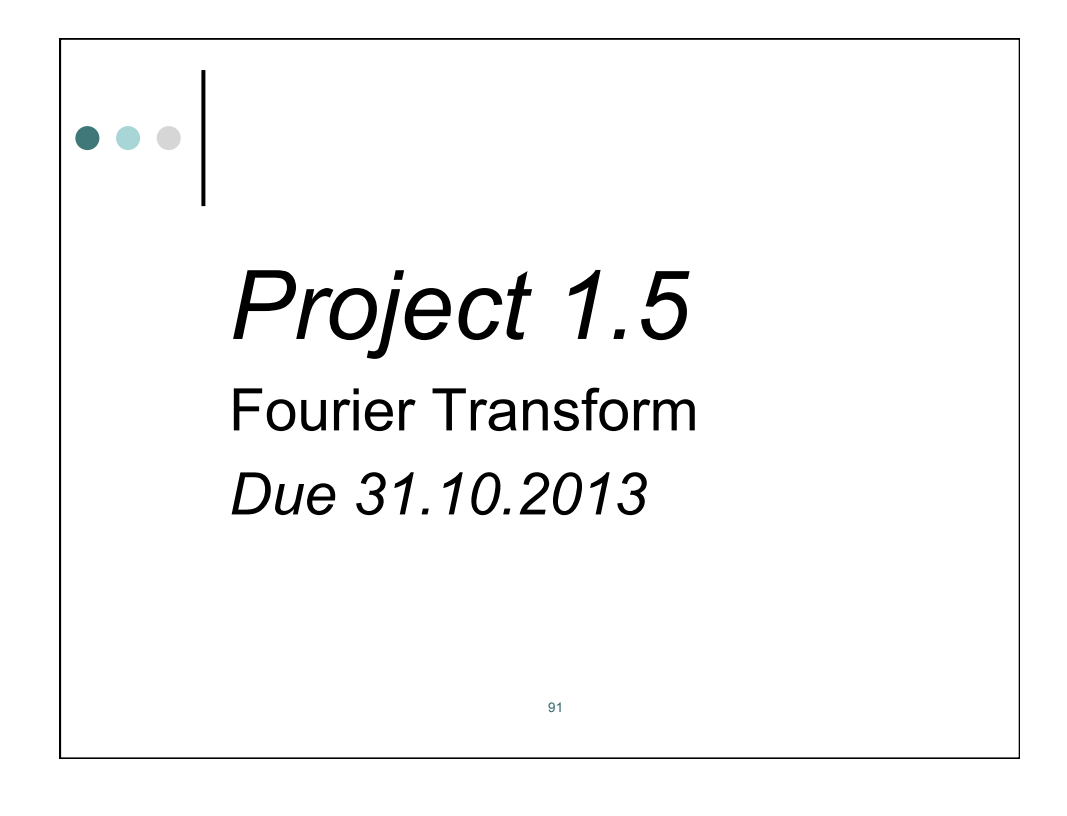

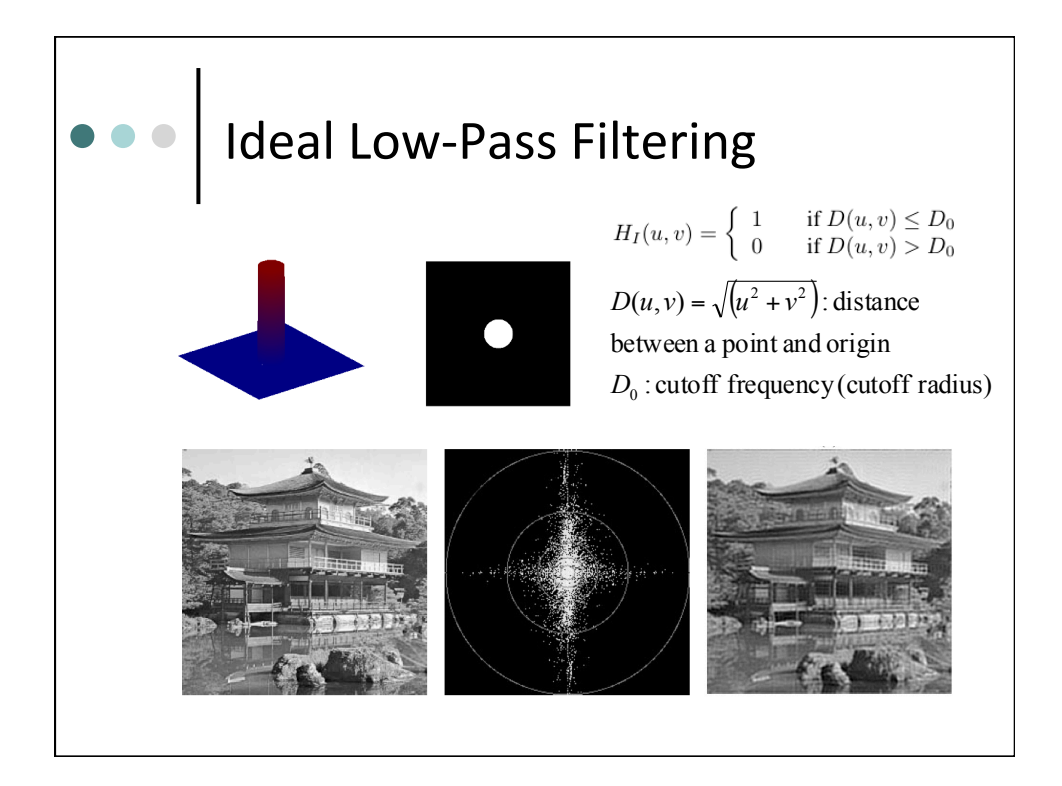

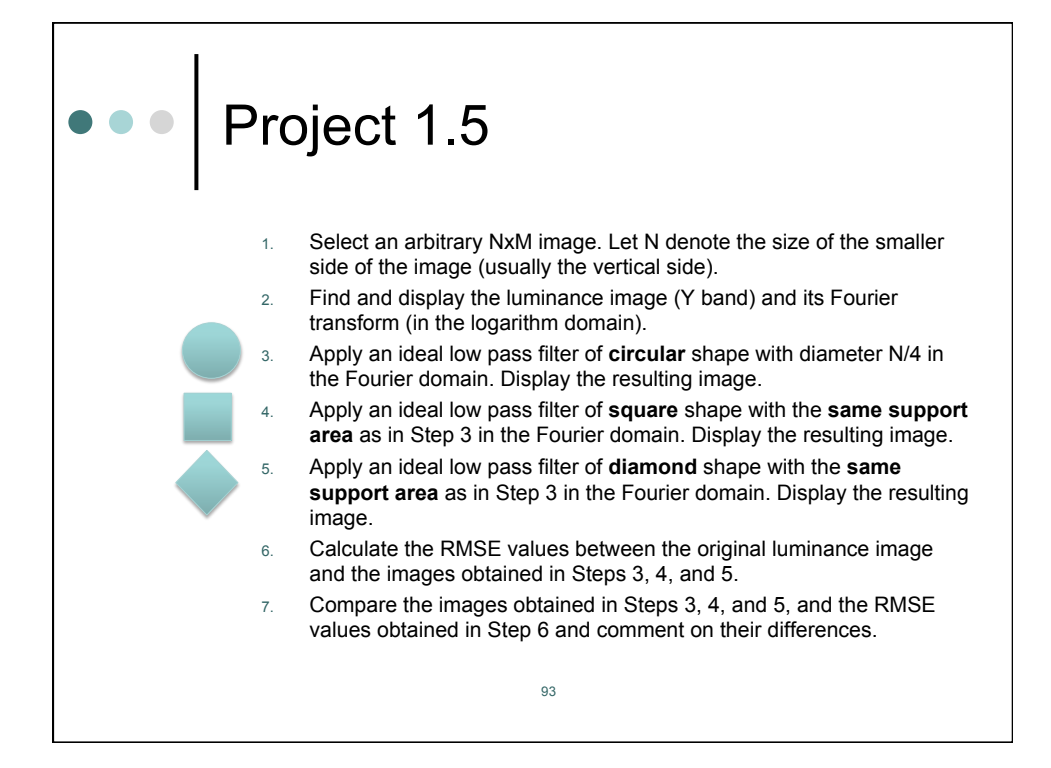

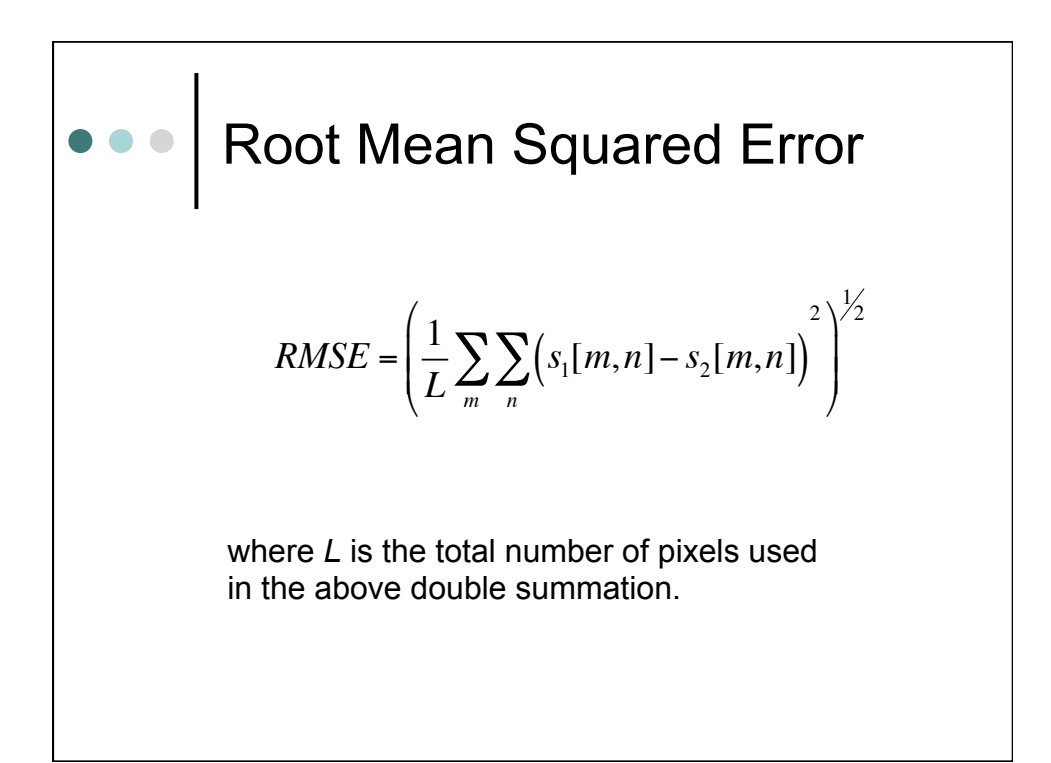

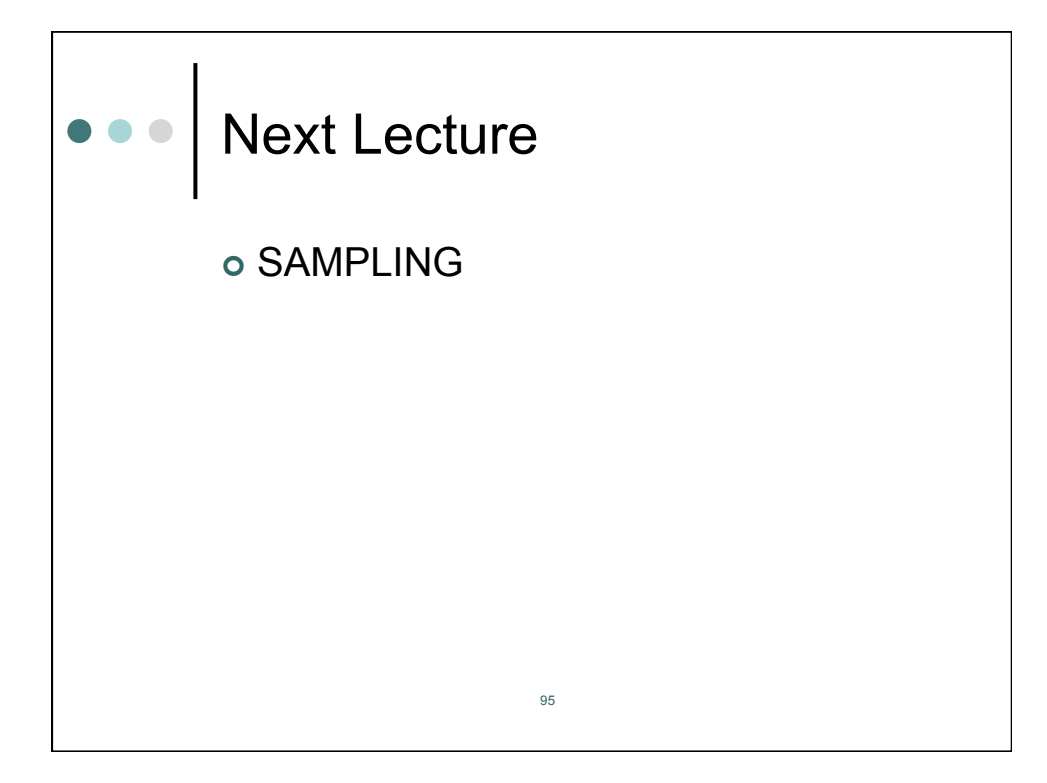